## Recherche de chemin et labyrinthe

(Starcraft 2)

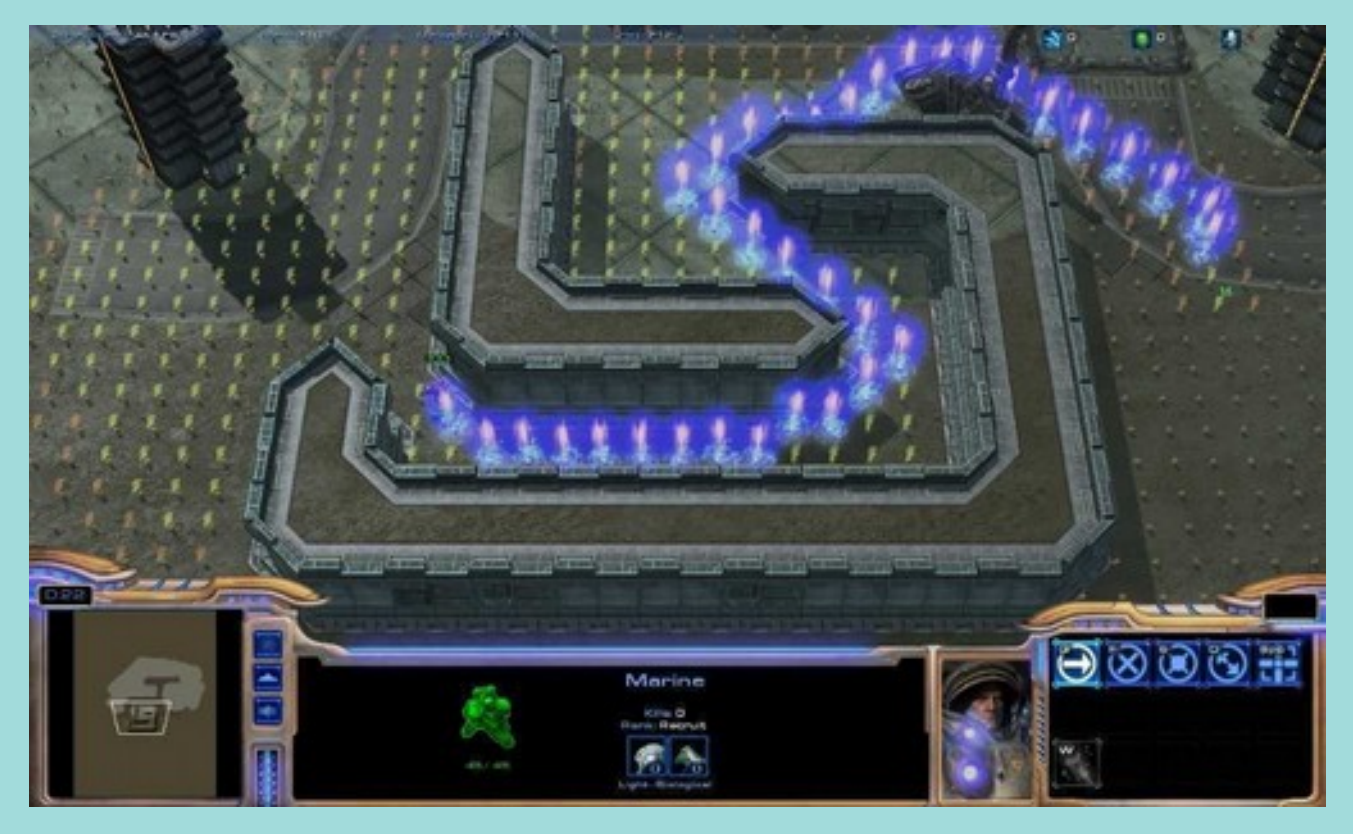

vincent.thomas@loria.fr Atelier ISN 2019 – 7 Mars 2019

# Plan

• Structure de labyrinthe

- Recherche de chemin
	- Algorithme de Lee / la vague

- Extensions
	- Dijkstra
	- $A^*$
	- Autres problèmes

## Structure de labyrinthe

- Cf Code python fourni
	- Tableau à deux dimensions

 $l$ aby =  $\lceil$ ]  $laby$  += $[[1,1,1,1,1,1,1,1,1]]$  $laby += [[1, 0, 0, 1, 0, 0, 0, 1]]$  $laby += [1, 0, 0, 1, 0, 1, 0, 1]$  $laby$  += $[1, 0, 1, 1, 1, 1, 0, 1]$  $laby += [1, 0, 0, 0, 0, 0, 0, 1]$  $laby$  += $[[1,1,0,1,1,0,1,1]]$  $laby += [1, 0, 0, 0, 0, 0, 0, 1]$ Laby  $+=$   $\lceil$   $\lceil$  1, 1, 1, 1, 1, 1, 1, 1 transpose(laby) --------------------------  $laby[x][y]$ 

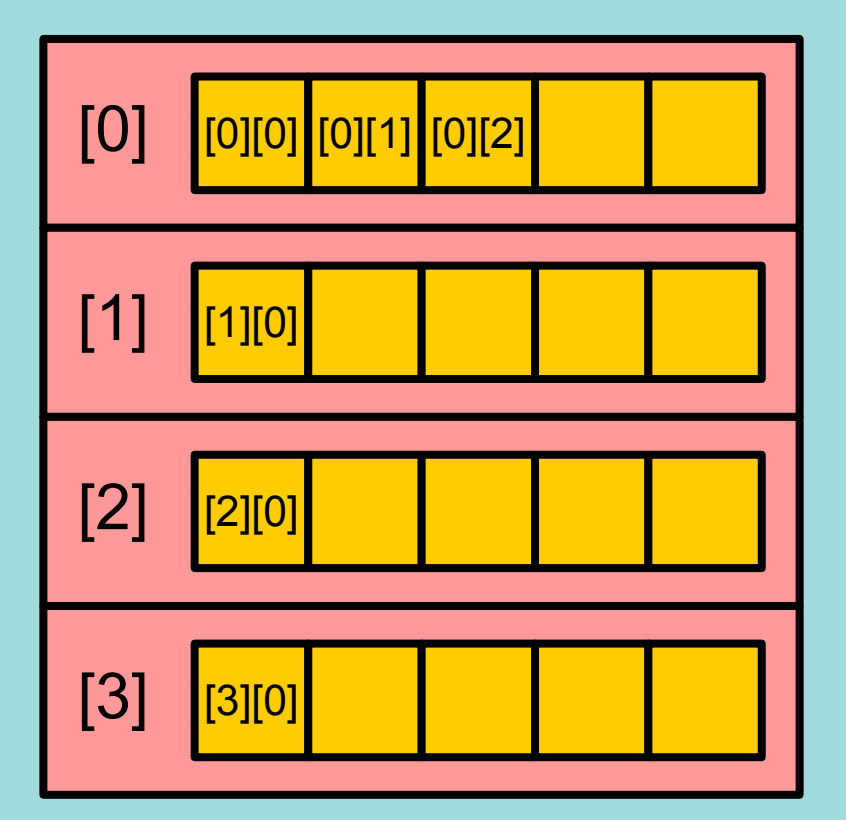

# Plan

• Structure de labyrinthe

- Recherche de chemin
	- Algorithme de Lee / la vague

- Extensions
	- Dijkstra
	- $A^*$
	- Autres problèmes

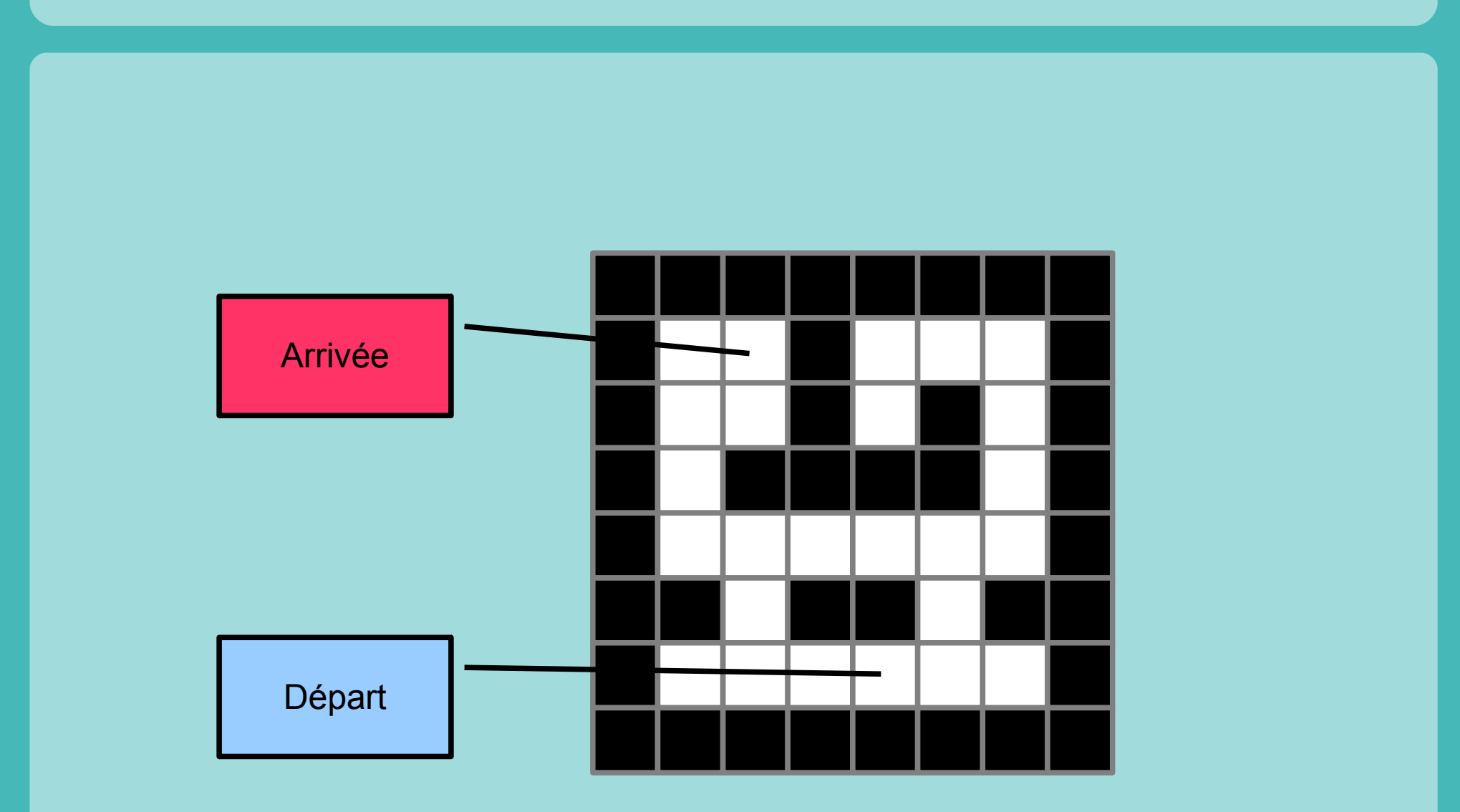

• Quel est le chemin le plus court?

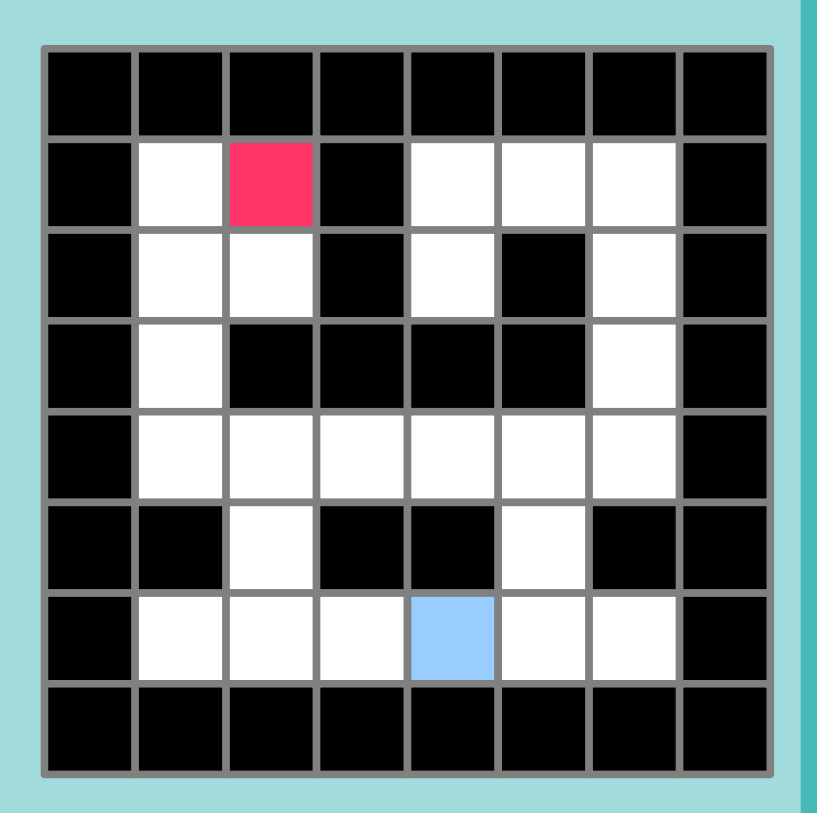

- Quel est le chemin le plus court?
	- Pourquoi difficile ?
- Solution possibles ?

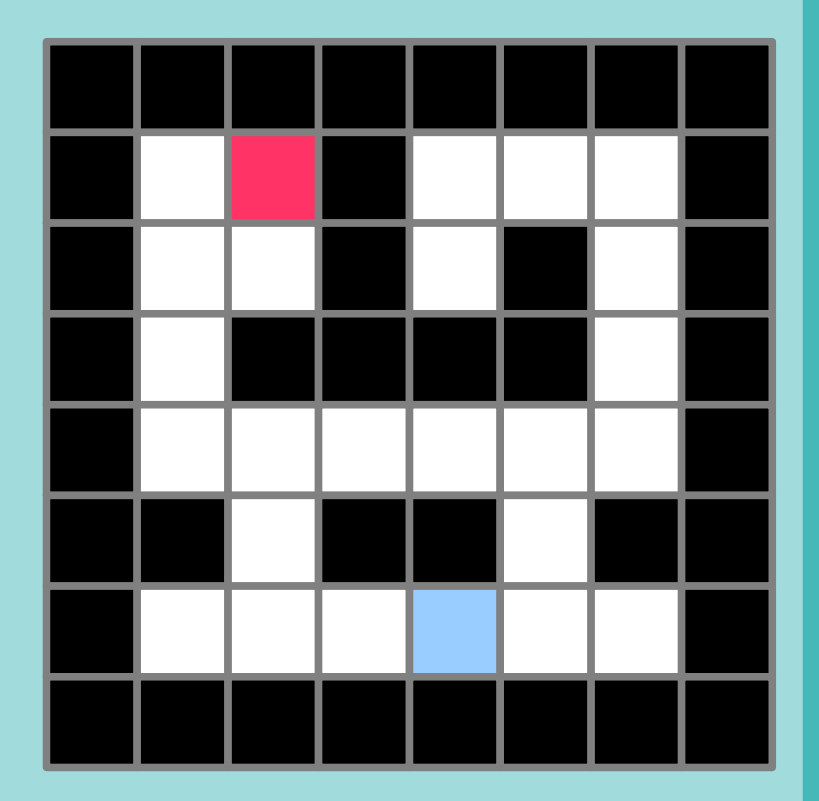

- Quel est le chemin le plus court?
	- Pourquoi difficile ?
- 1. Enumérer chemins
	- Explosion combinatoire
- 2. Raisonner sur distances
	- Quelle info trivial?

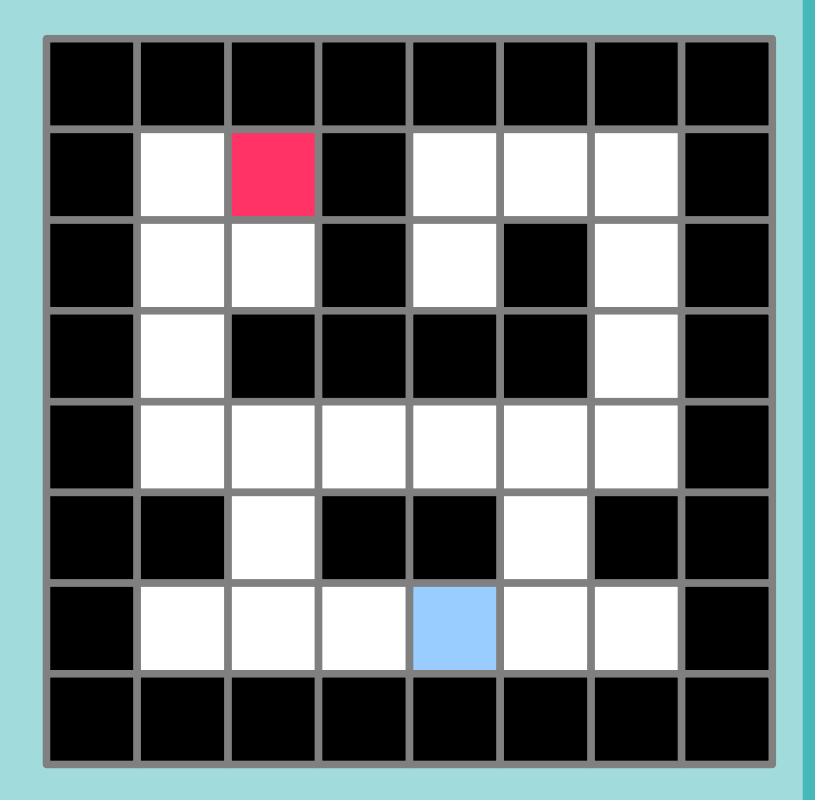

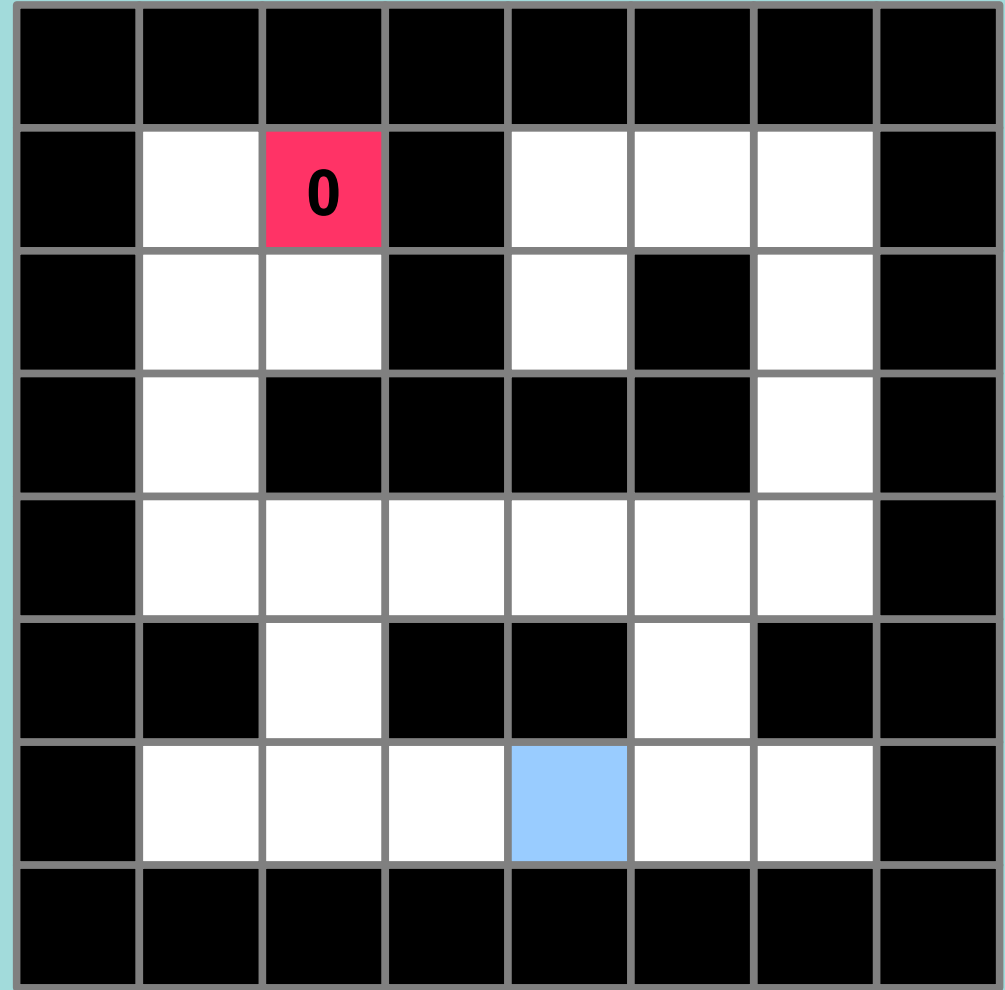

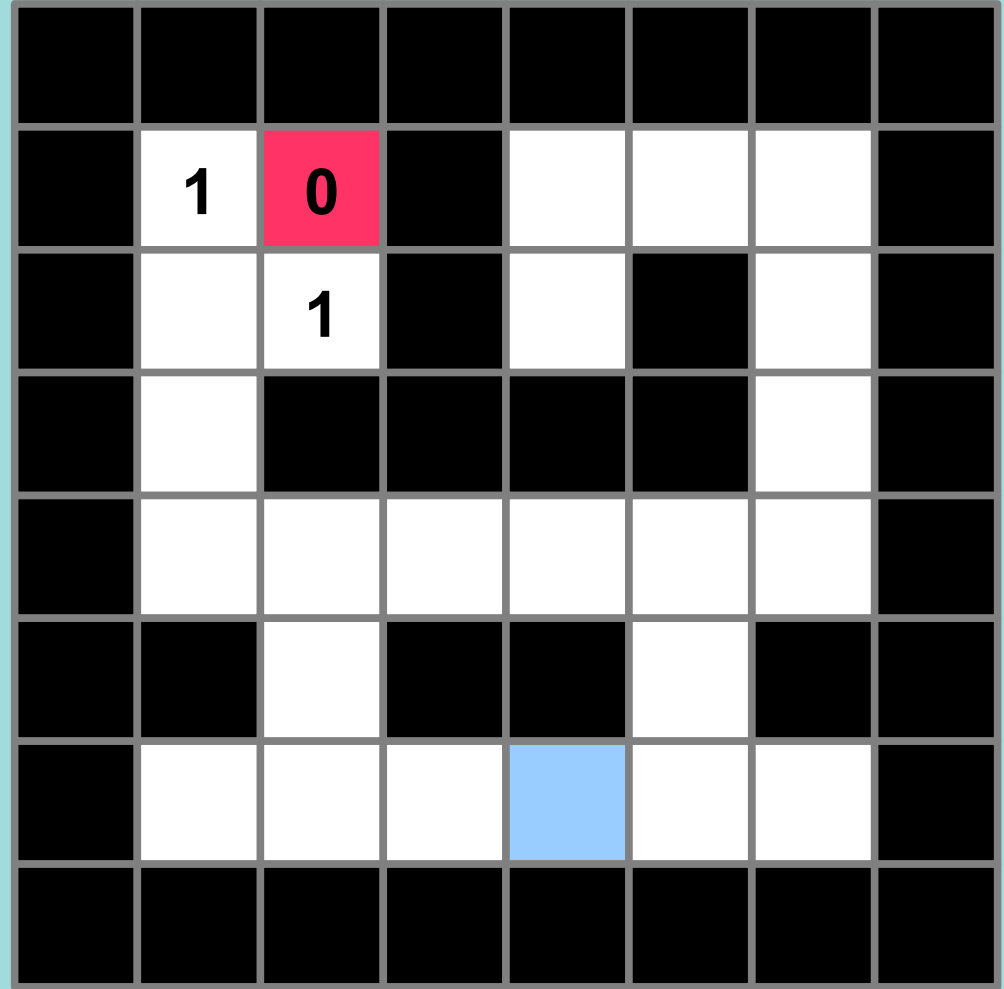

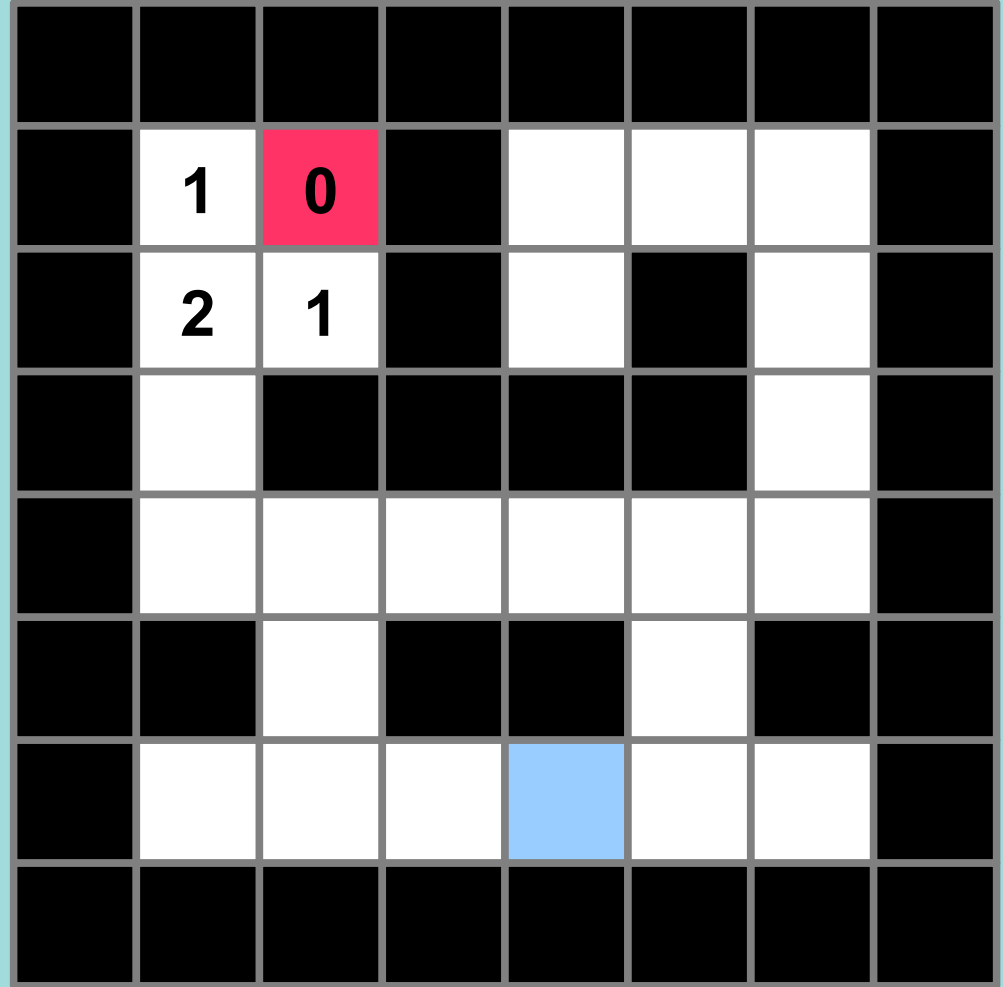

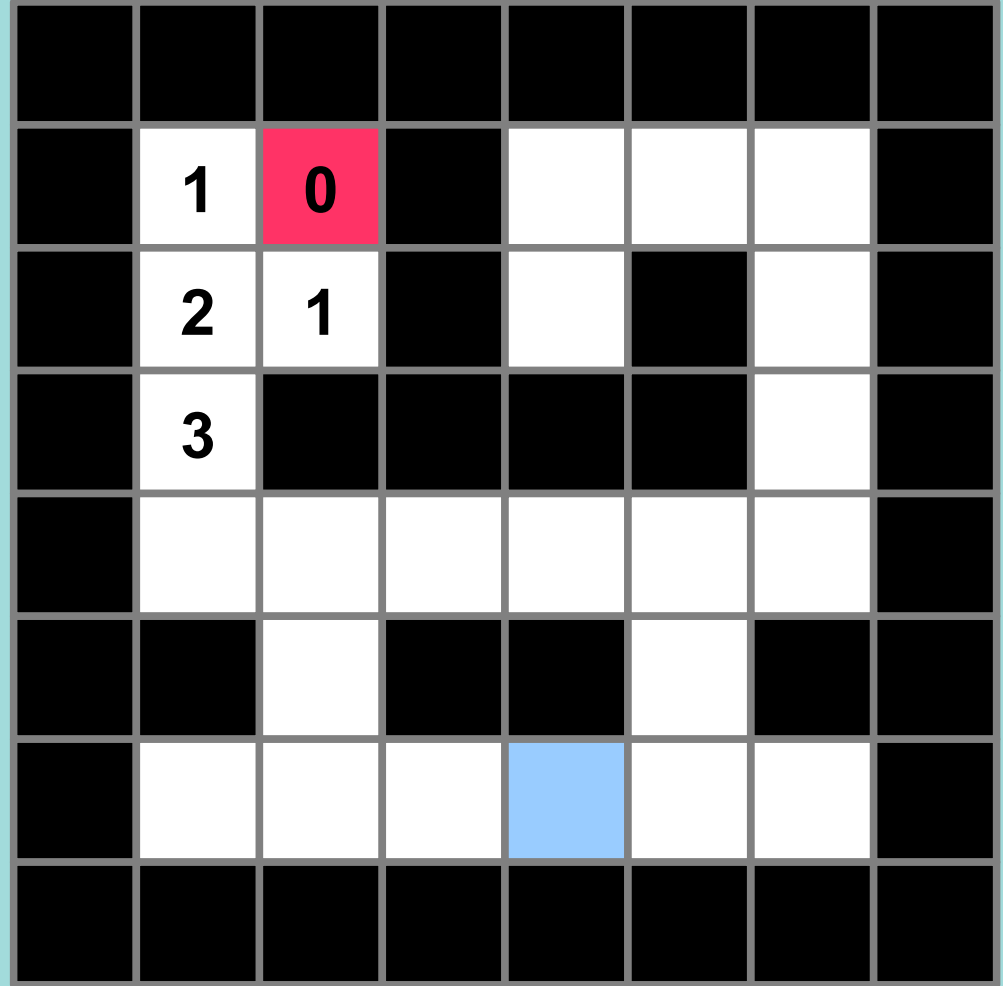

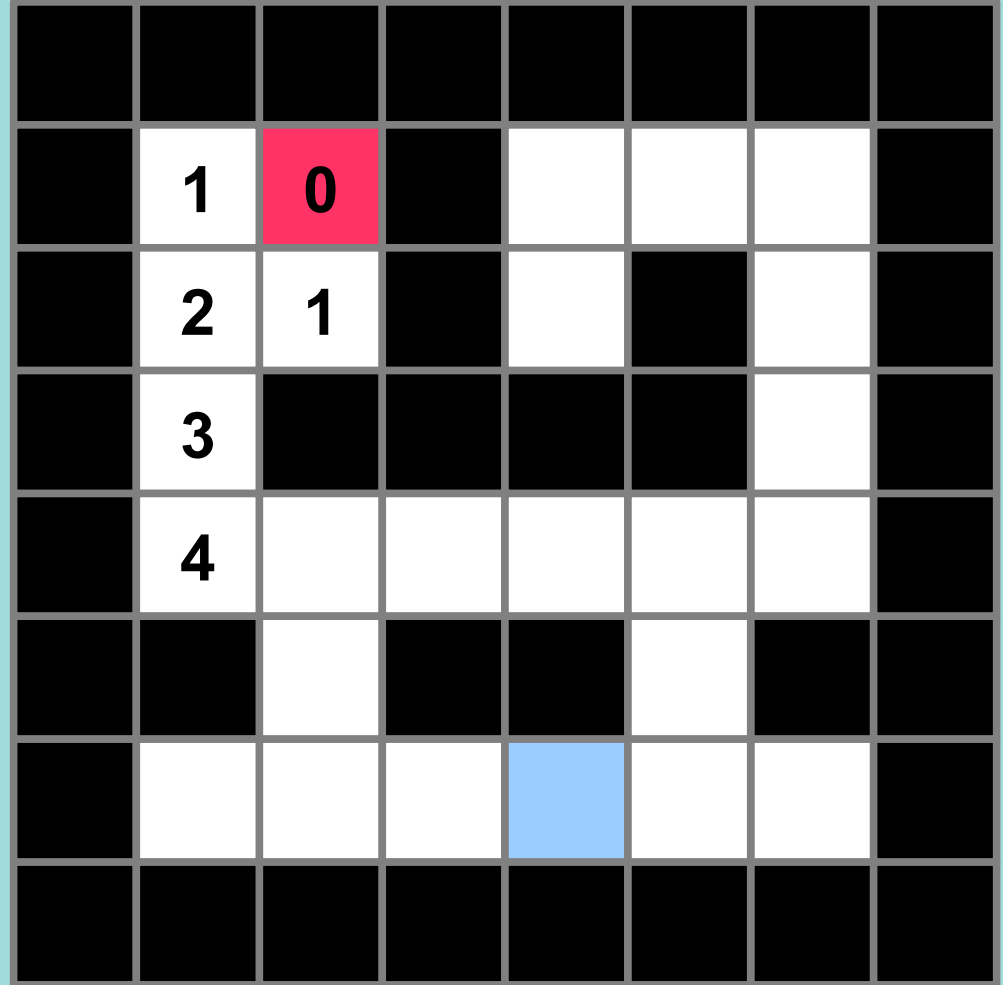

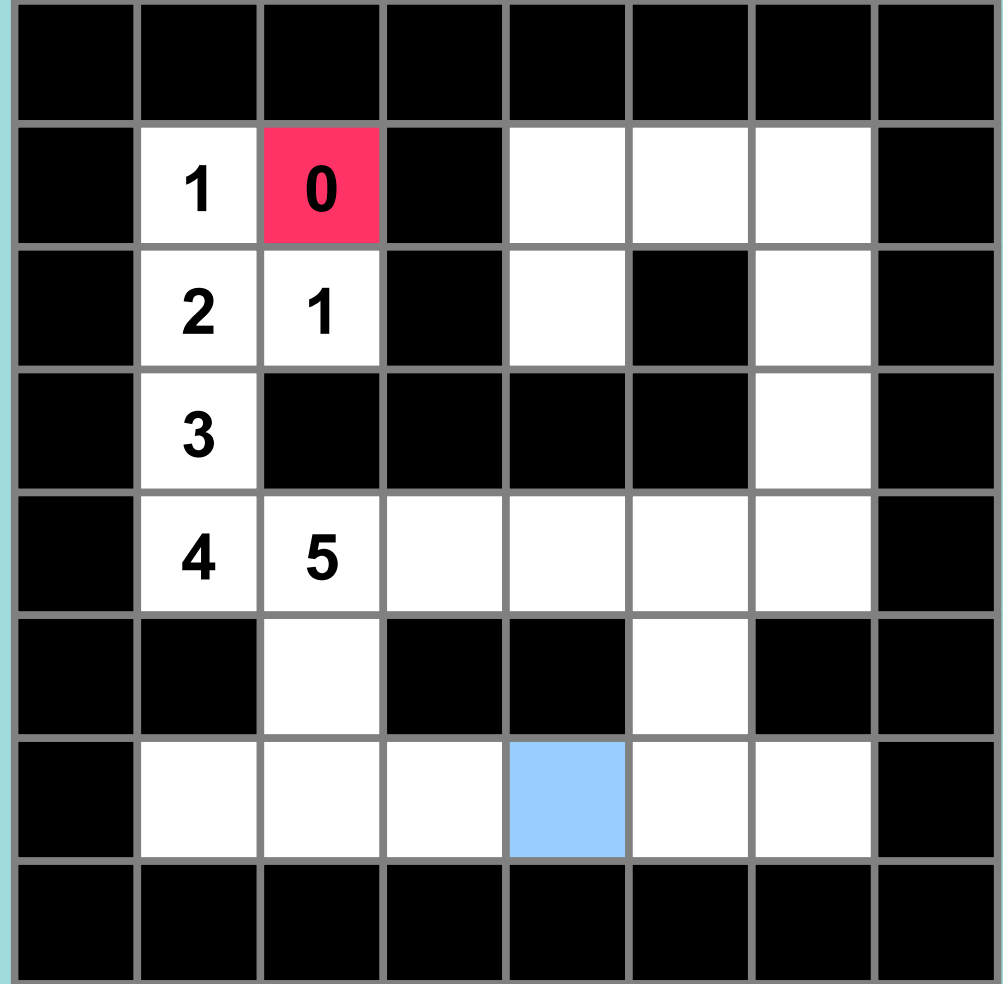

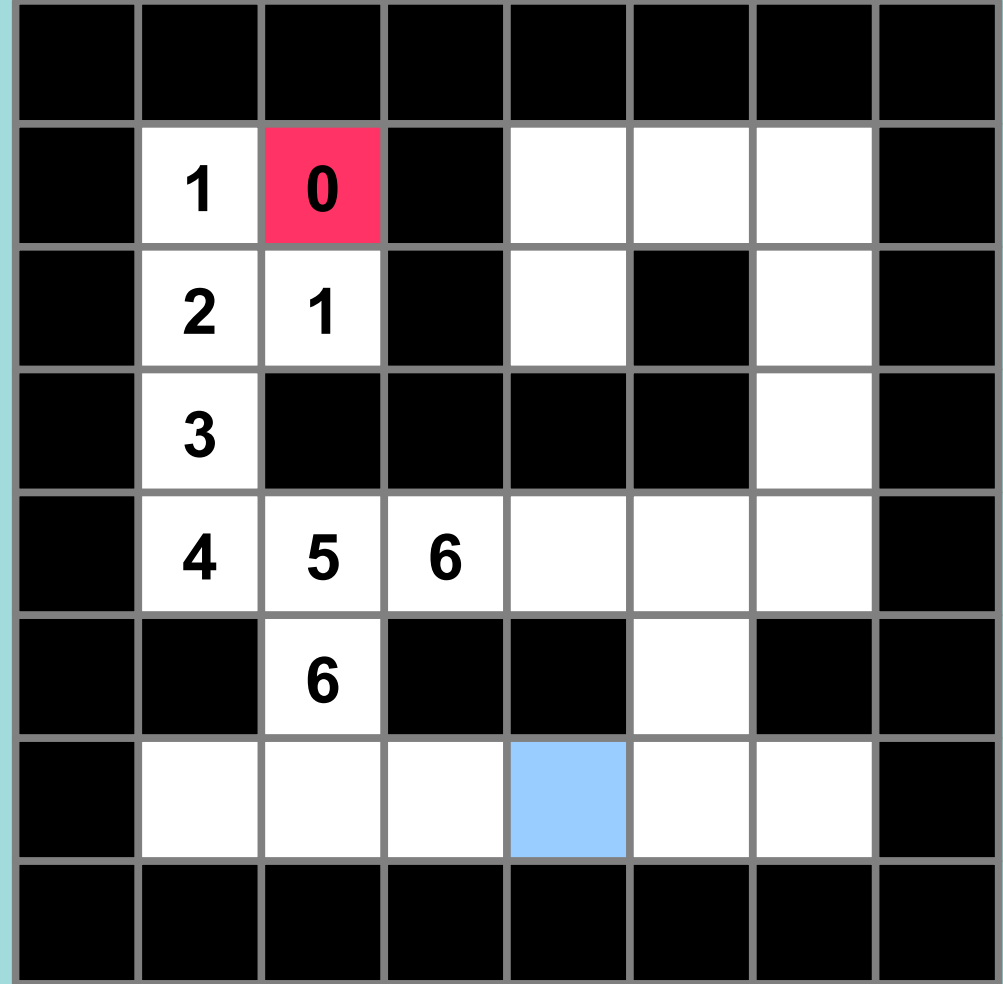

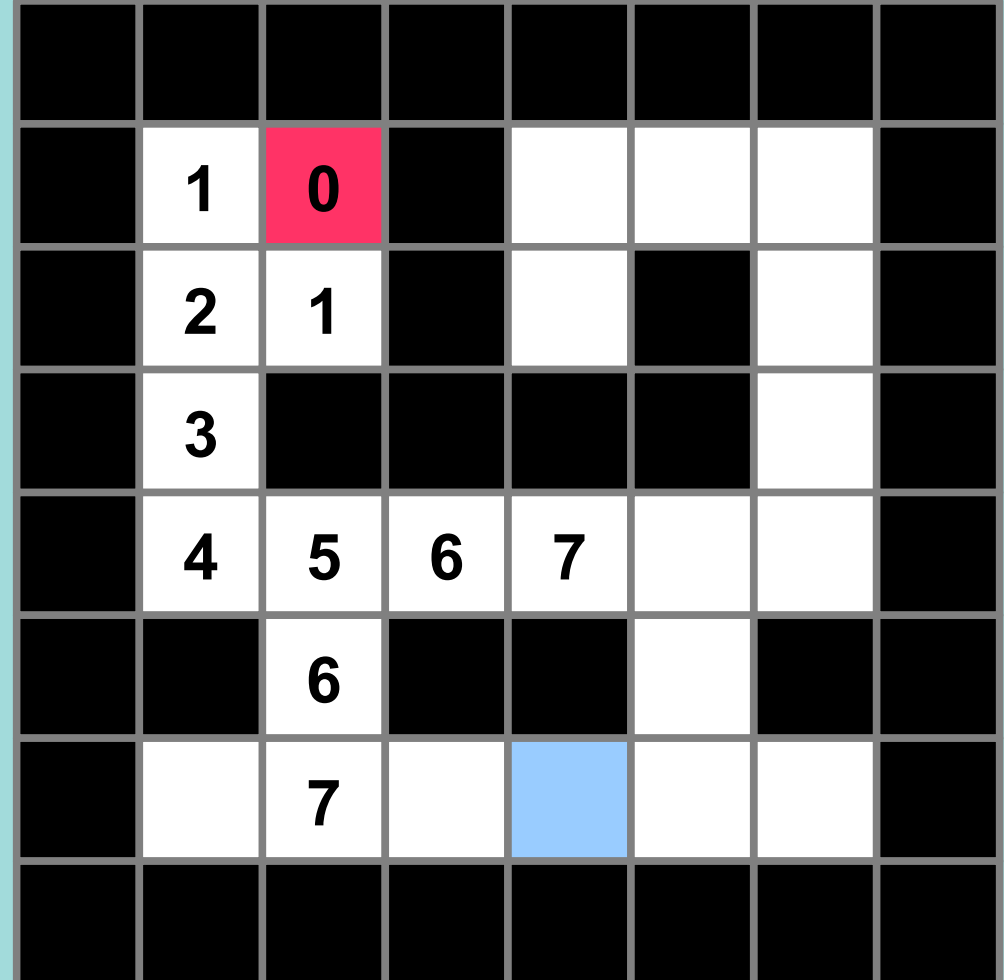

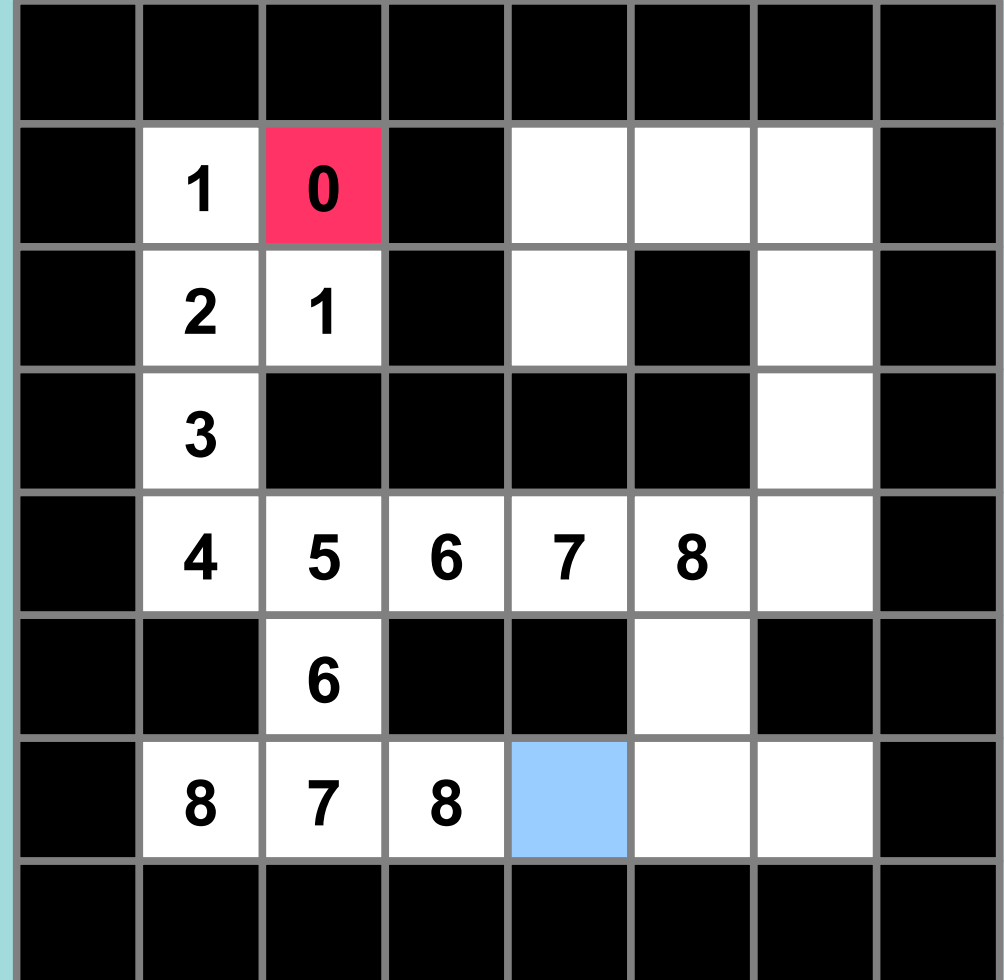

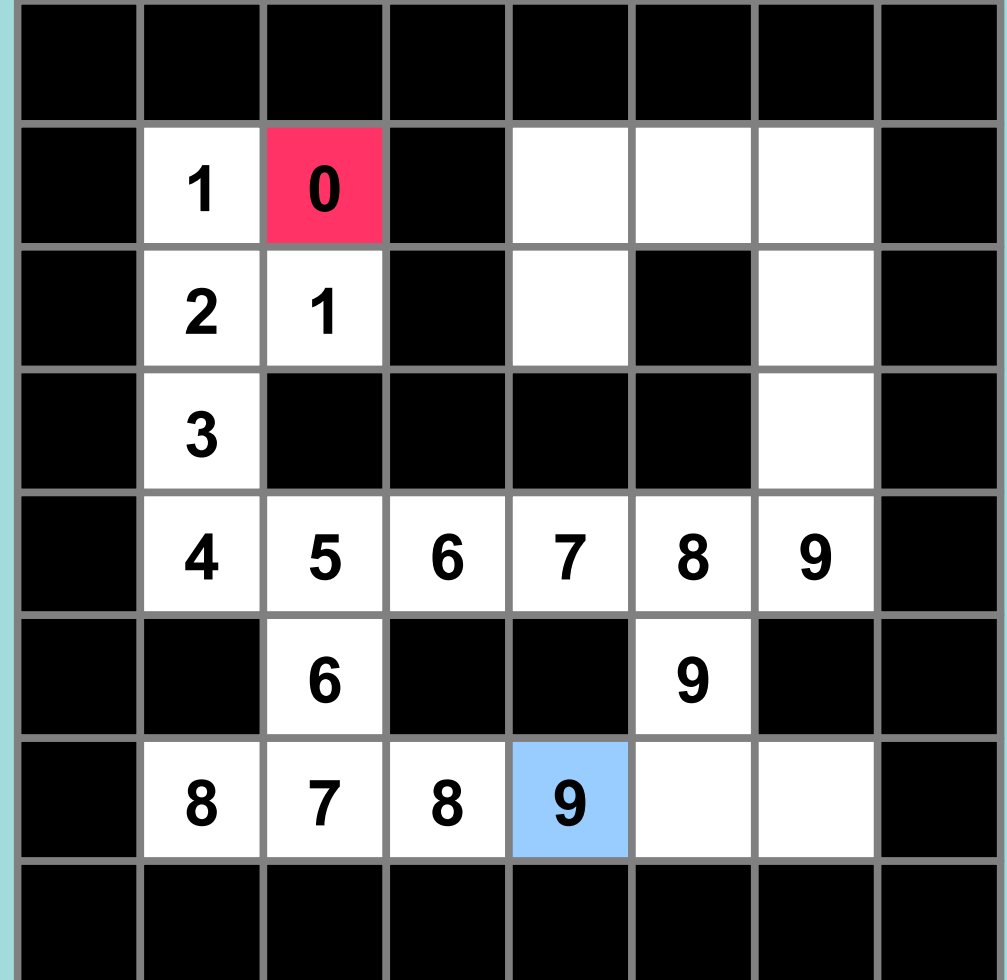

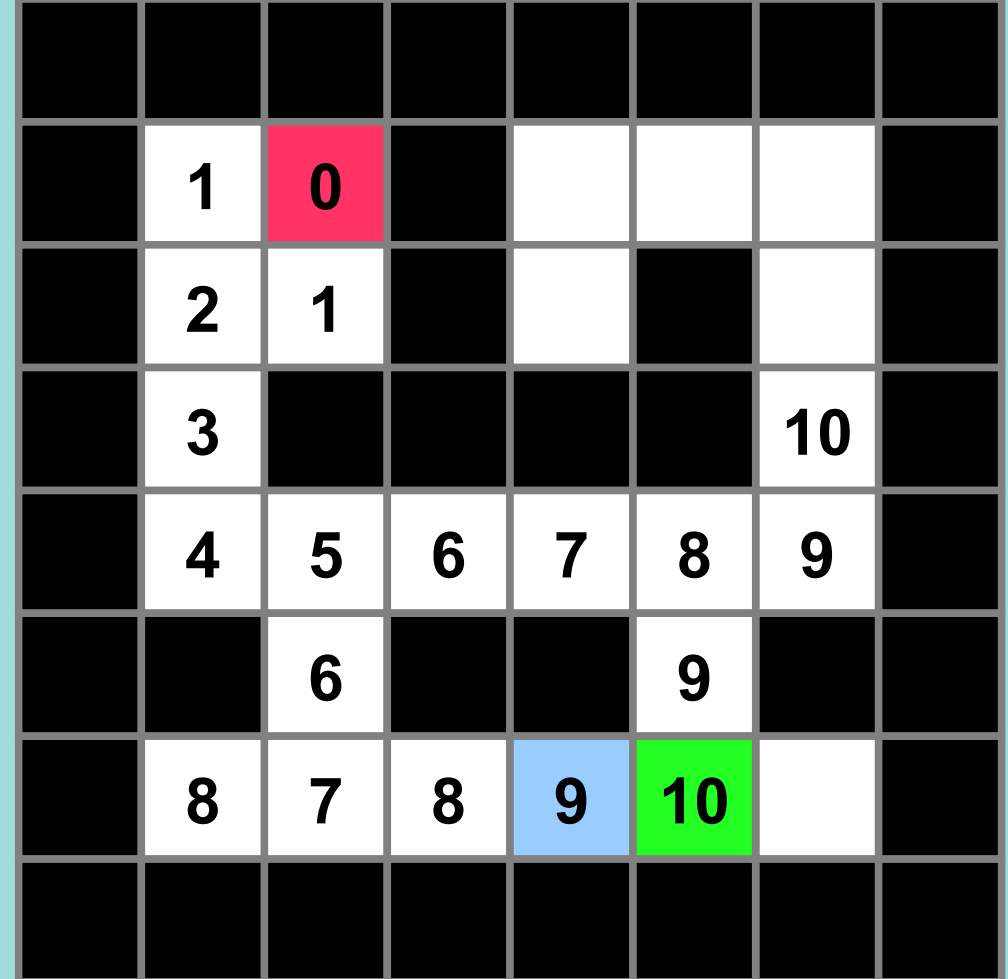

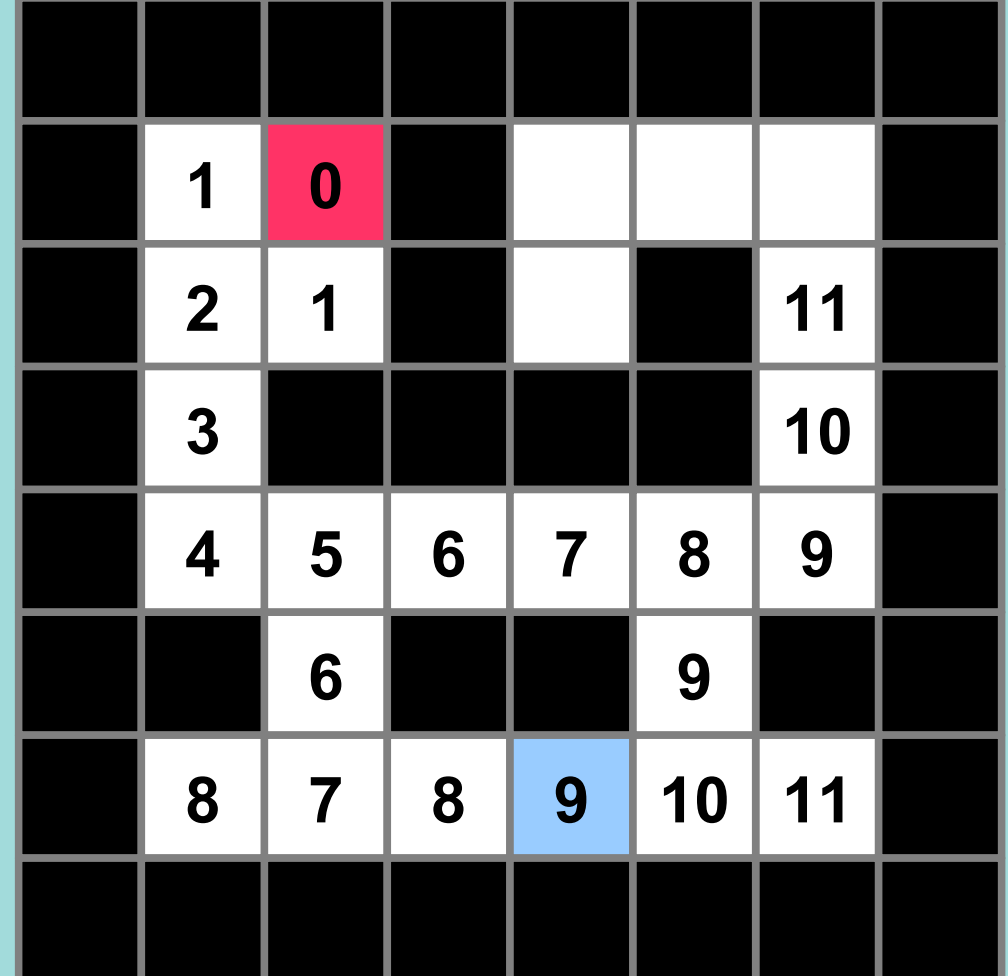

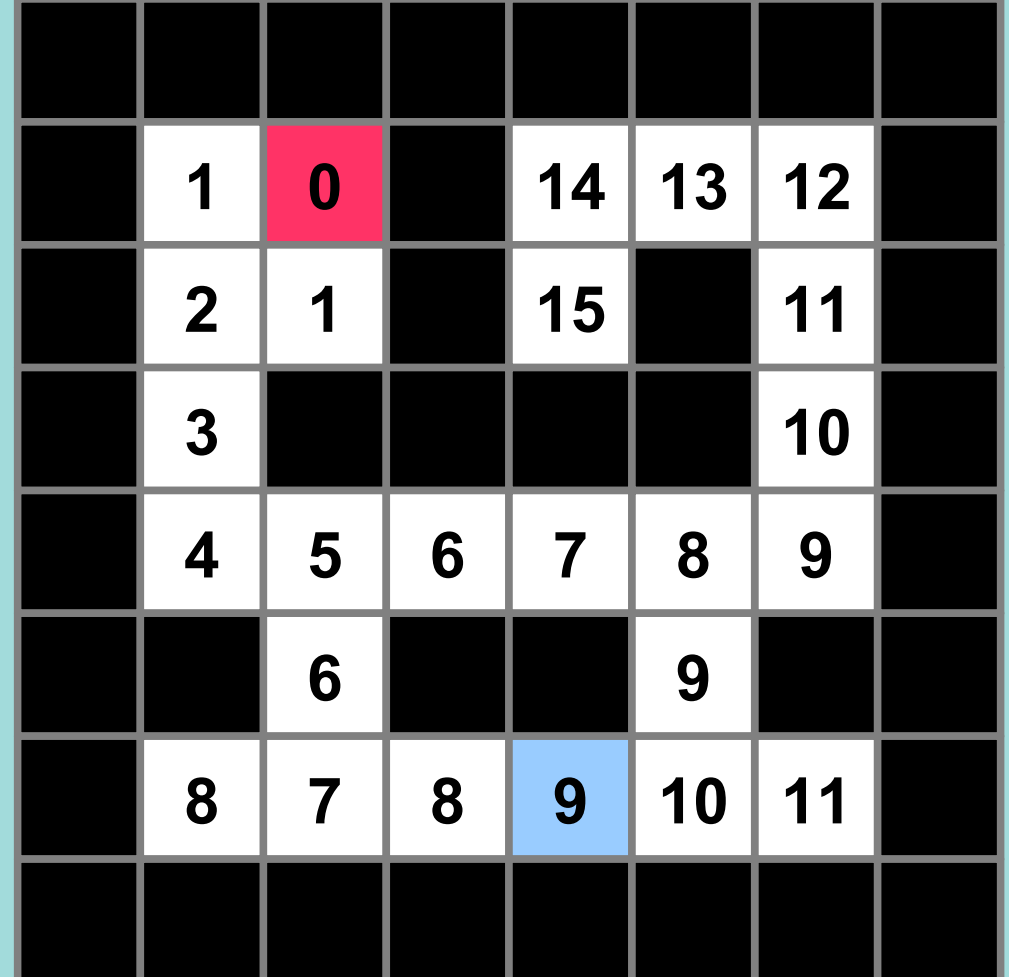

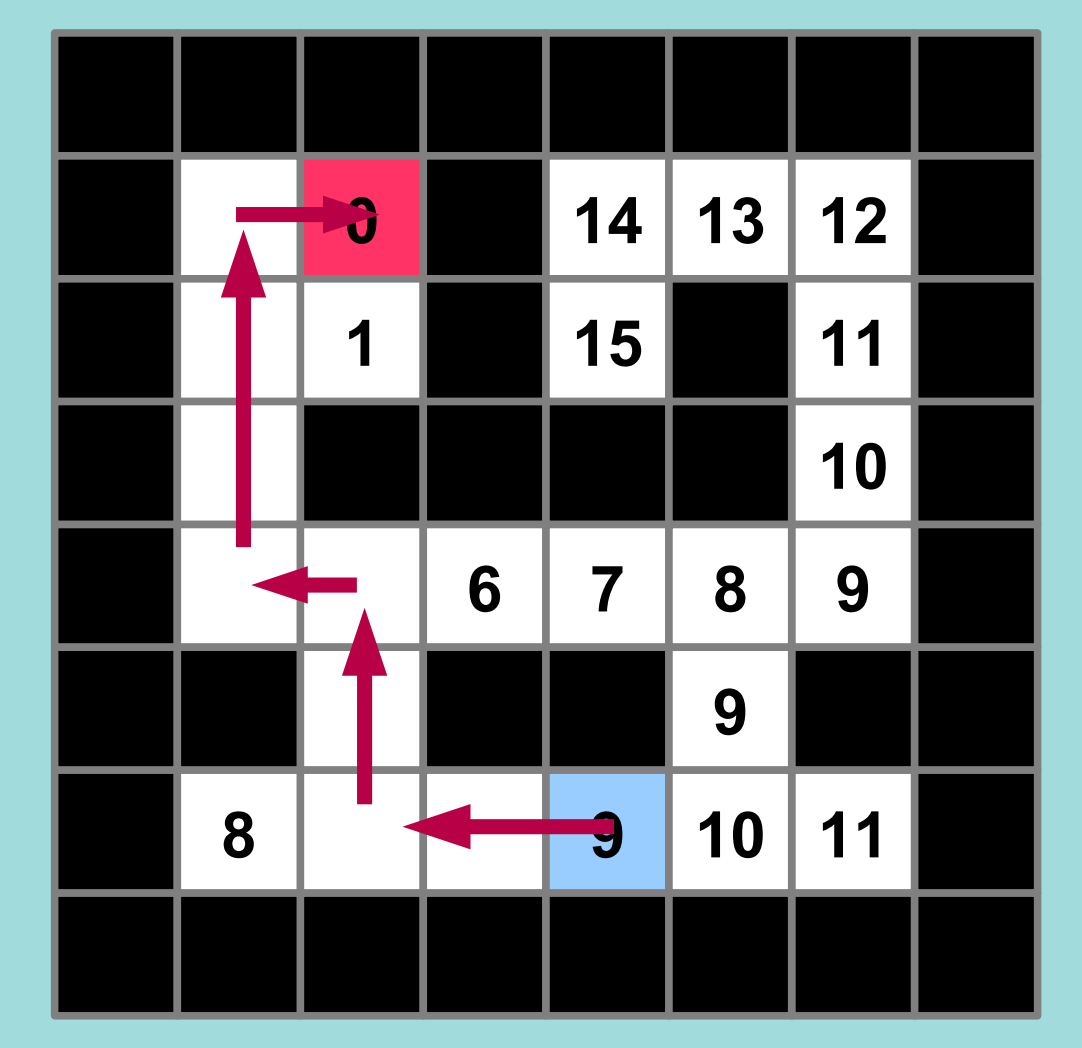

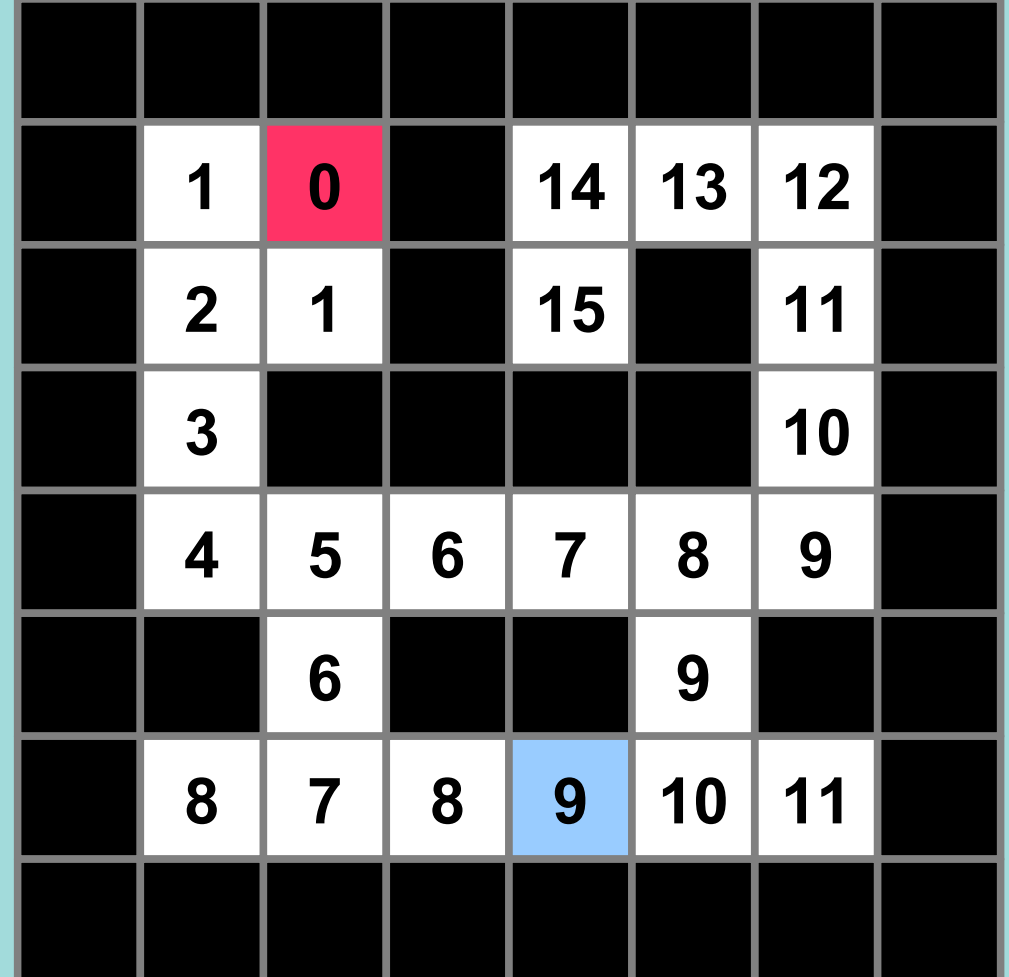

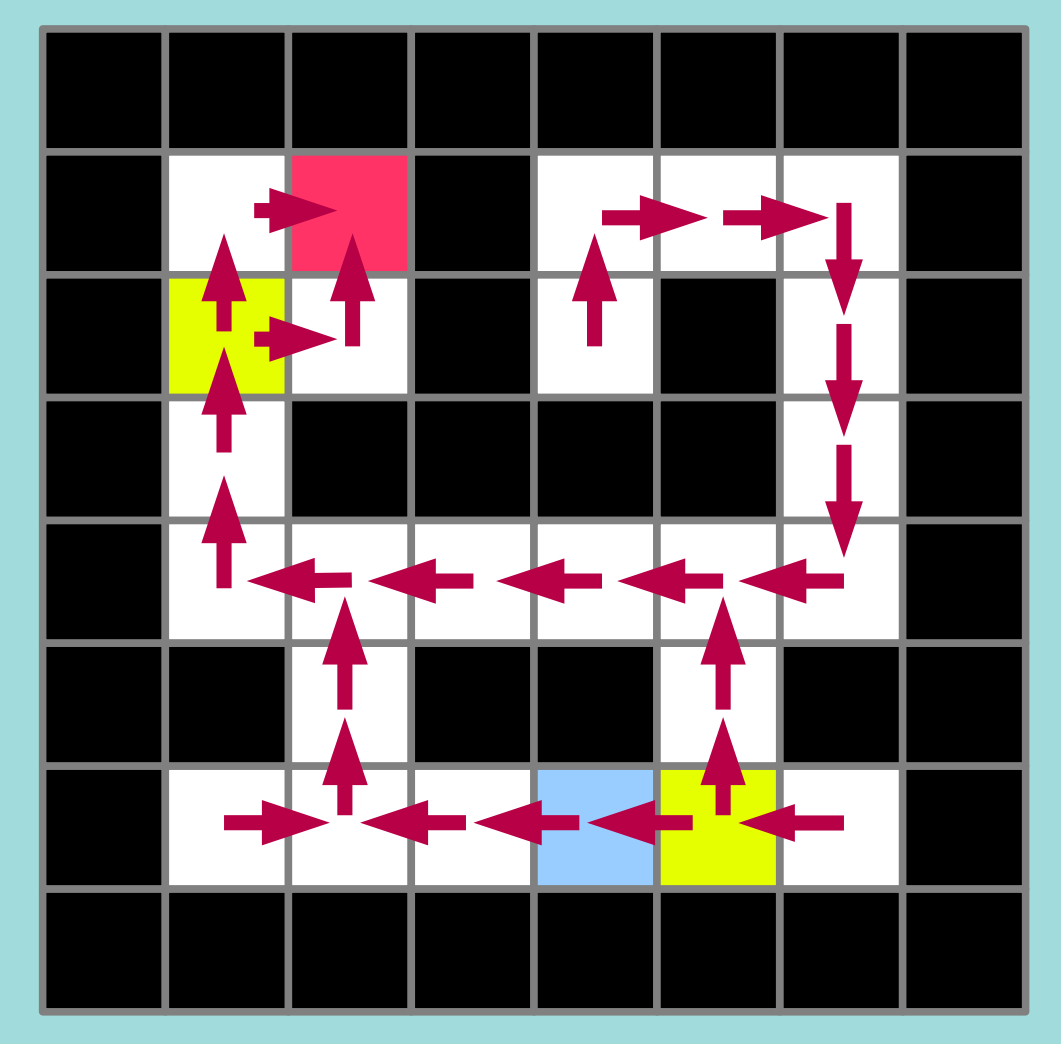

# Coder en python

- Démarche
	- [X] Savoir résoudre à la main
	- [ ] Comprendre la stratégie mise en oeuvre
	- [ ] Ecrire algorithme de haut niveau
	- [ ] Traduire en commentaire
	- [ ] Ajouter le code entre les commentaires
- Intérêt
	- Séparer code de l'algo et réduire bugs
	- Avoir code correctement commenté

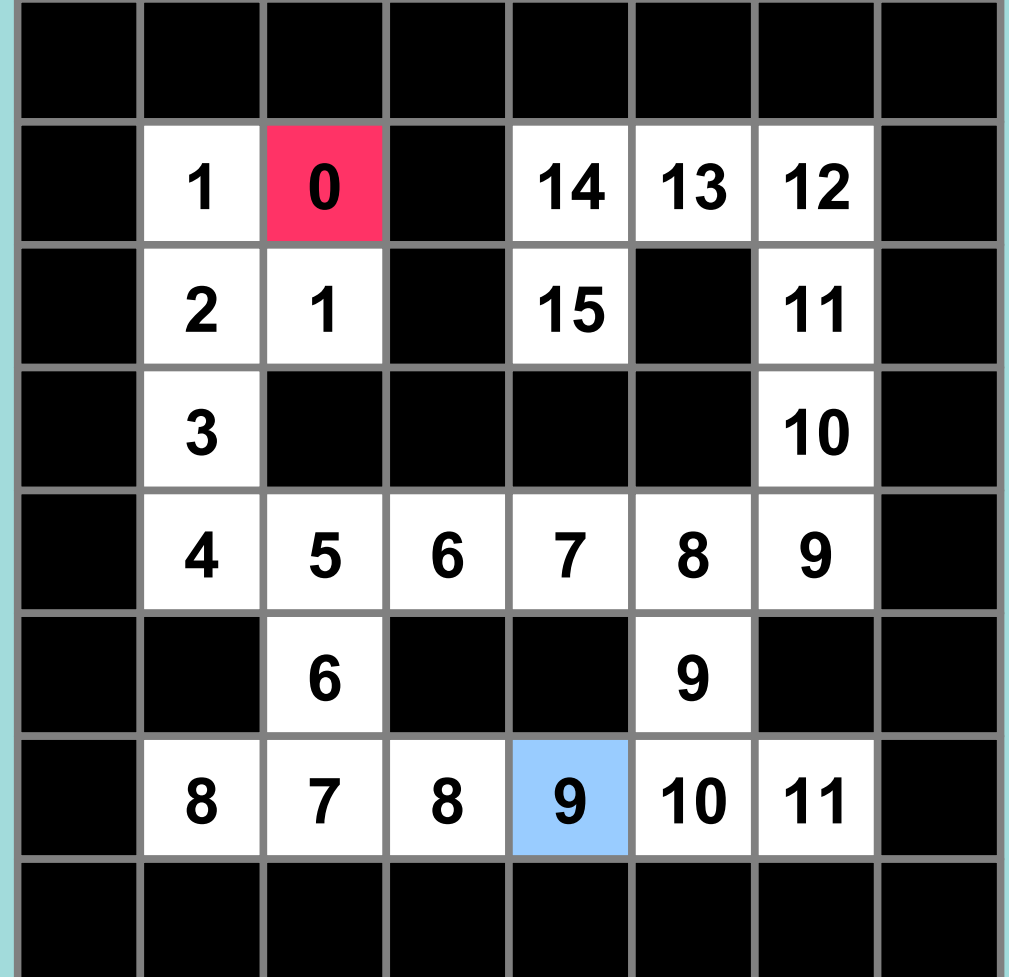

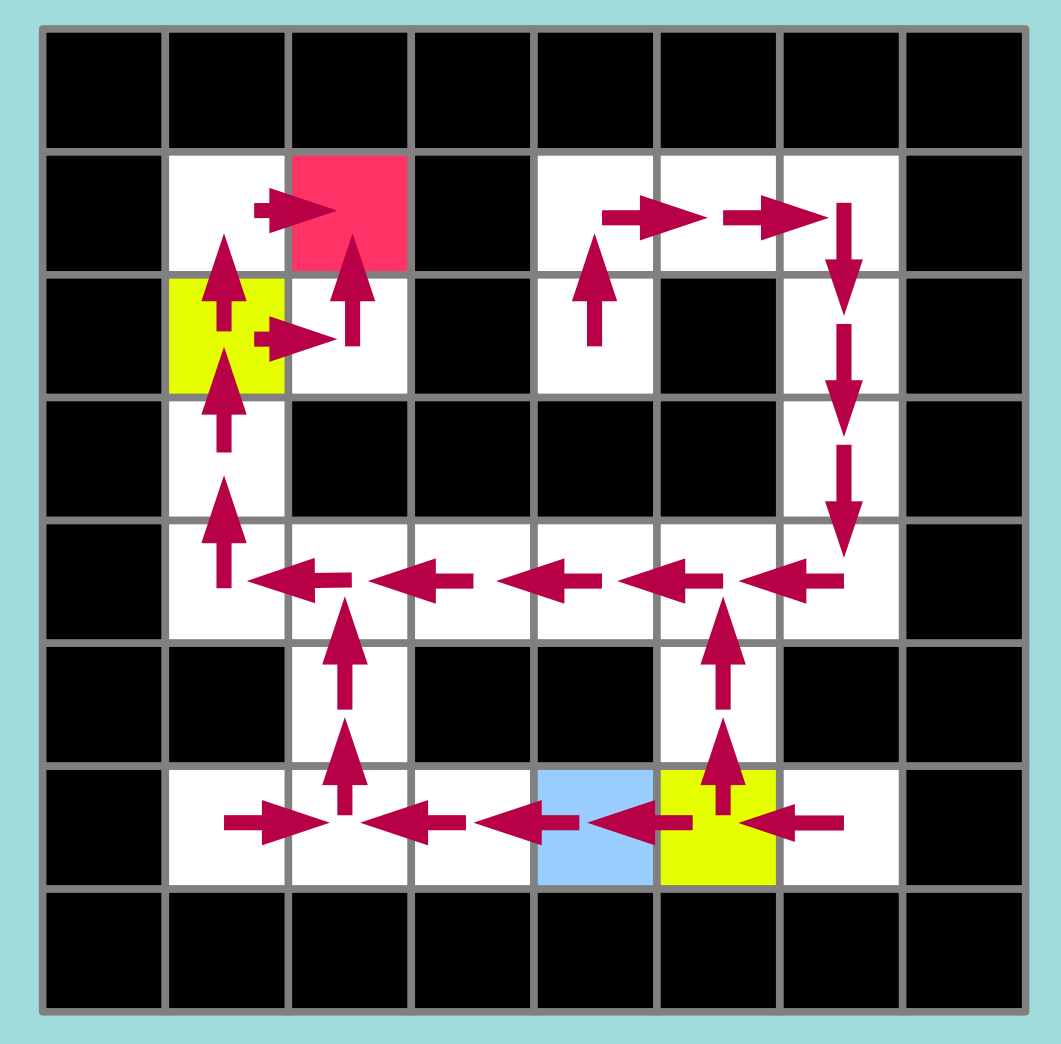

# Messages à emporter

- 1. Algorithme de recherche de chemin
	- Principe de propagation de valeur (accessible)
	- Algorithme de Lee
	- Gestion de frontières (liste ouverte)
- 2. Manière de coder
	- Comprendre le probleme
	- Résoudre exemple
	- Ecrire les commentaires
	- Ecrire le code

# Plan

• Structure de labyrinthe

- Recherche de chemin
	- Algorithme de Lee / la vague

- Extensions
	- Dijkstra
	- $A^*$
	- Autres problèmes

## 3 Extensions

- Ajoute des couts aux arcs
	- Dijkstra

- Accélérer la recherche
	- Algorithme  $A^*$

- Etendre à d'autres cadres
	- Théorie des graphes

- Tableau de coûts
	- Exemple altitude sur les cases
	- Ajoute coût de la case

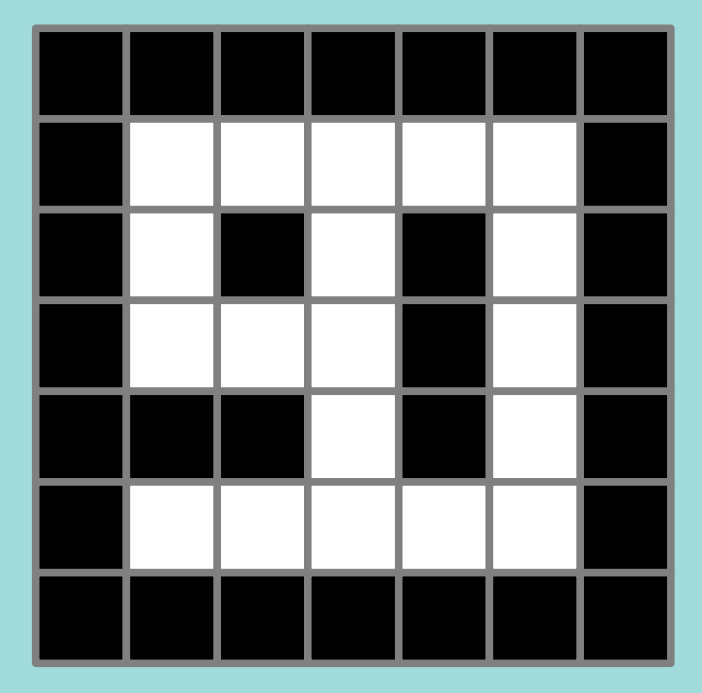

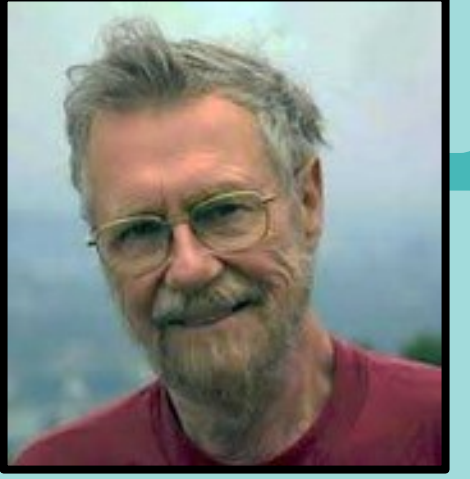

Edsger Dijkstra (1930-2002)

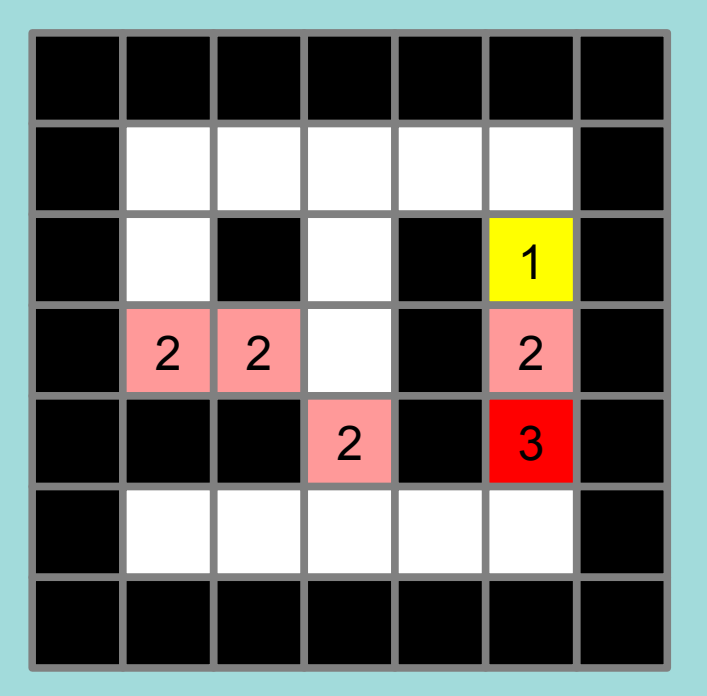

Murs Cout = difference altitude

- Principe
	- Développe cases distance plus faible
	- Met à jour si valeur est meilleure
- Algo
	- Trier la liste ouverte par coût
	- Vérifier chemin réalisable
- Garantie
	- Car coûts  $> 0$

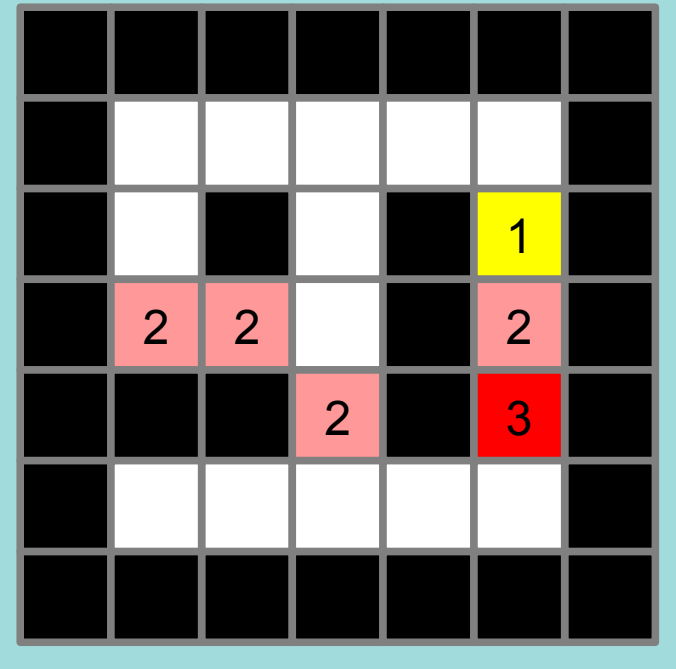

Coût = différence altitude

- Principe
	- Développe cases distance plus faible
	- Met à jour si valeur est meilleure

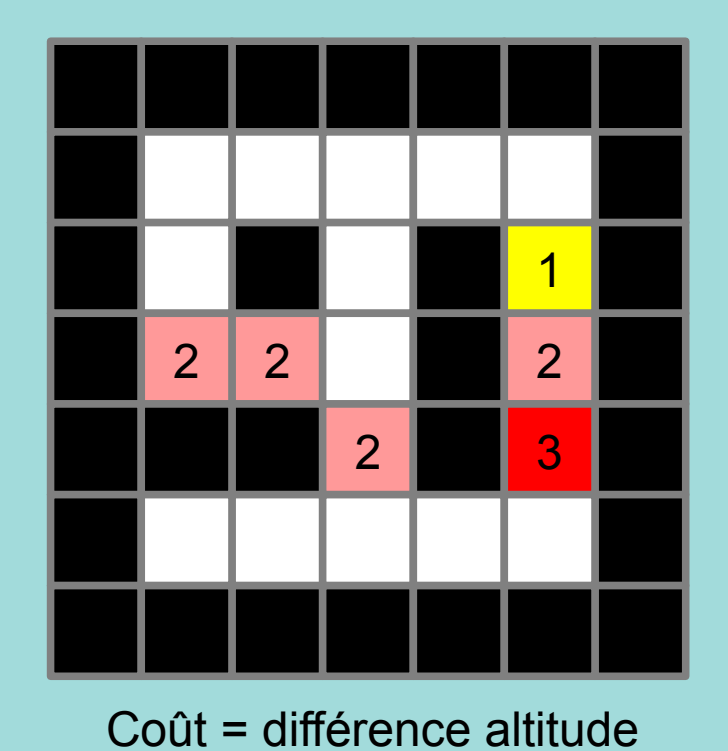

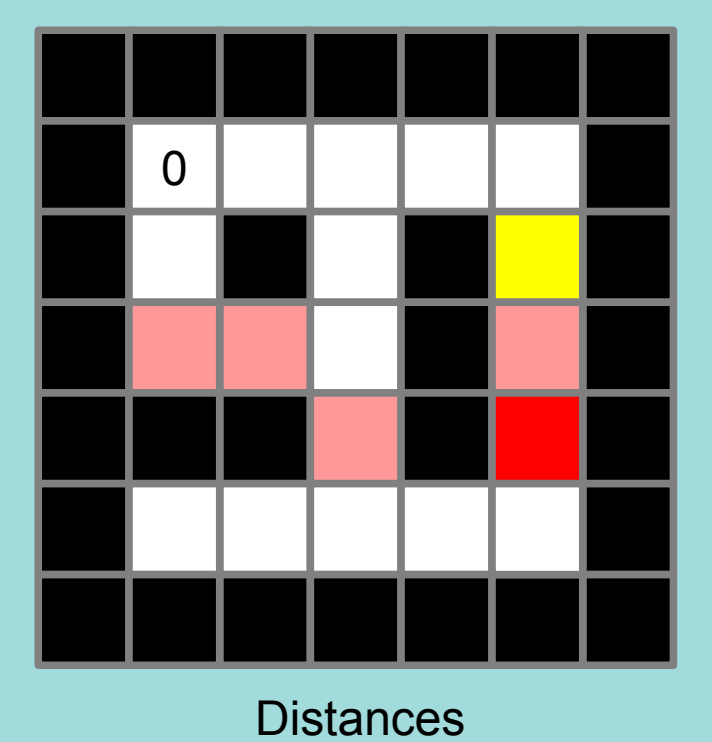

- Principe
	- Développe cases distance plus faible
	- Met à jour si valeur est meilleure

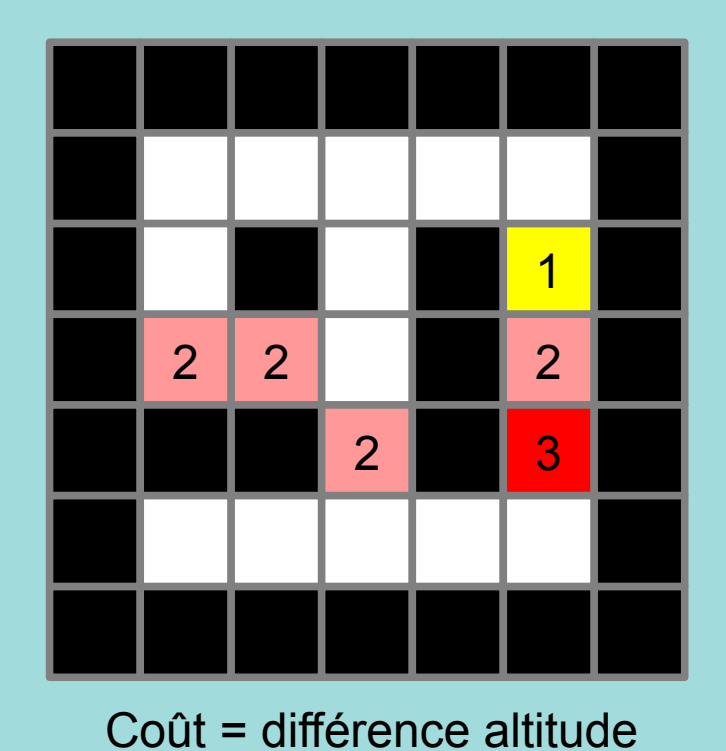

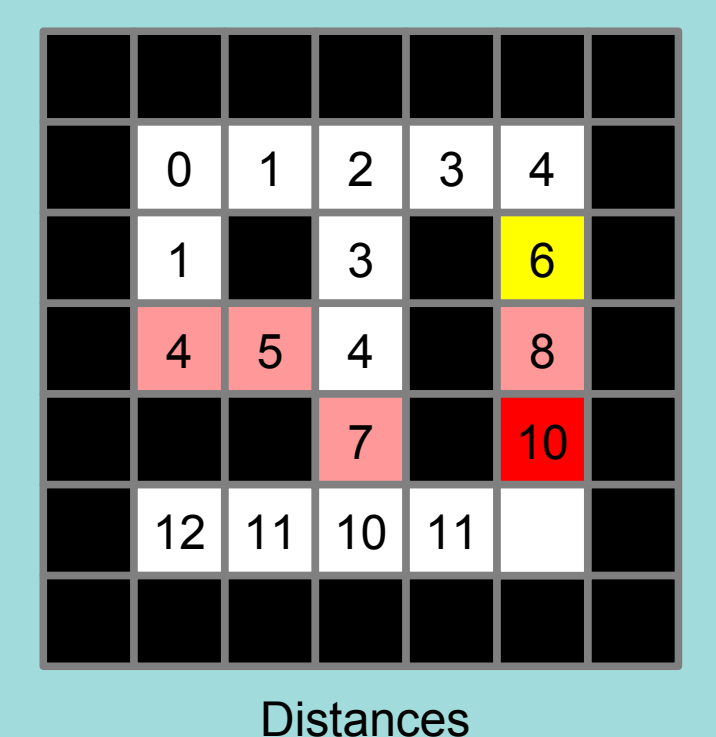

- Principe
	- Développe cases distance plus faible
	- Met à jour si valeur est meilleure

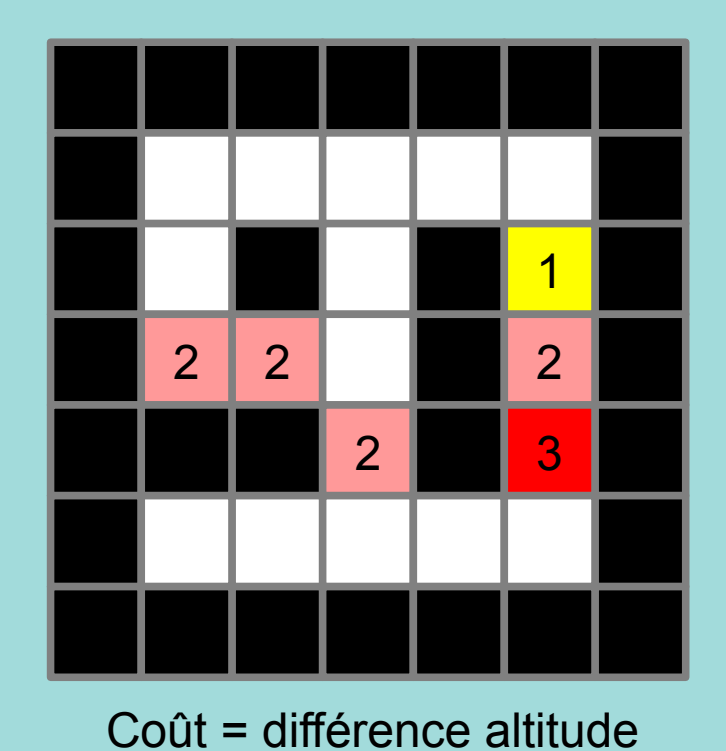

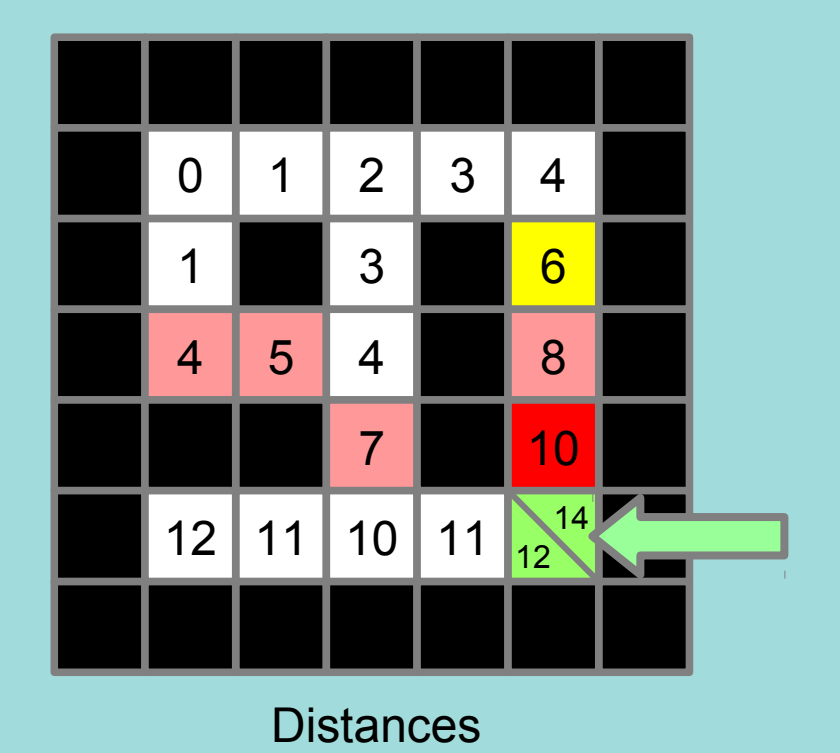

## 3 Extensions

- Ajoute des couts aux arcs
	- Dijkstra

- Accélérer la recherche
	- Algorithme  $A^*$

- Etendre à d'autres cadres
	- Théorie des graphes
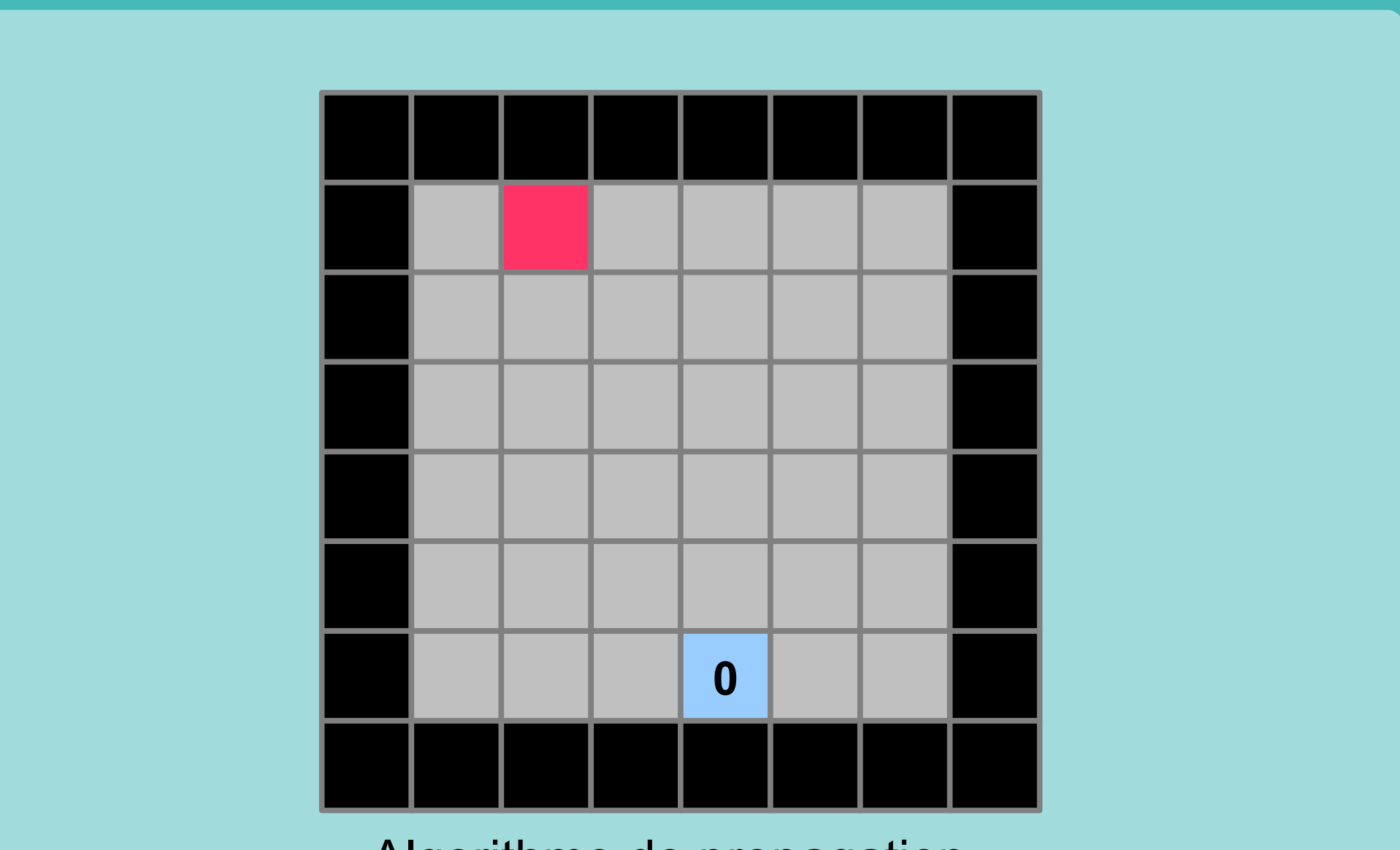

Algorithme de propagation

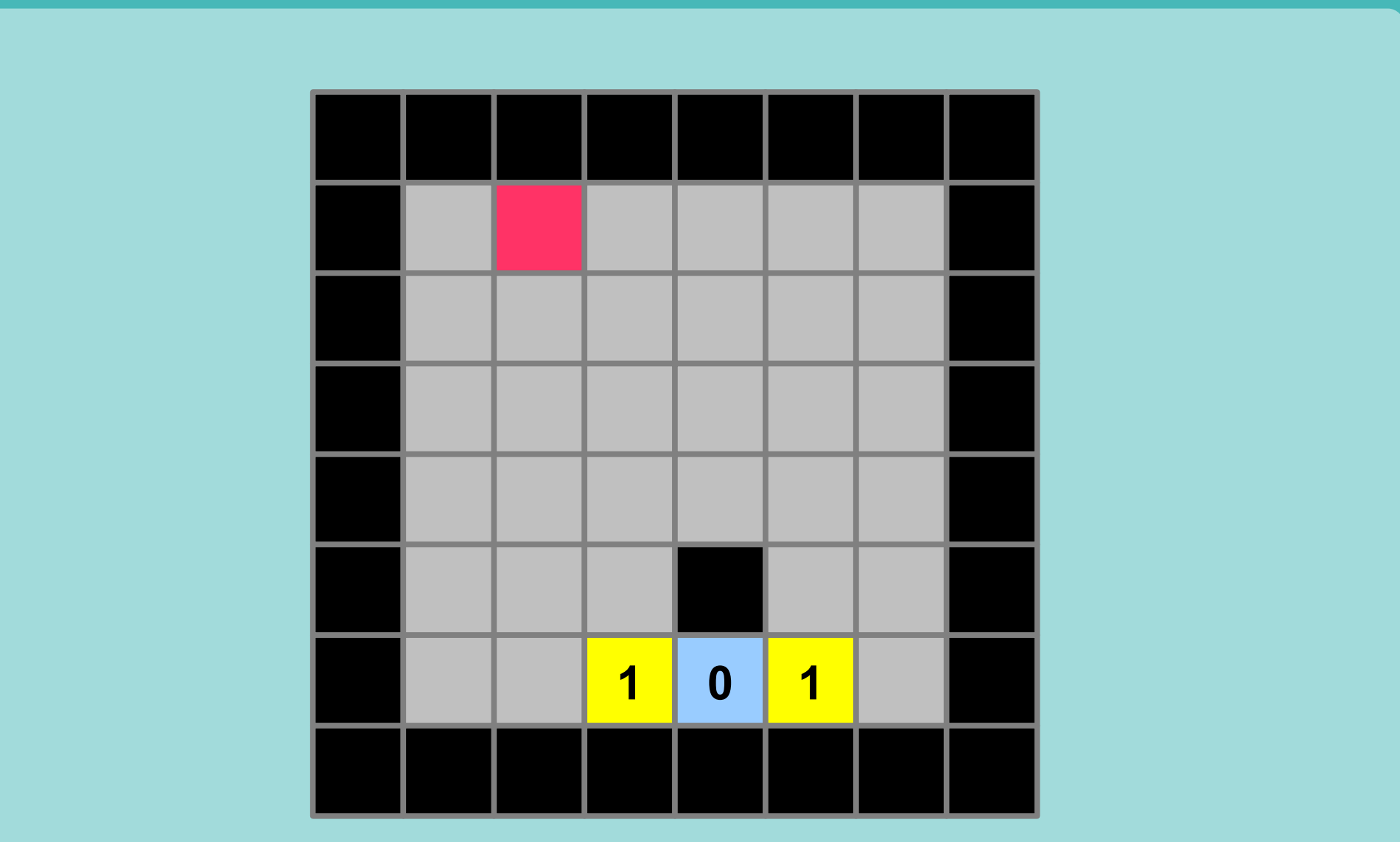

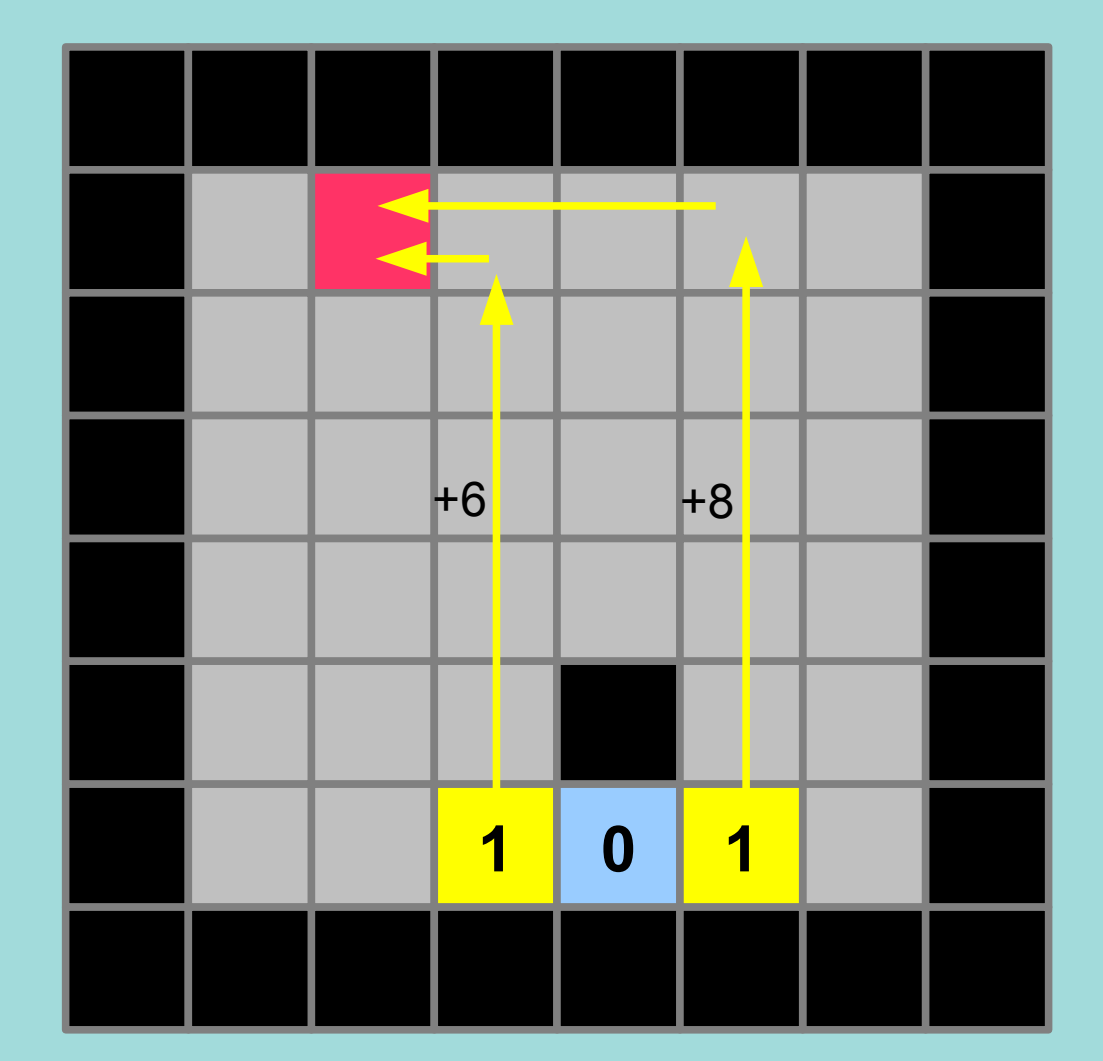

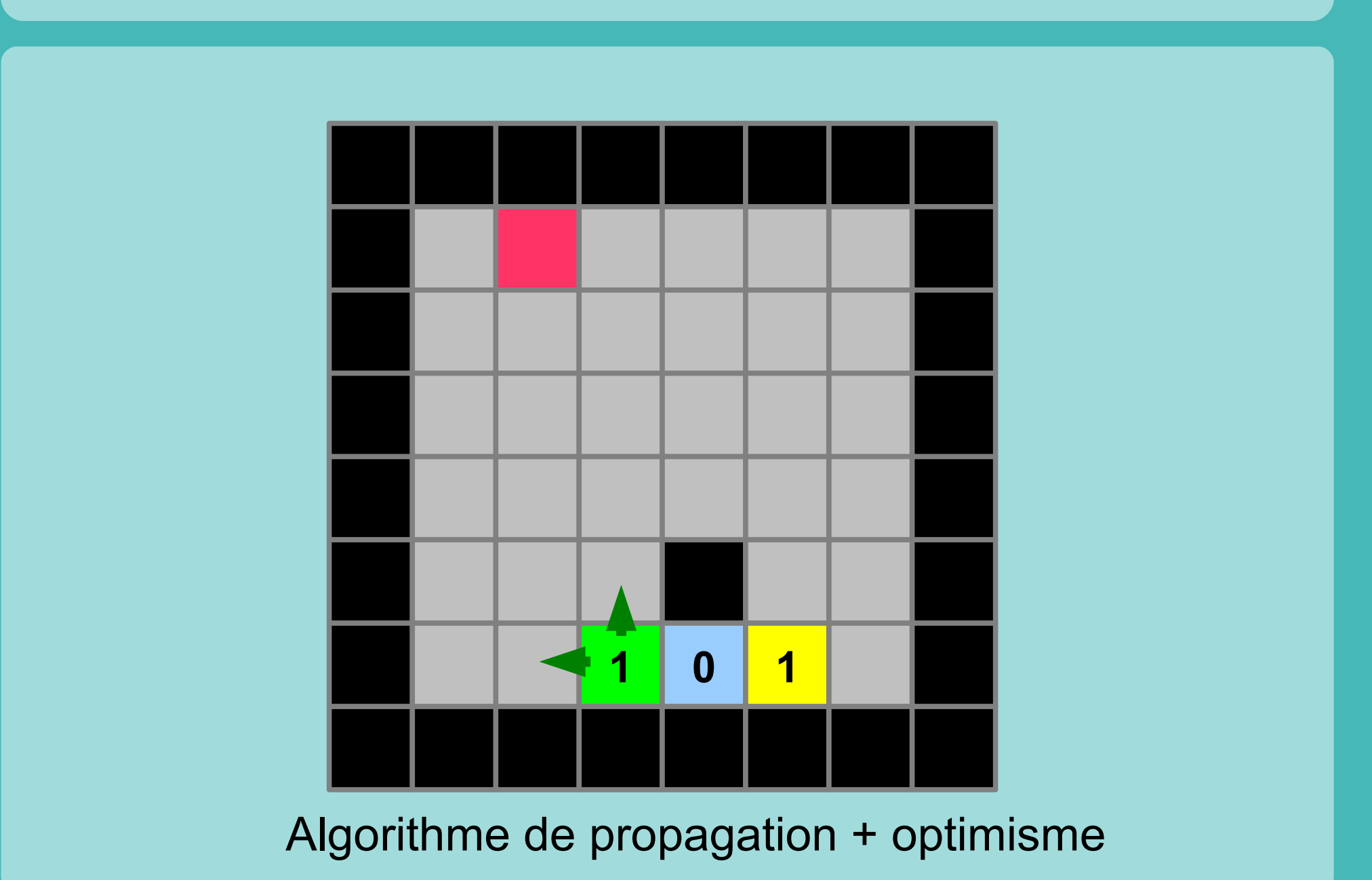

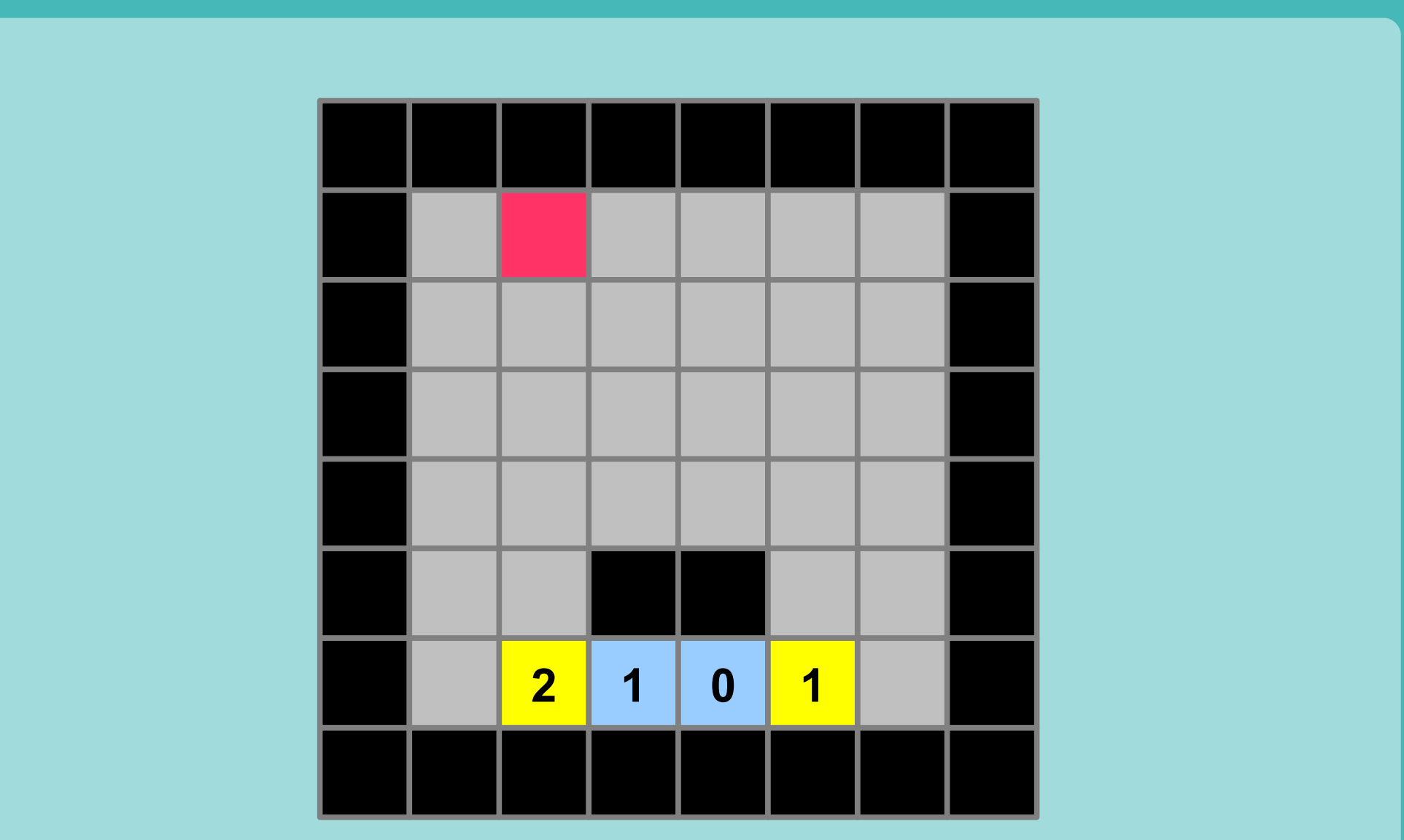

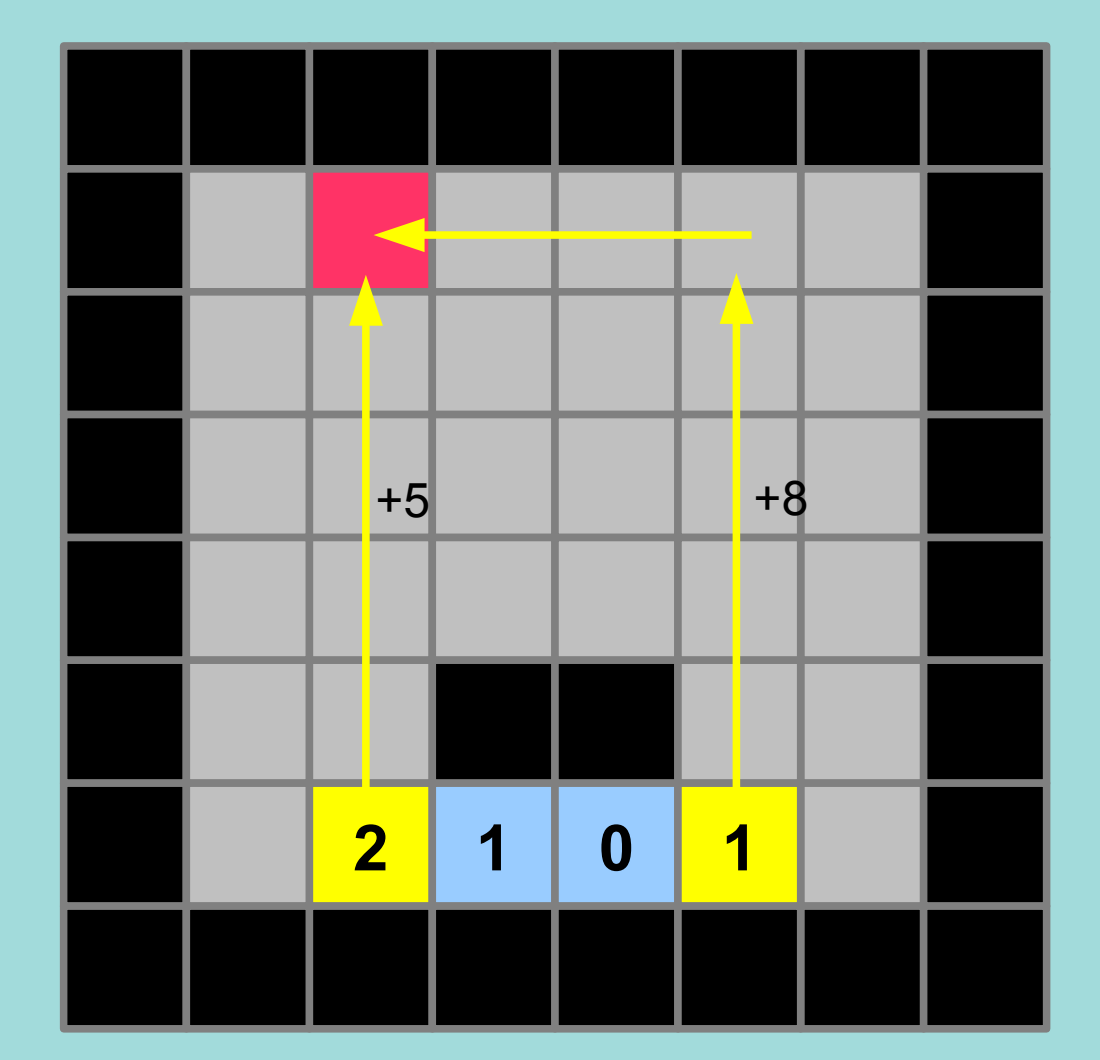

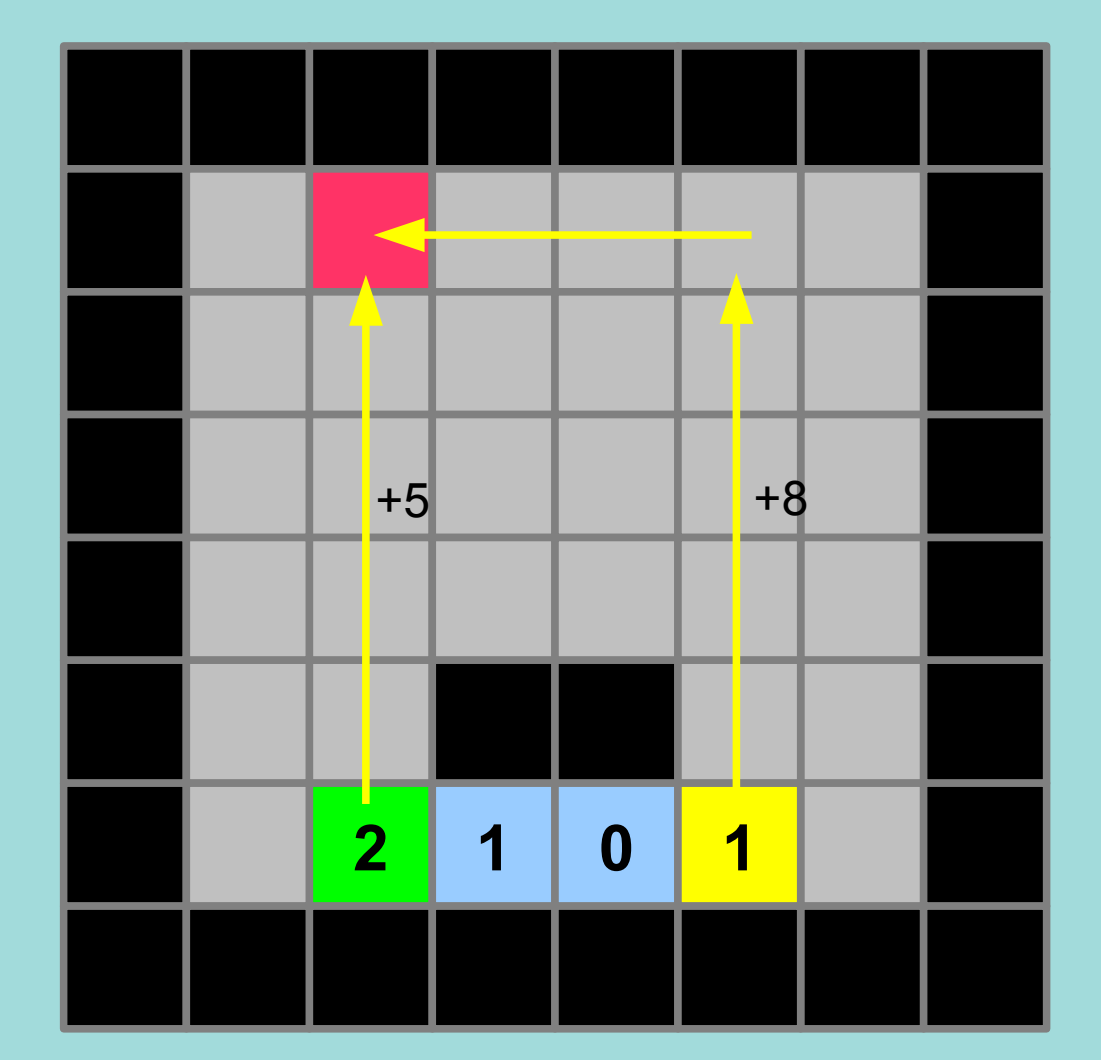

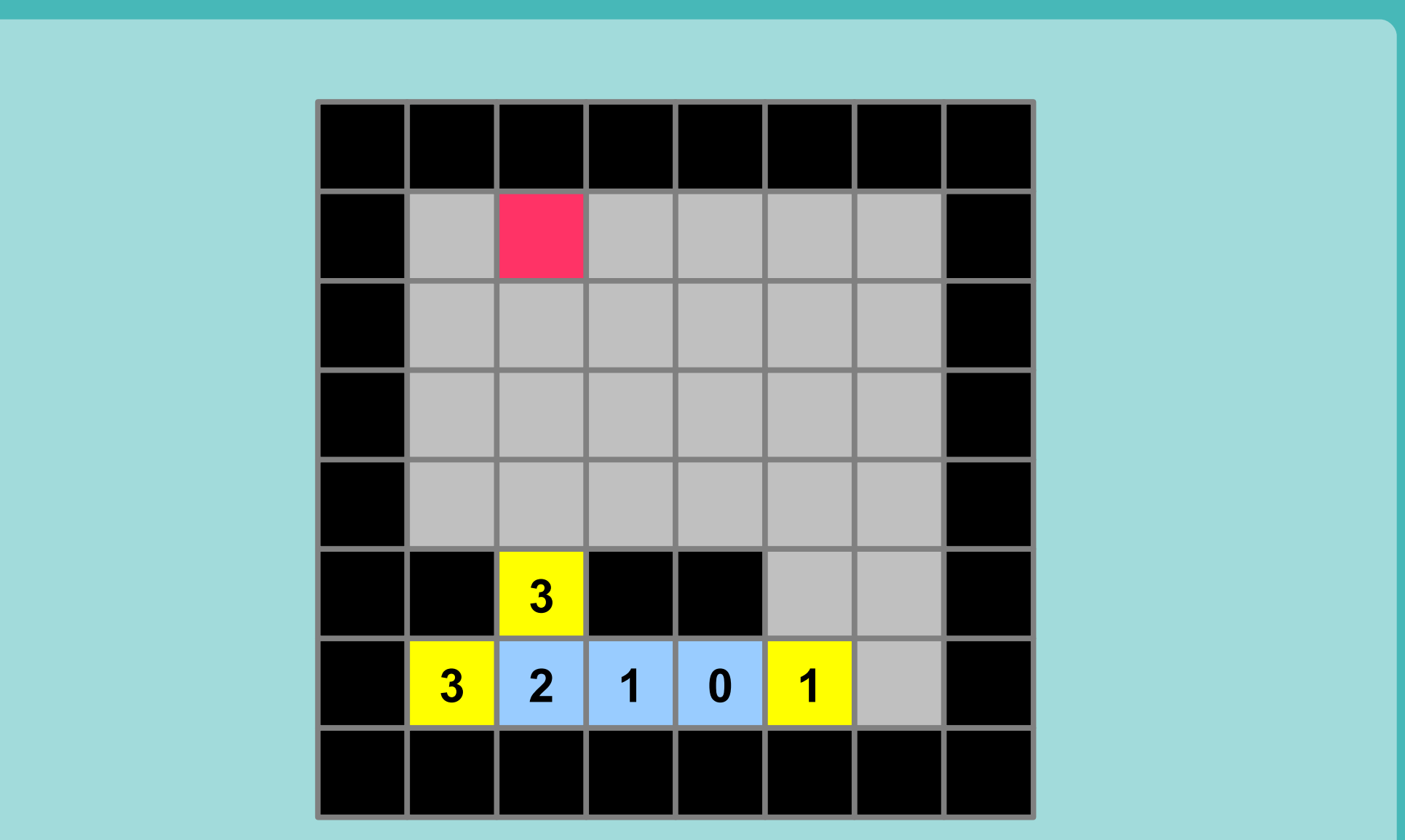

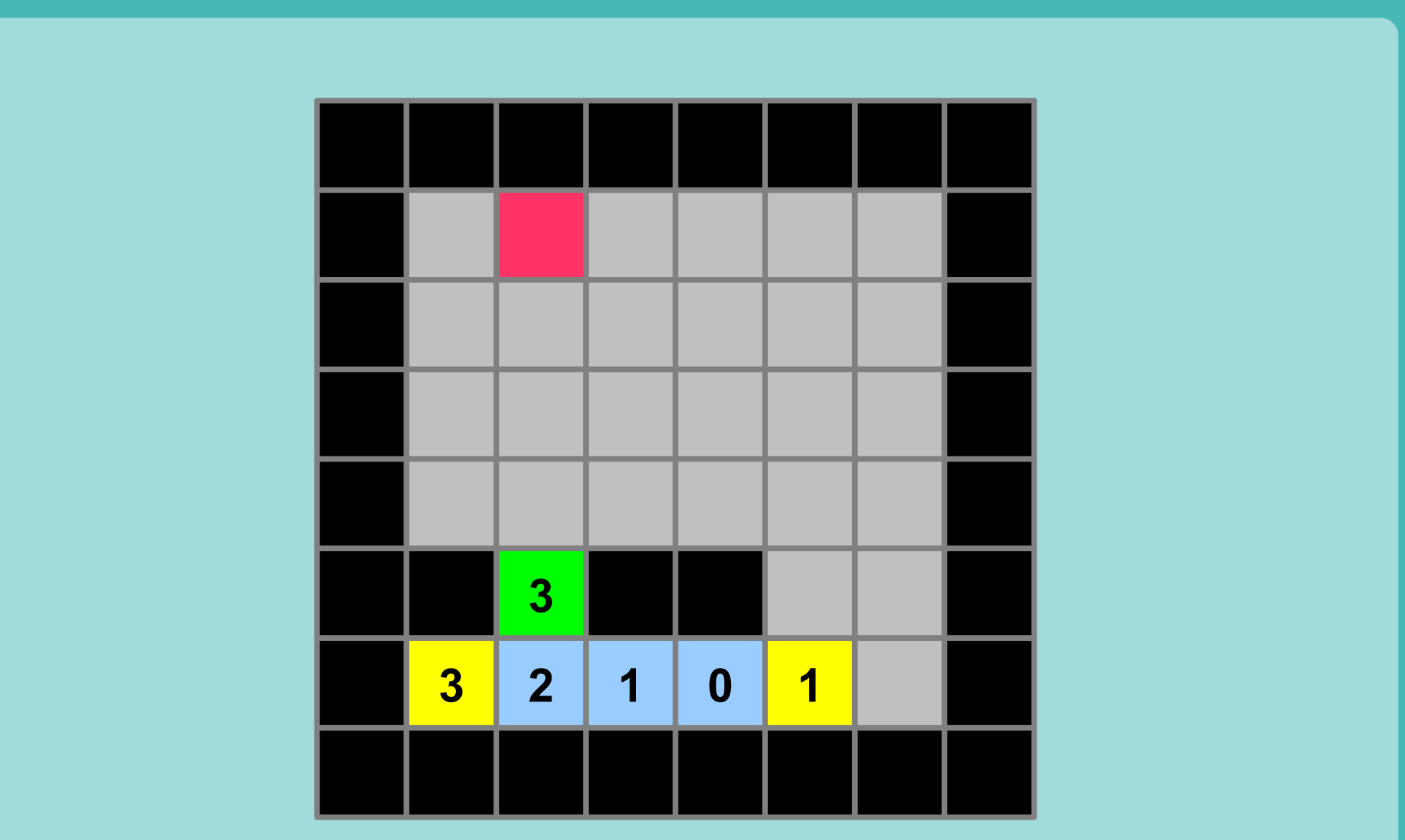

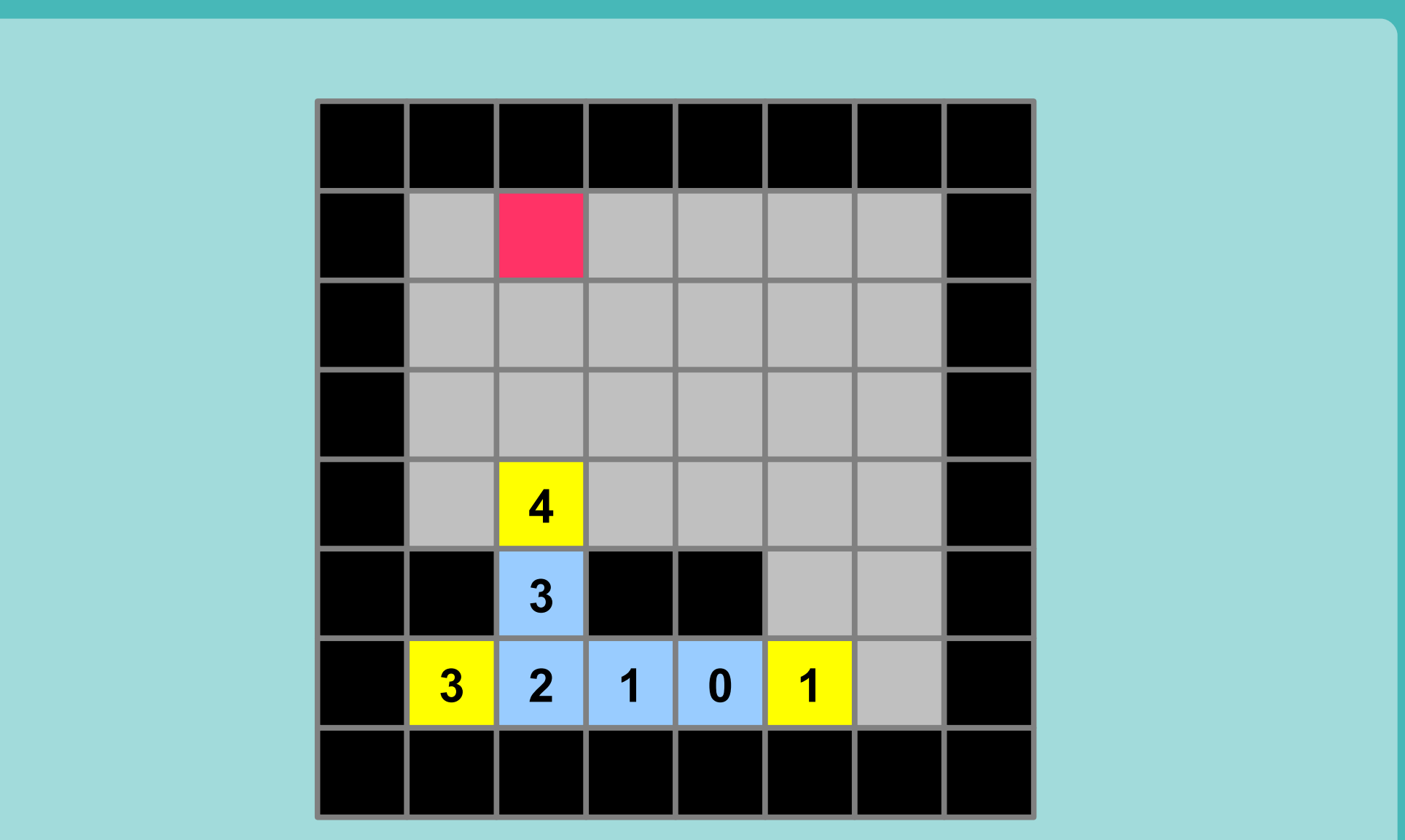

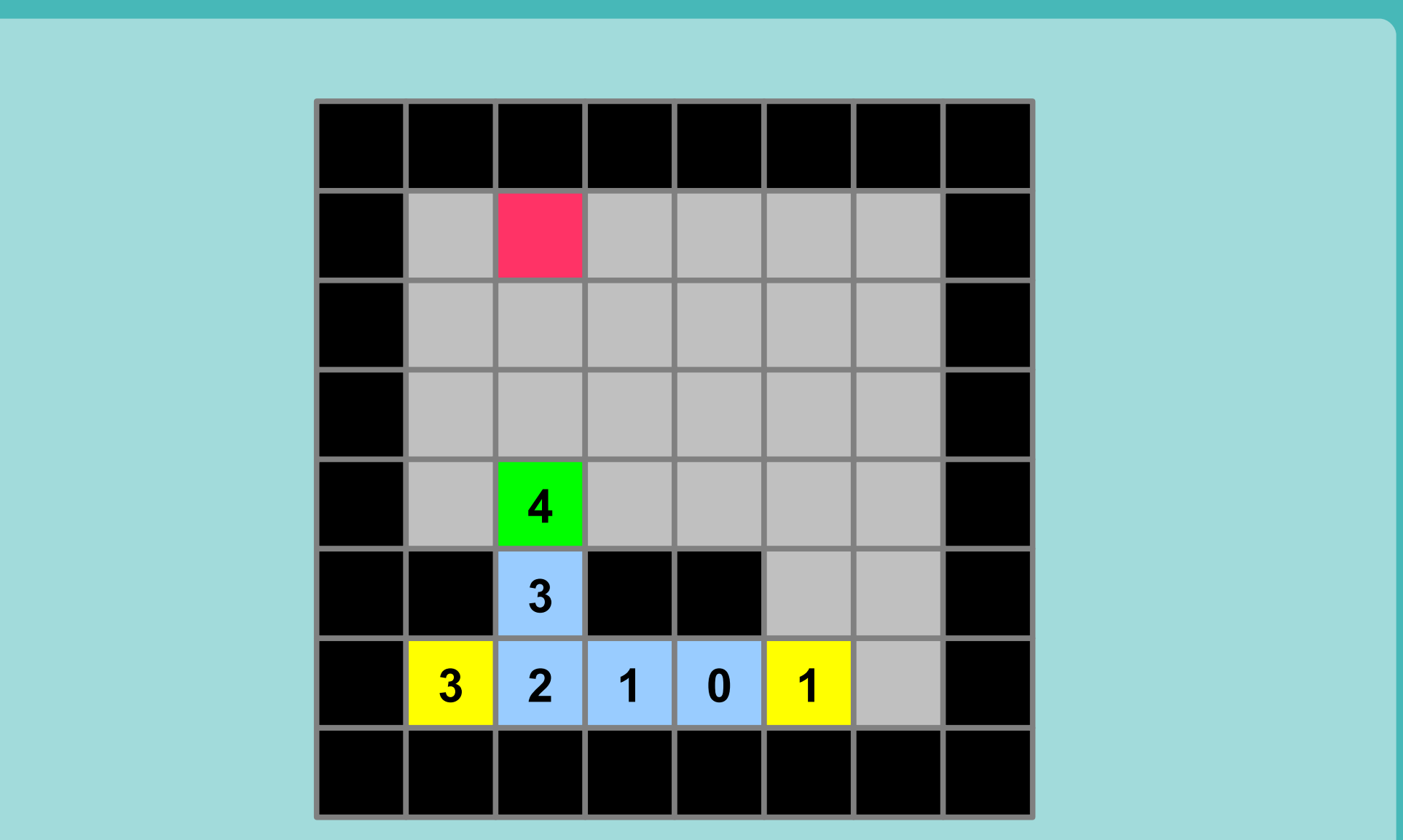

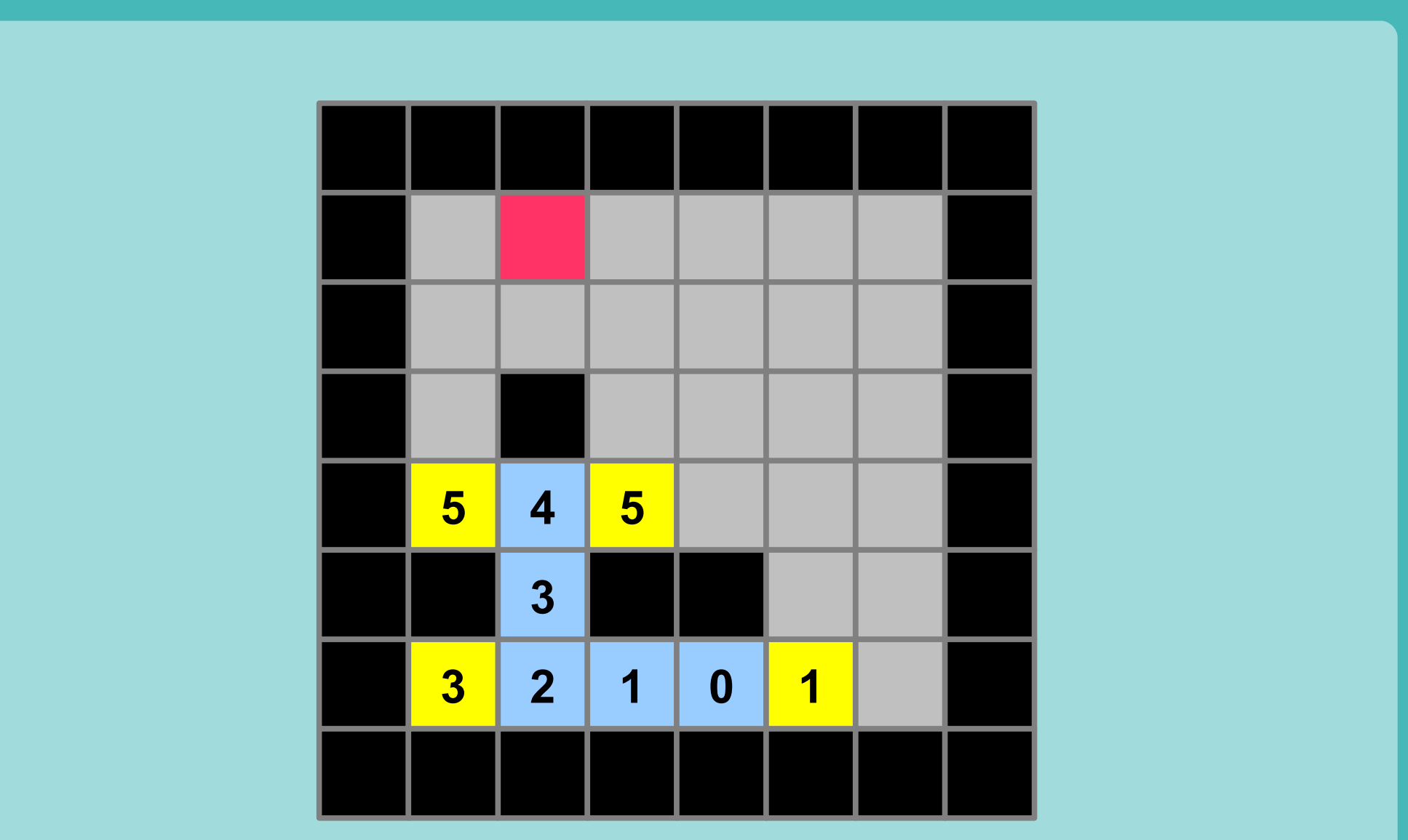

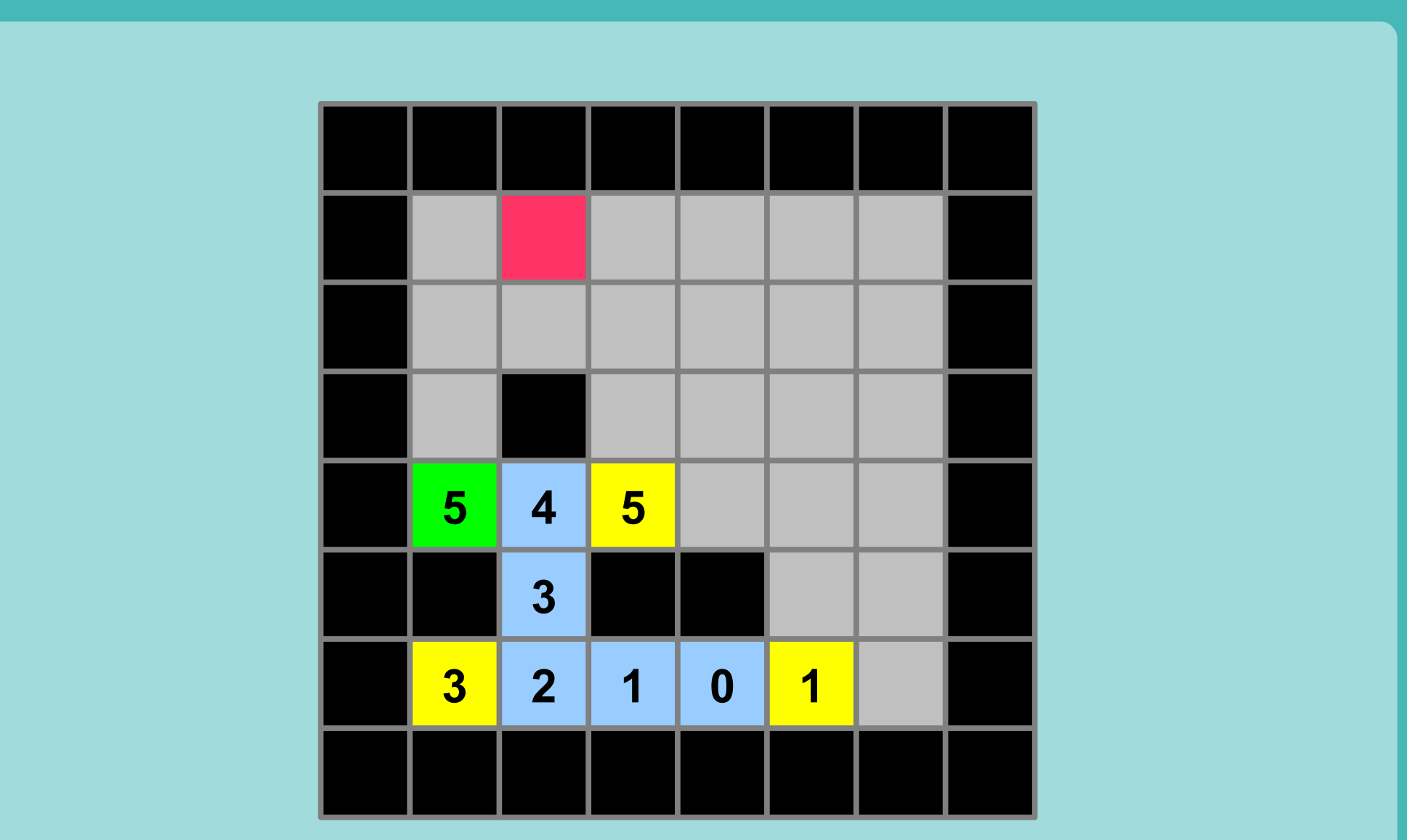

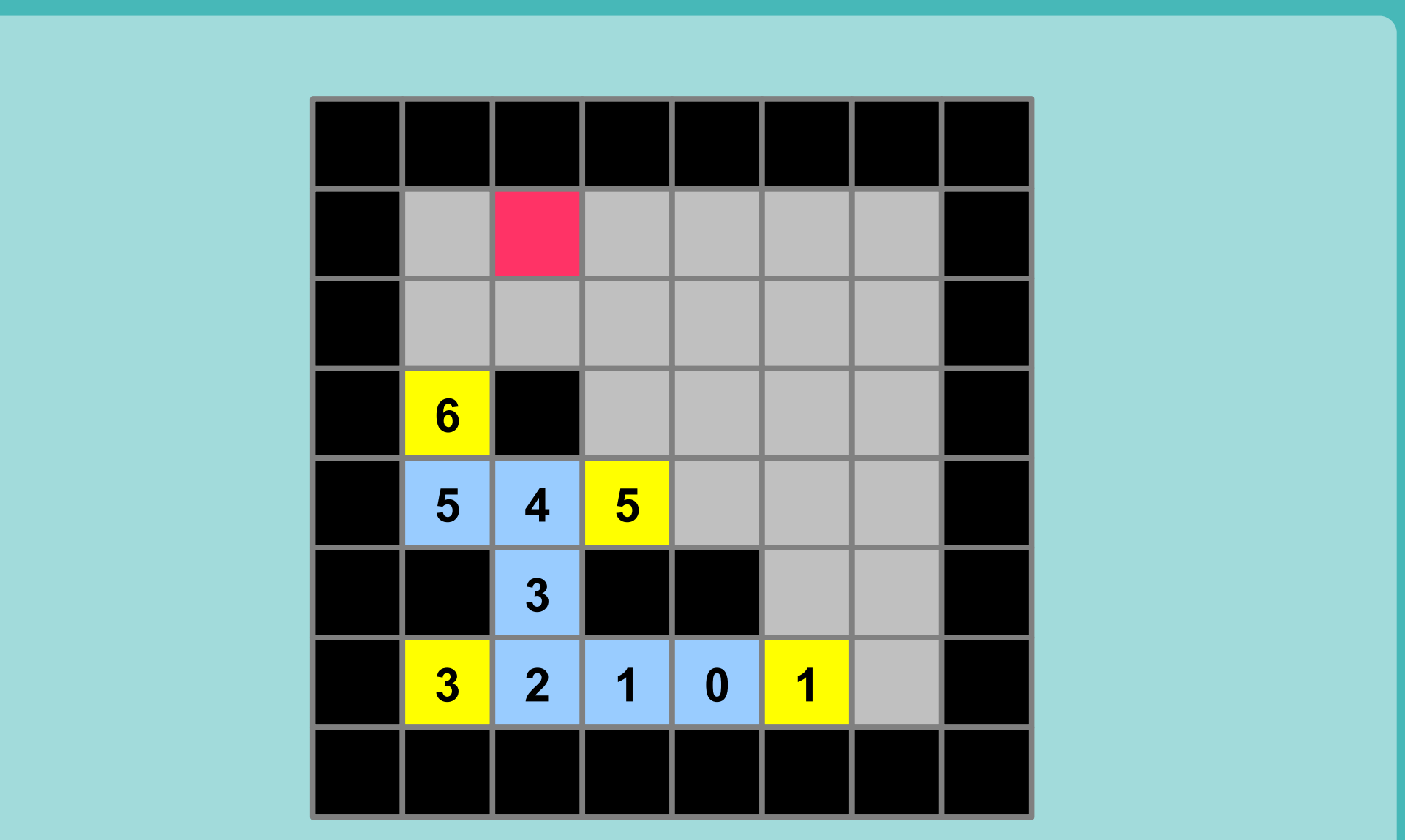

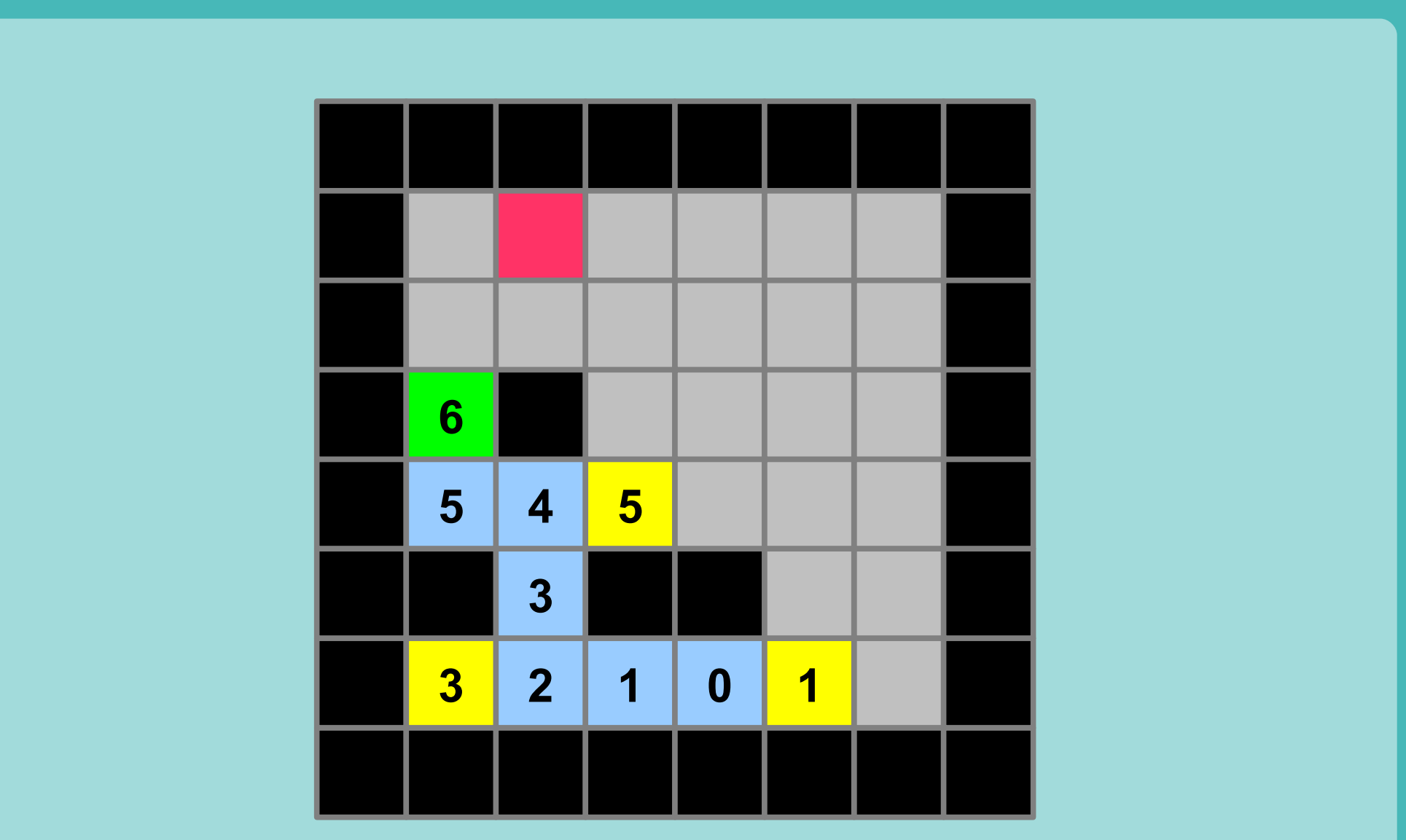

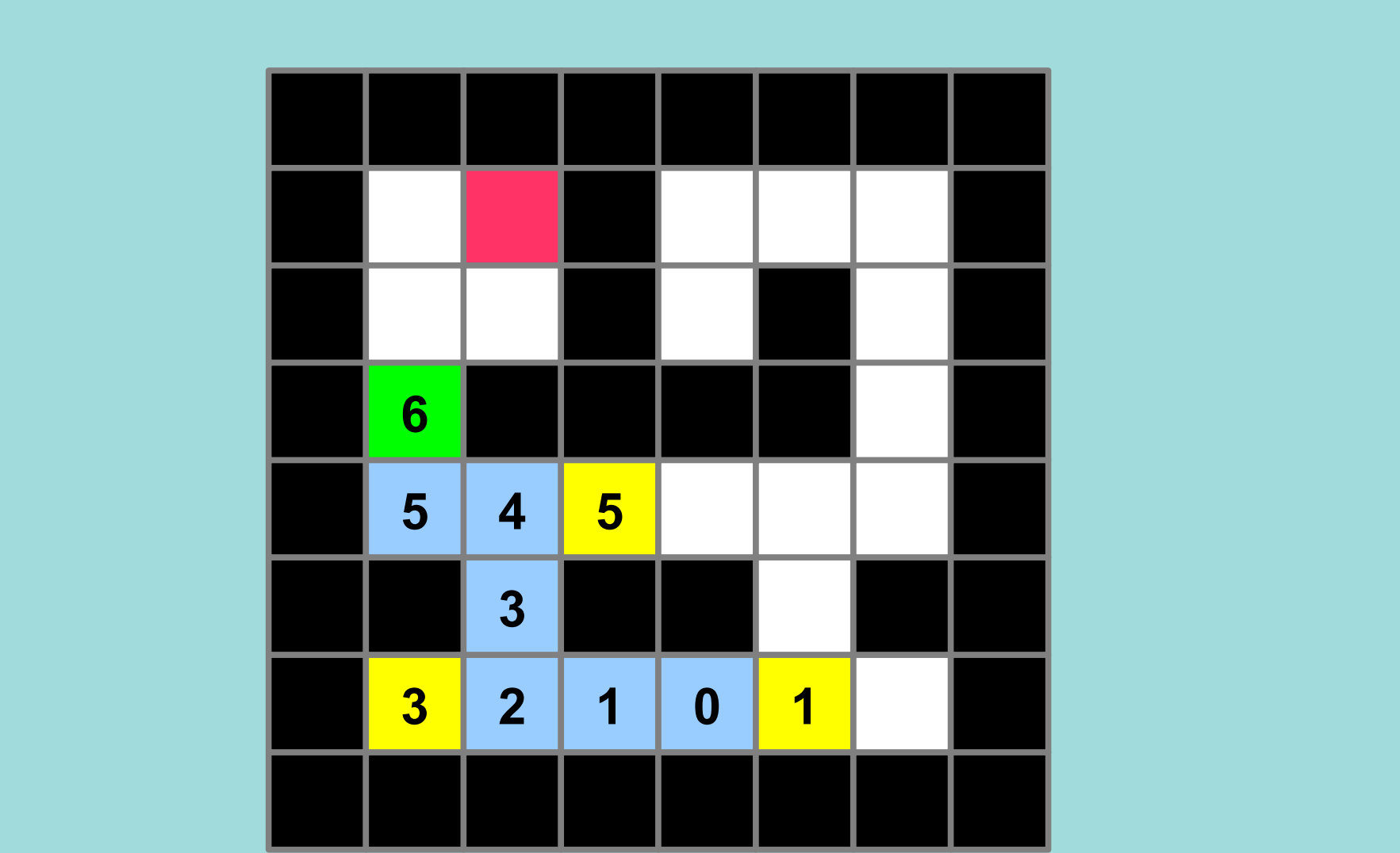

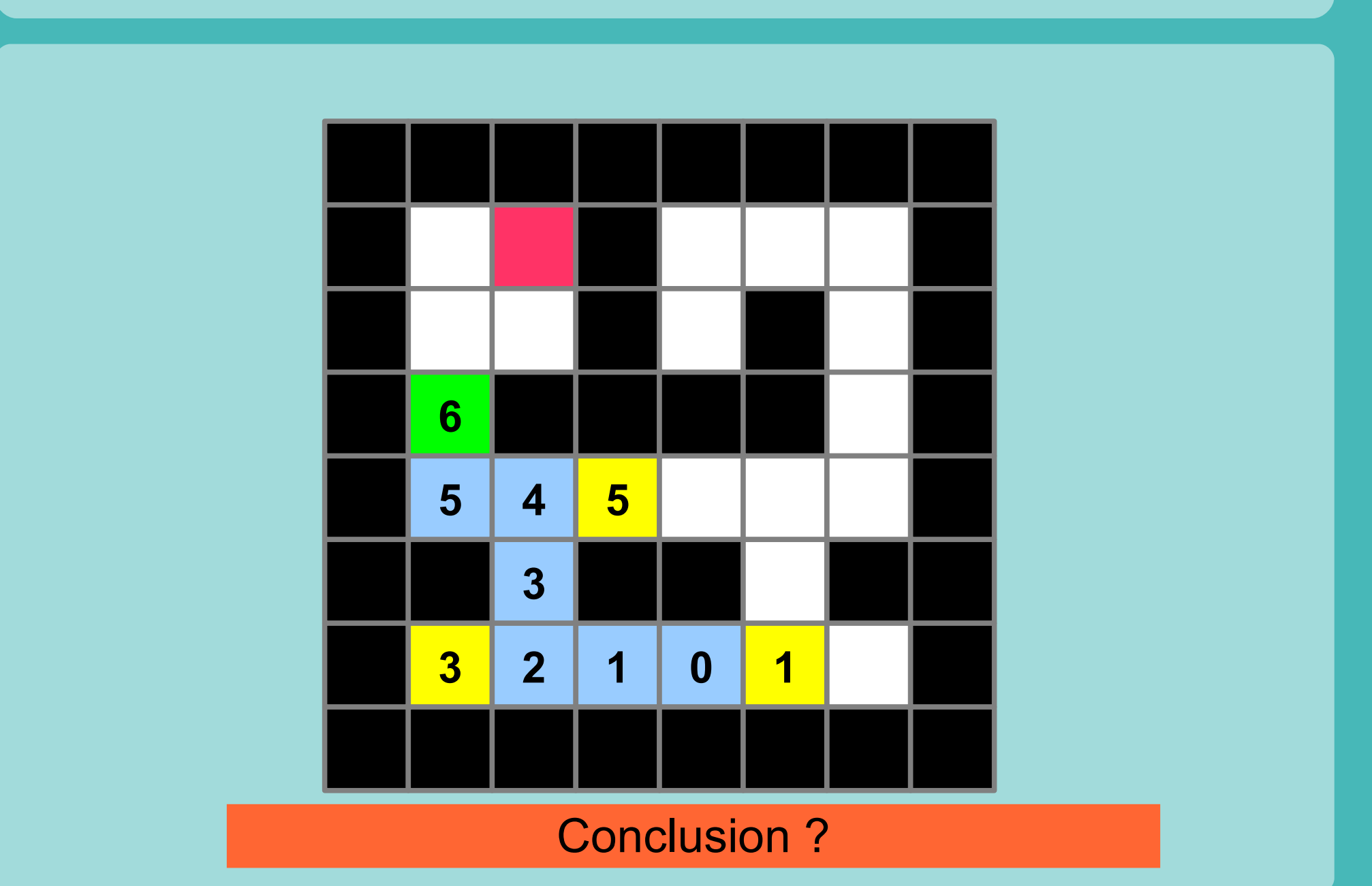

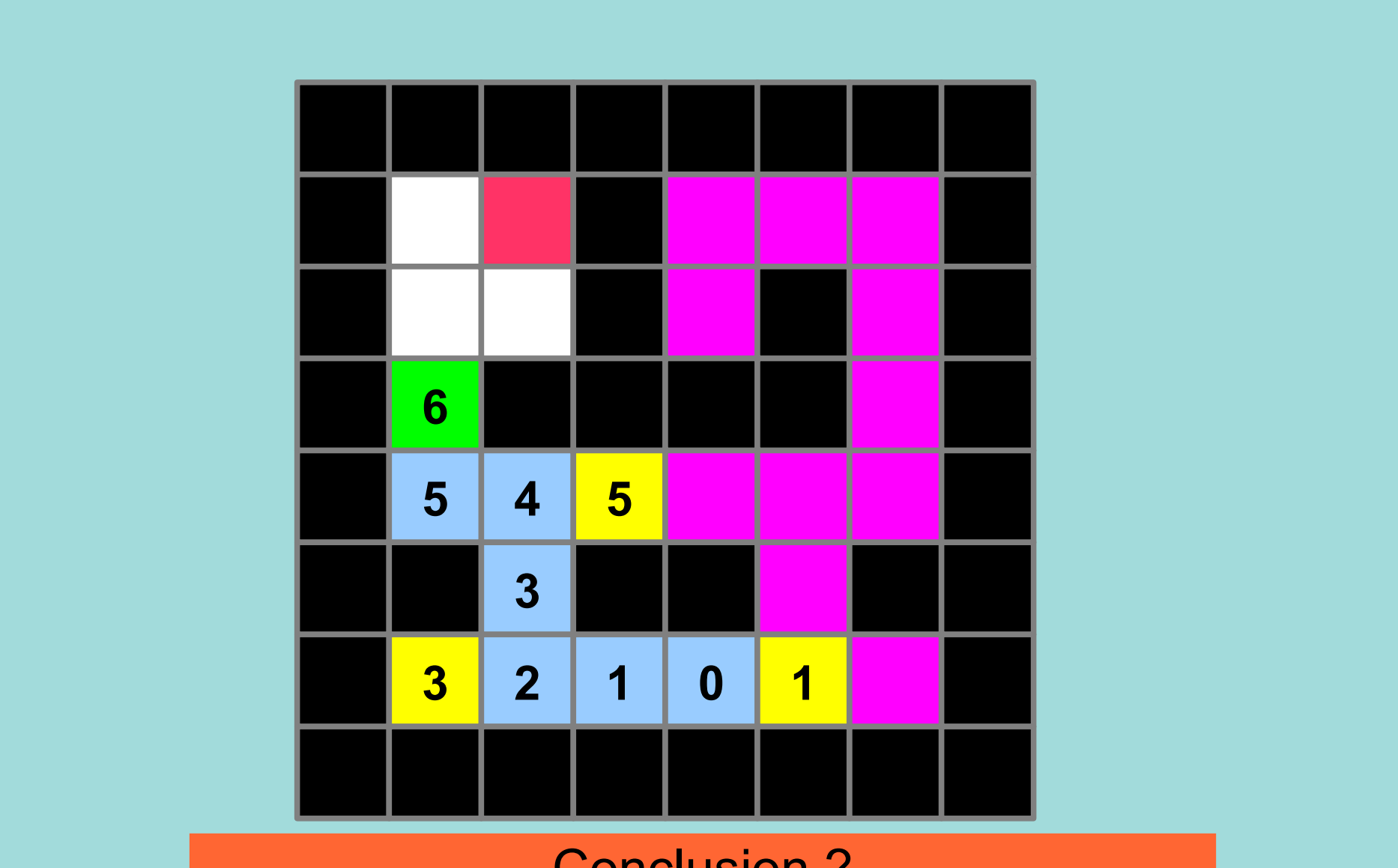

Conclusion ?

# Changement labyrinthe

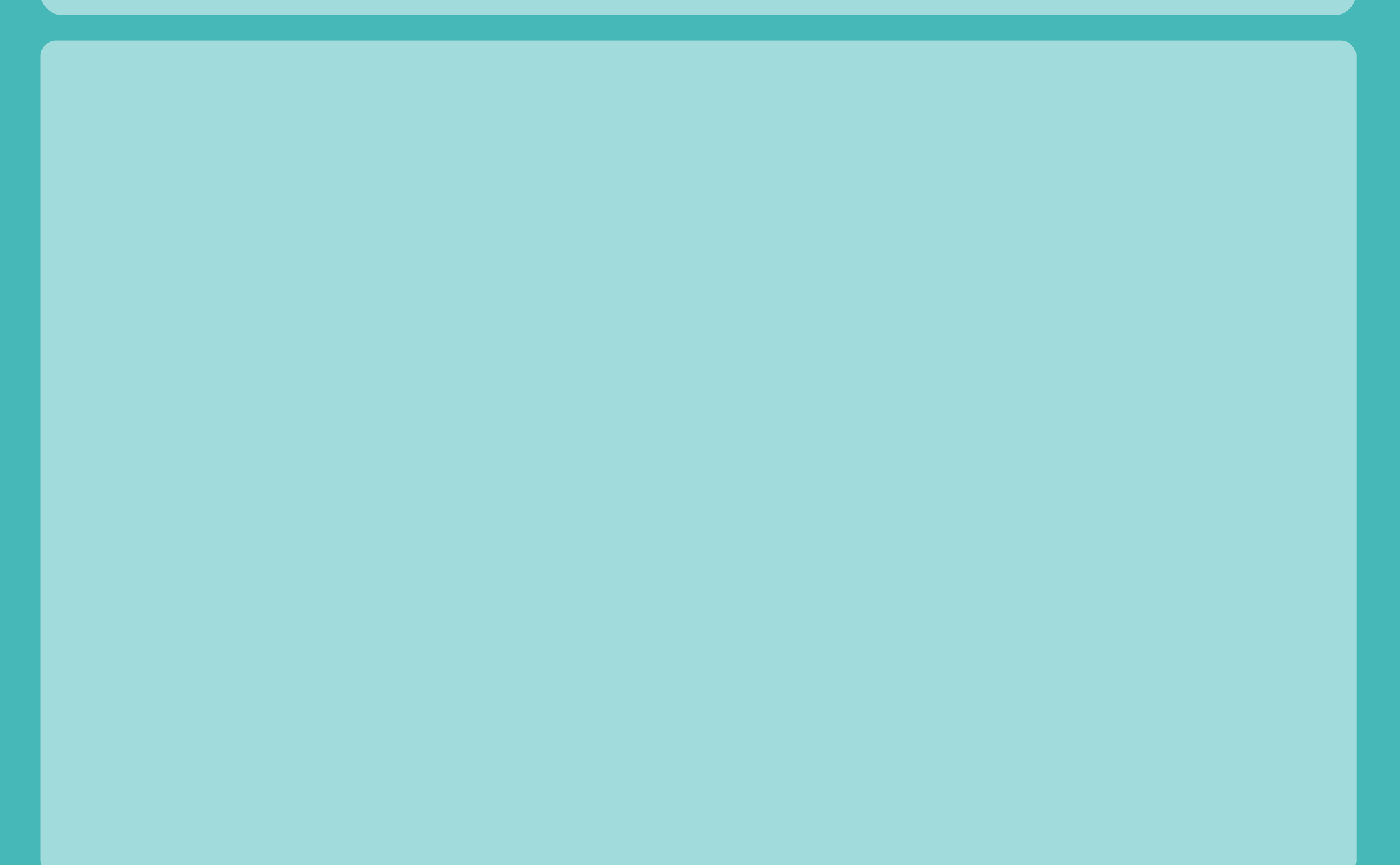

## Changement labyrinthe

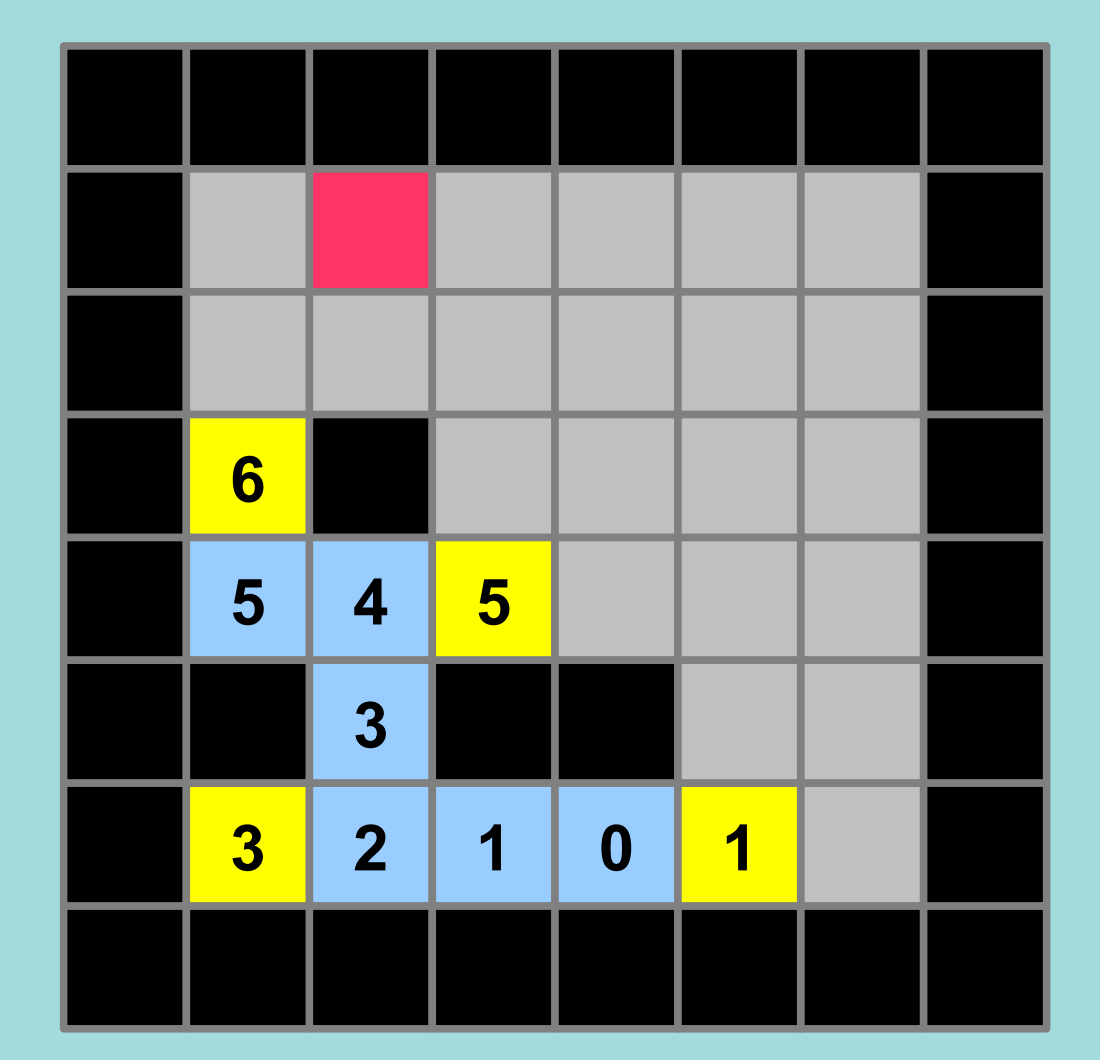

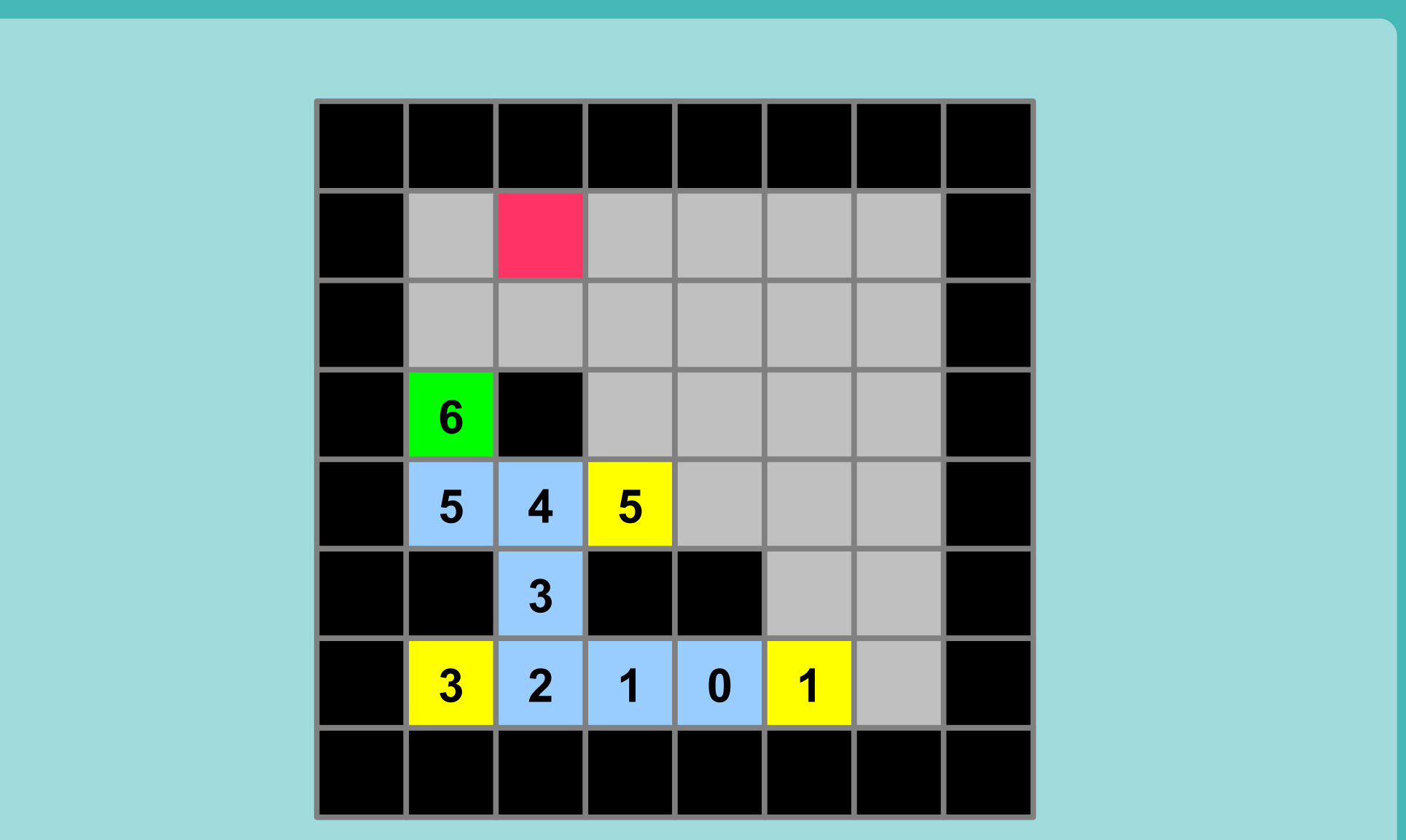

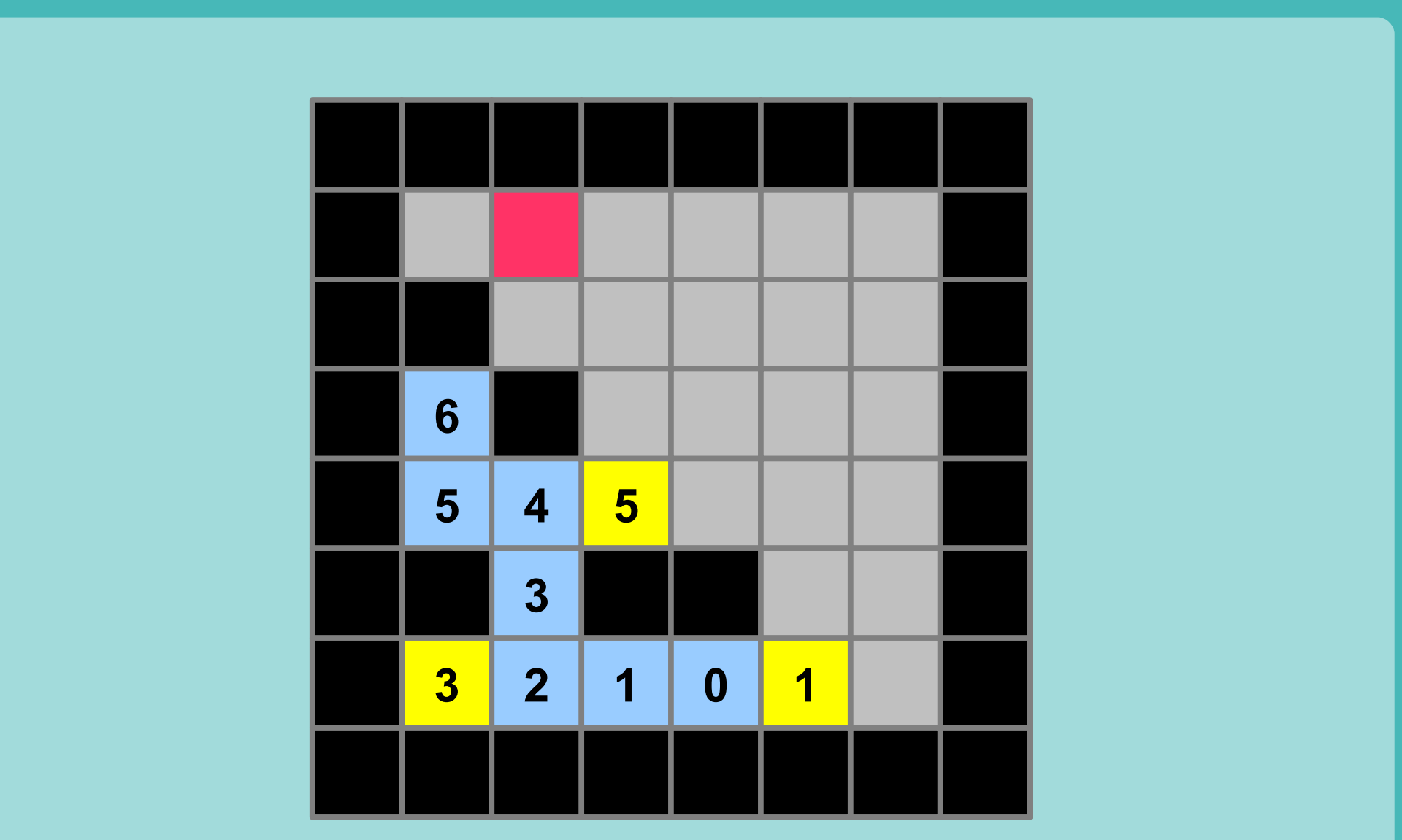

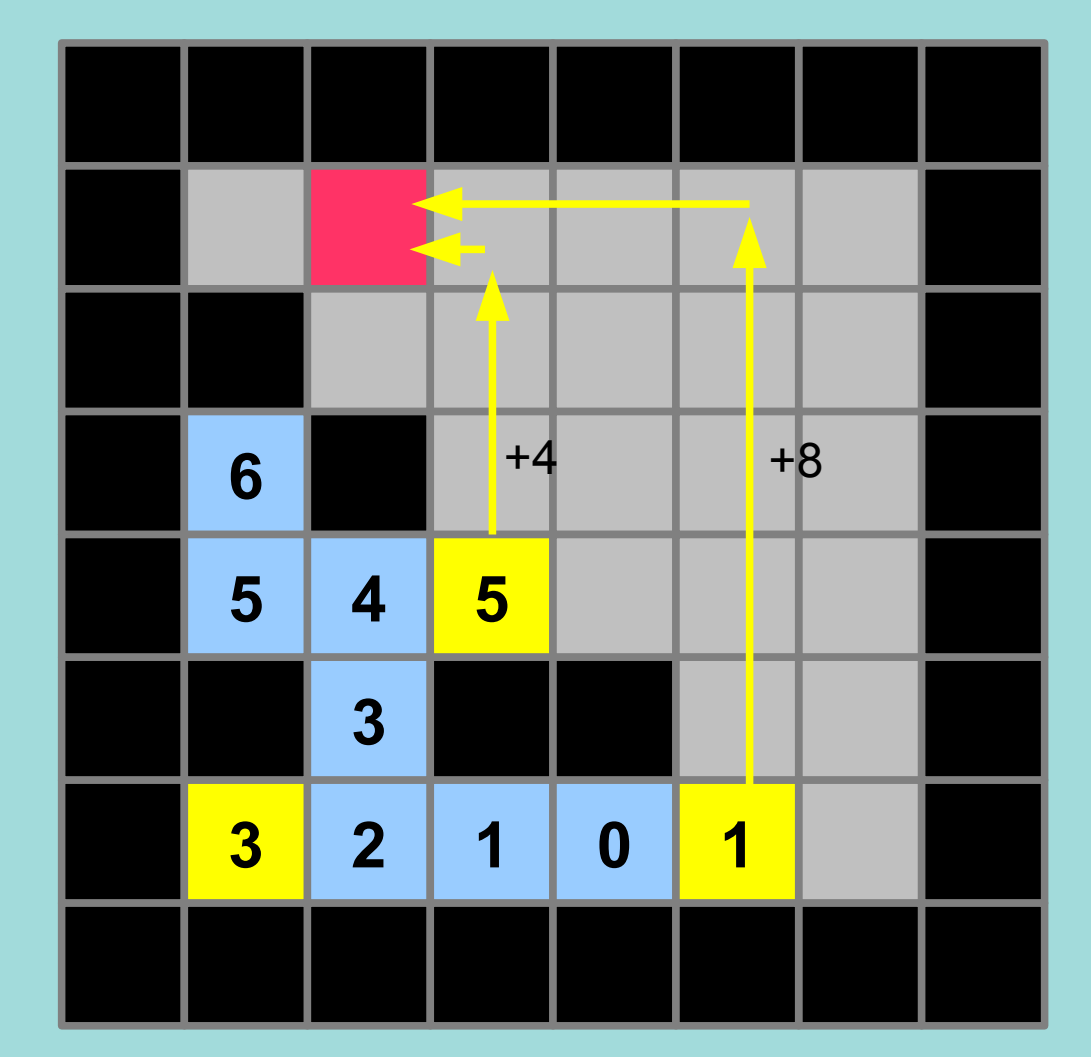

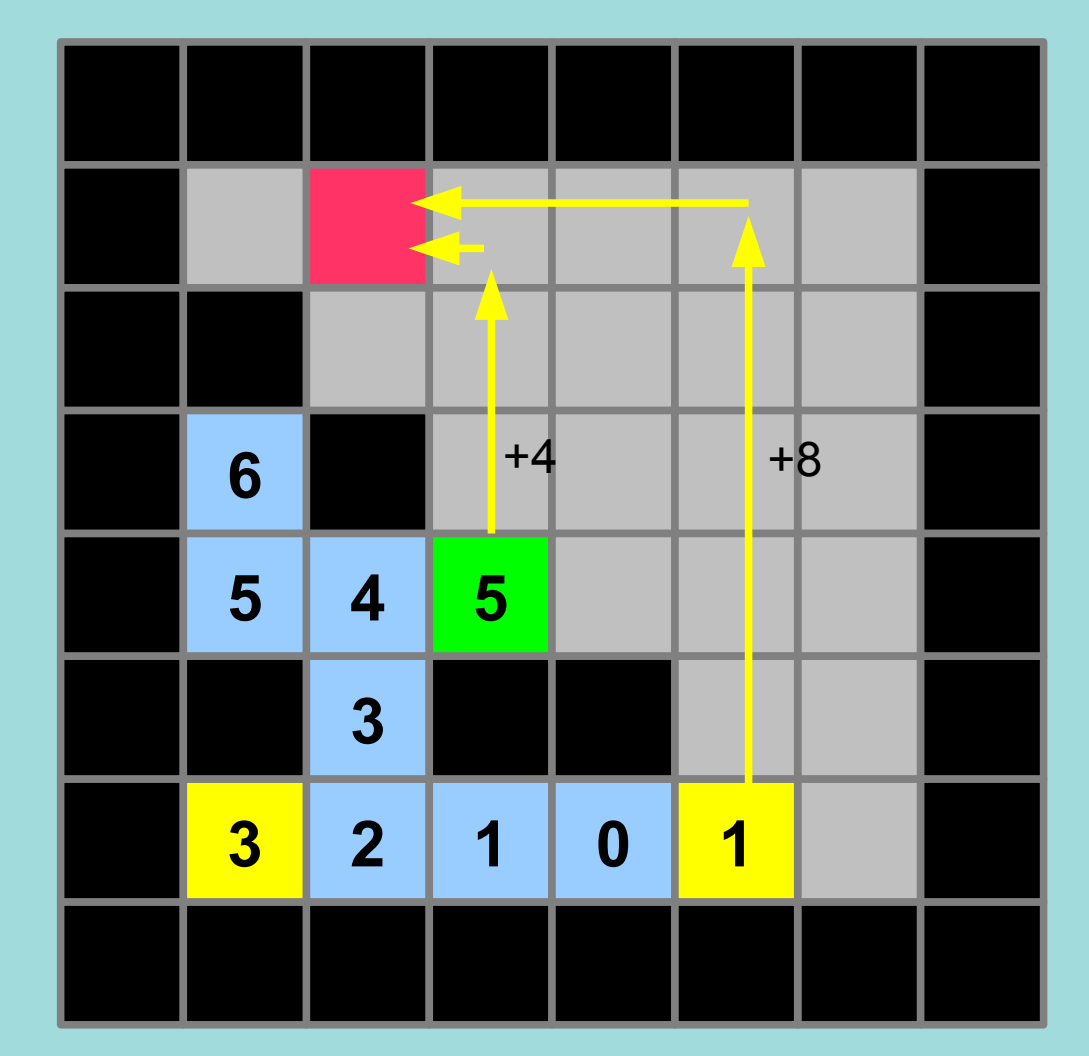

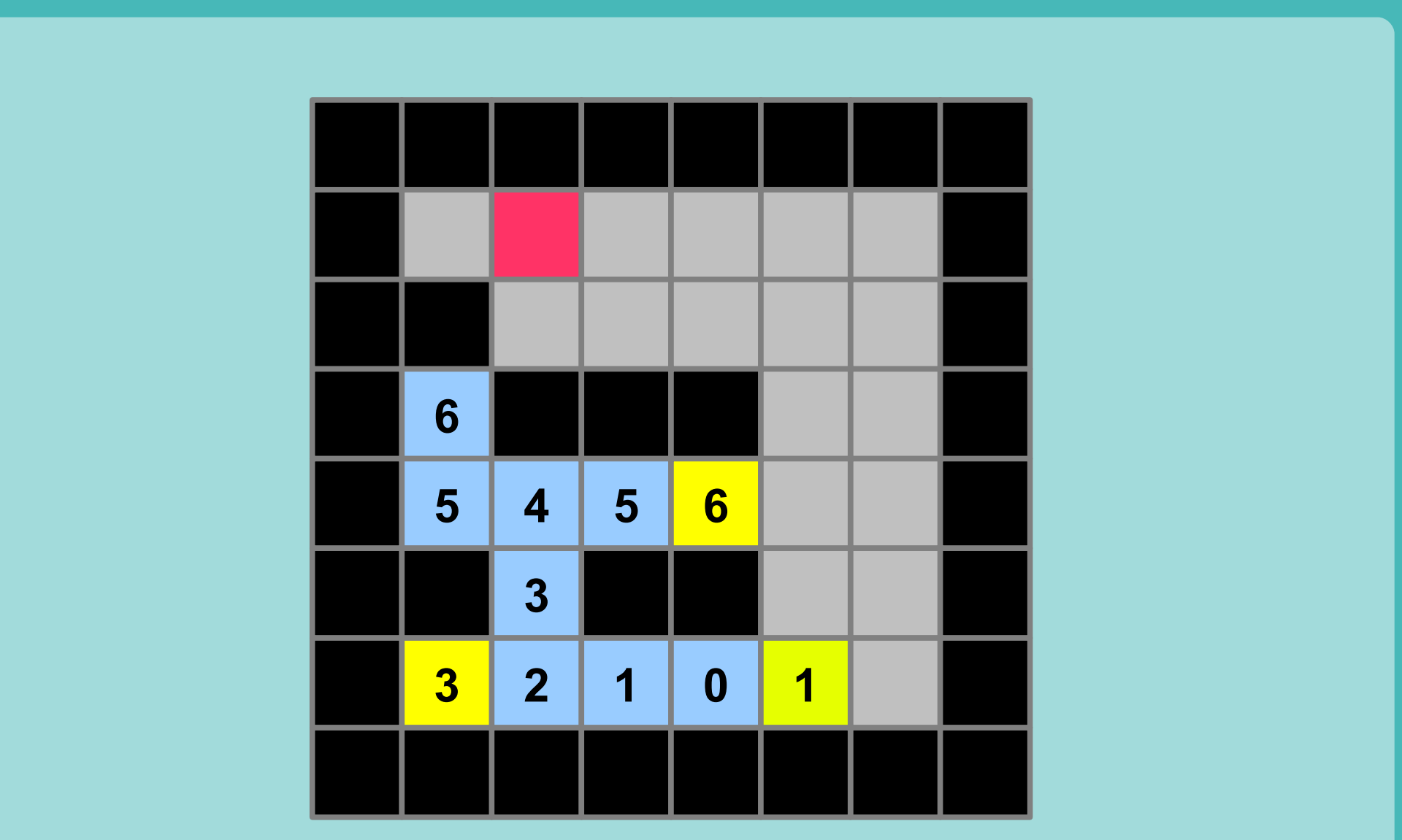

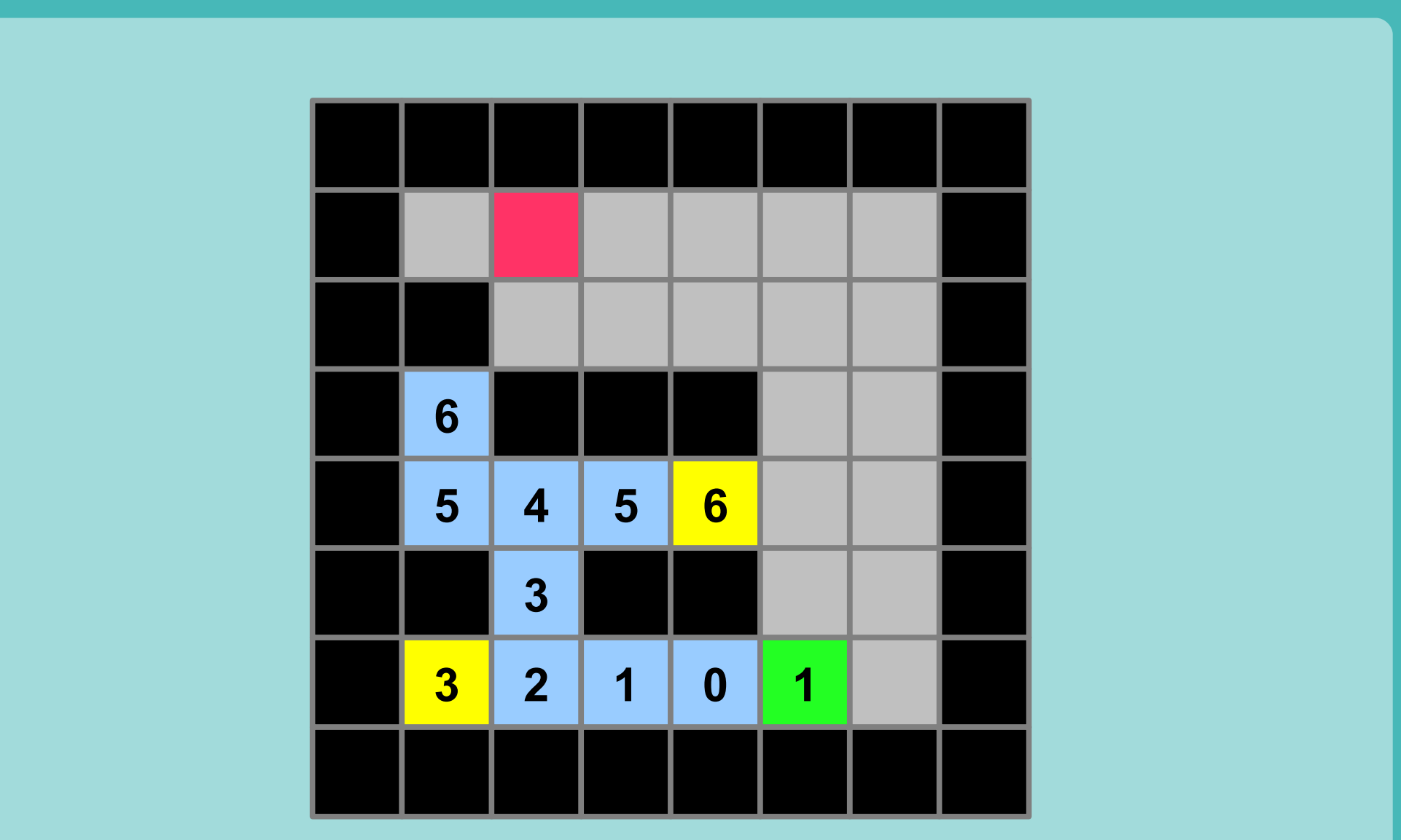

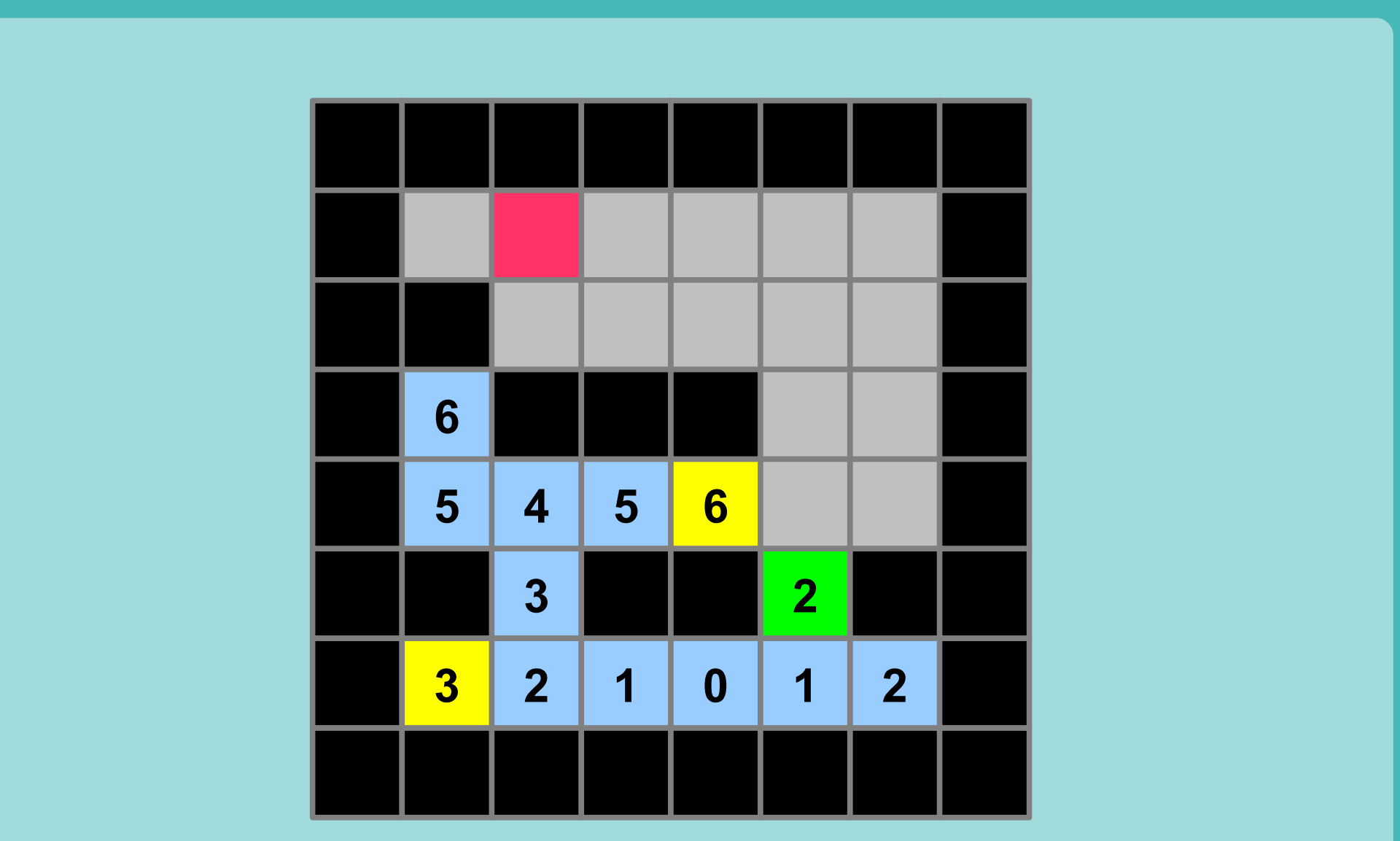

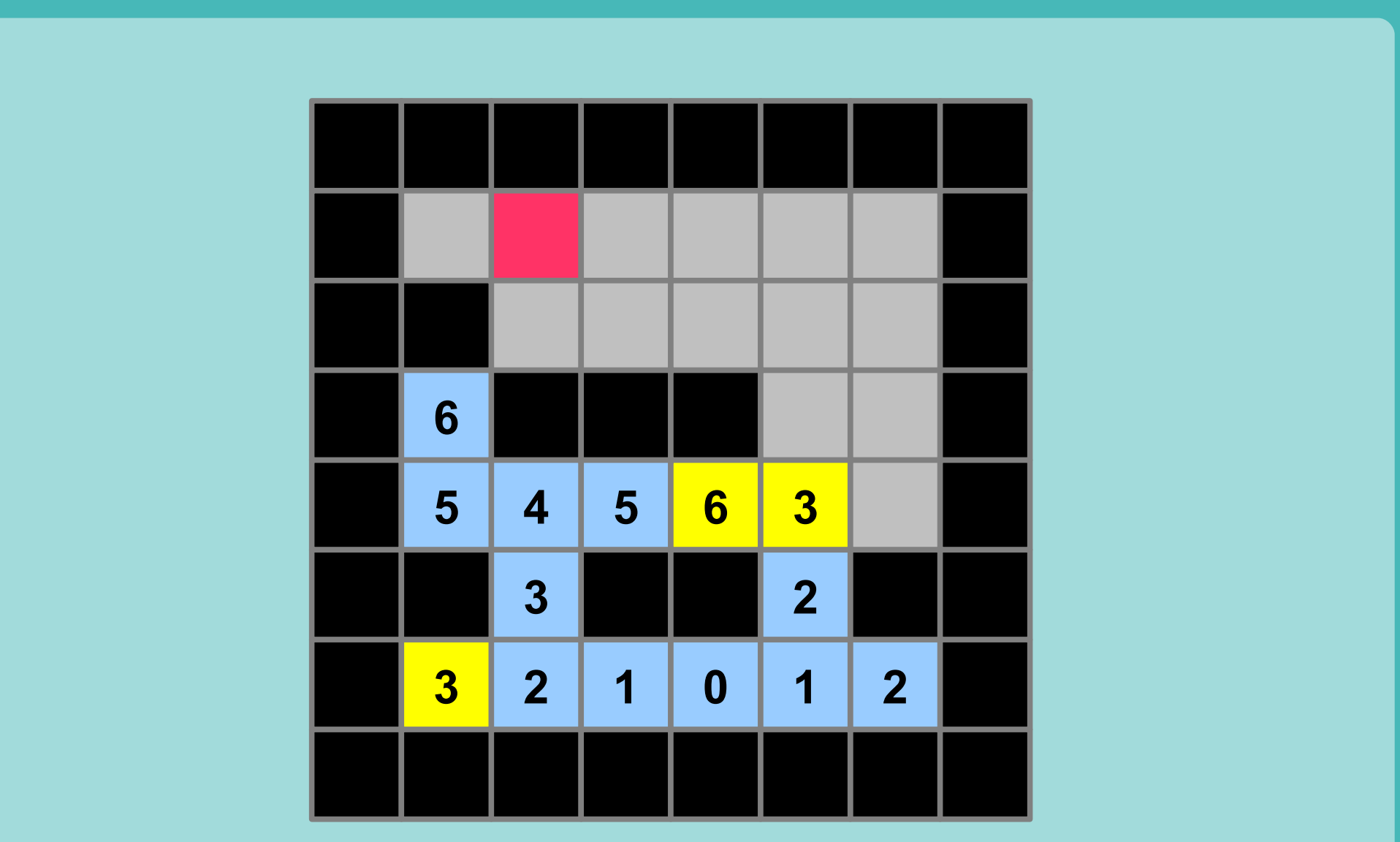

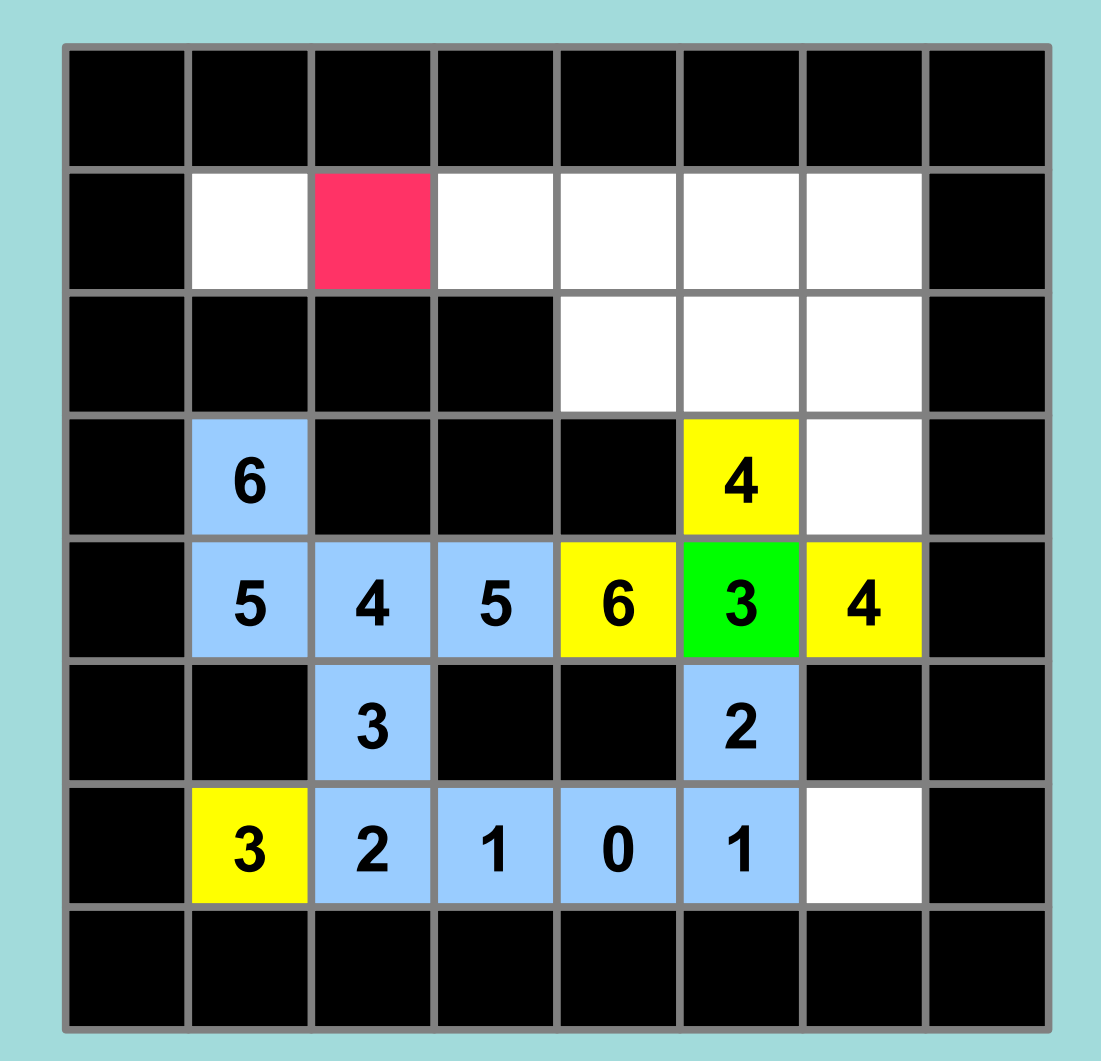

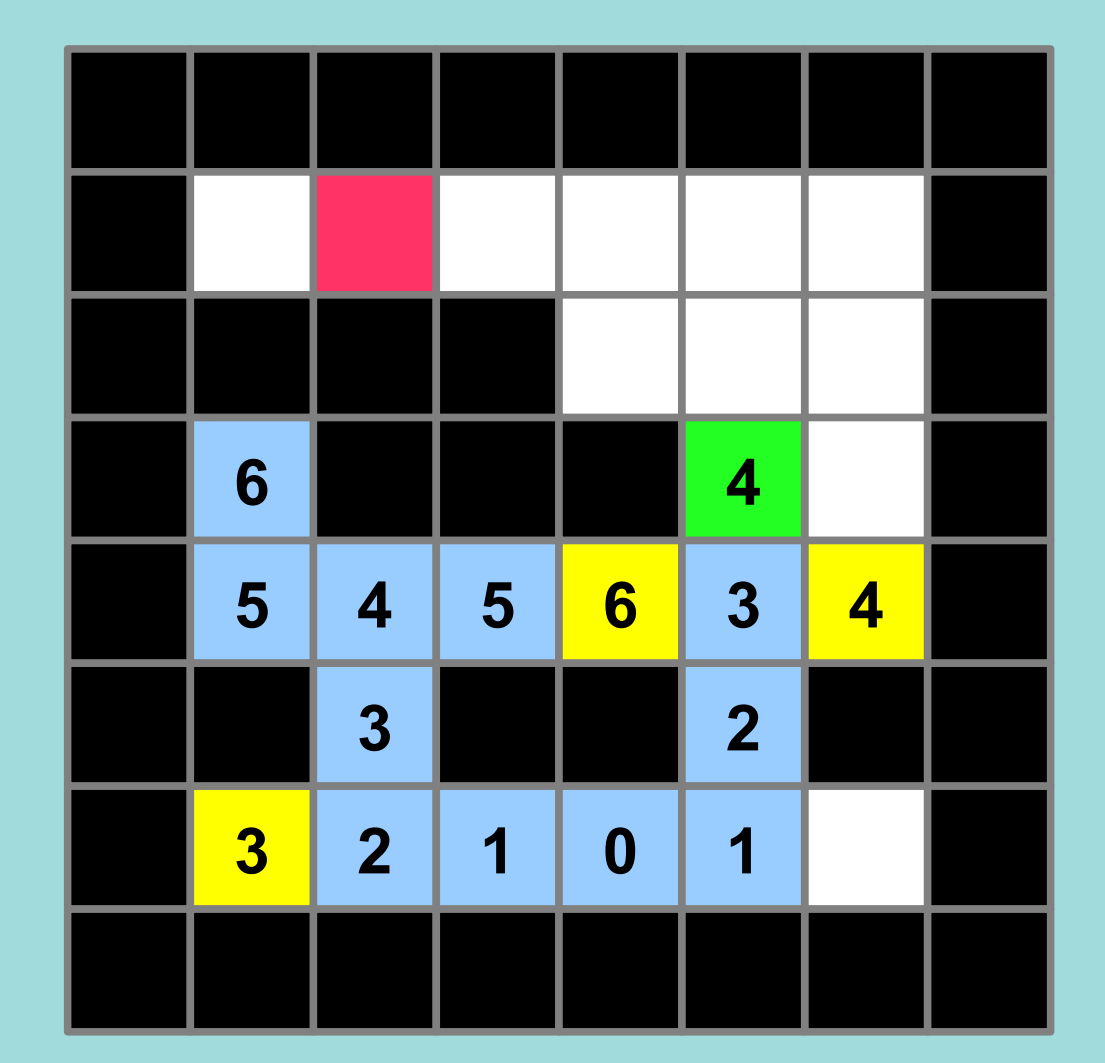

• Démo étudiant DUT

## 3 Extensions

- Ajoute des couts aux arcs
	- Dijkstra

- Accélérer la recherche
	- Algorithme  $A^*$

- Etendre à d'autres cadres
	- Théorie des graphes

# Problème labyrinthe

- Structure particulière
	- Cases côtes à côtes
	- Connexité fixée
	- Coûts de 1
- De manière plus générale
	- Graphe (Noeuds + Arcs)

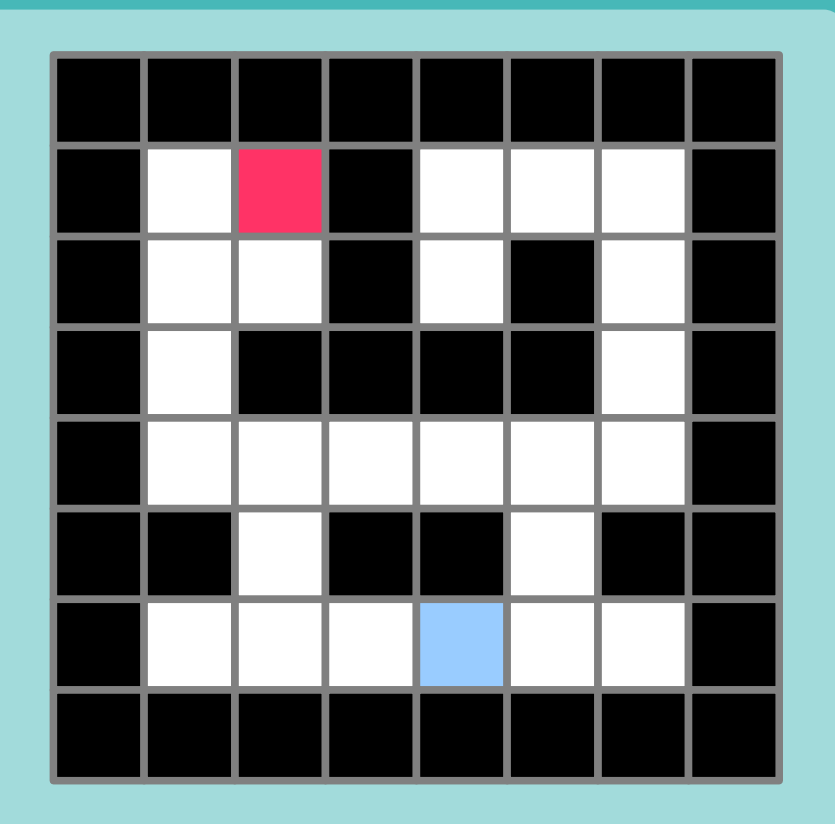

- Algorithmes identiques
	- Vraie question : Modélisation du probleme

# Problème

- Robot qui va chercher un café
	- 3 pièces qui se suivent
	- Cafetière au fond
	- Possibilité de déplacer, prendre, poser

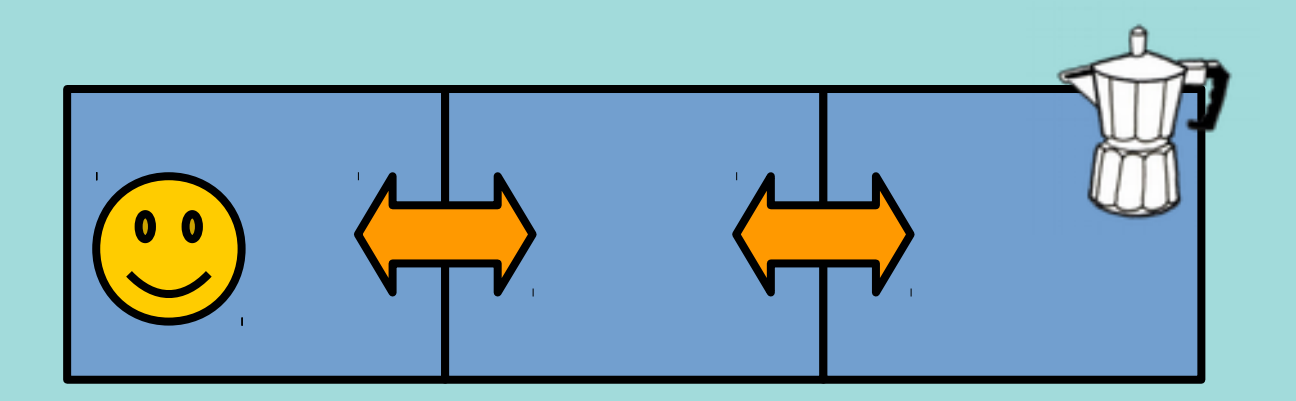

# Problème

- Robot qui va chercher un café
	- Modélisation du problème

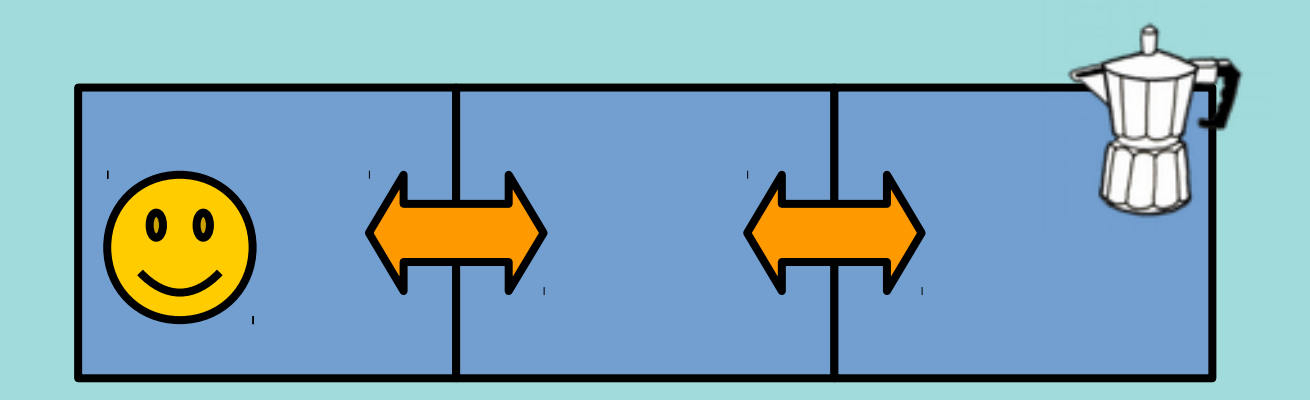

## Problème

• Robot qui va chercher un café

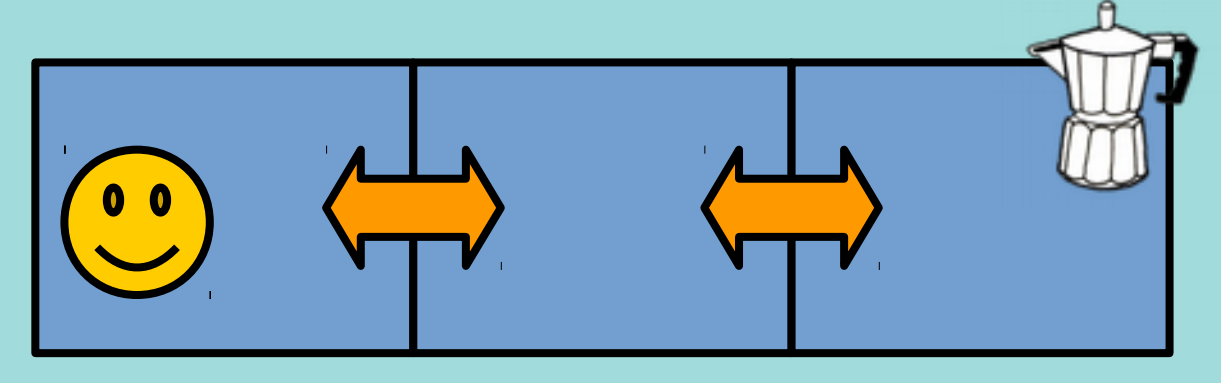

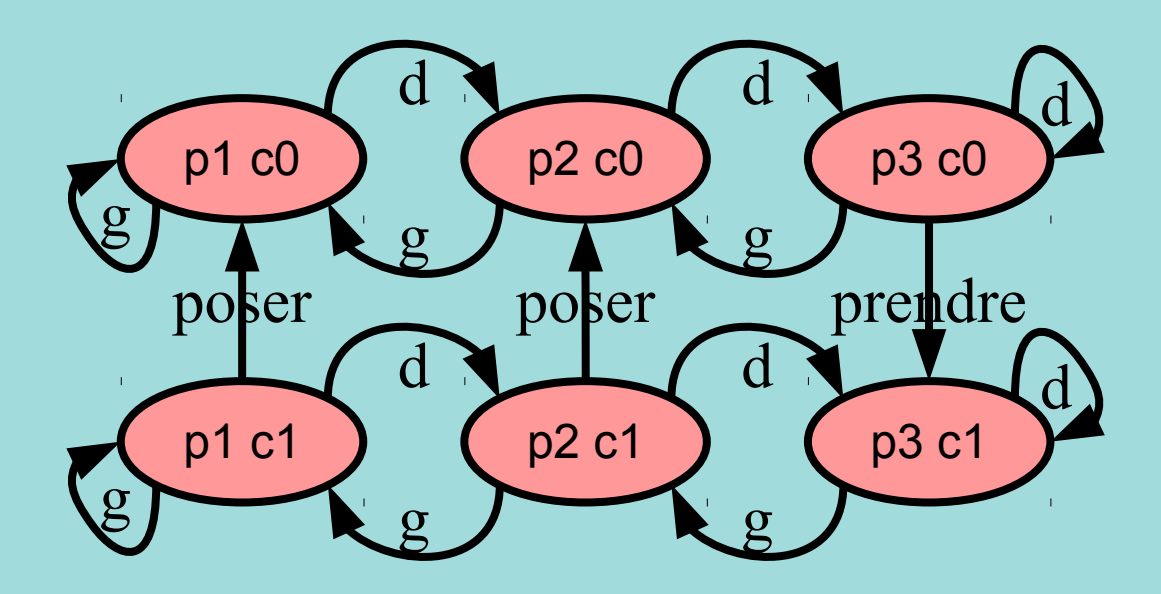
## Problème

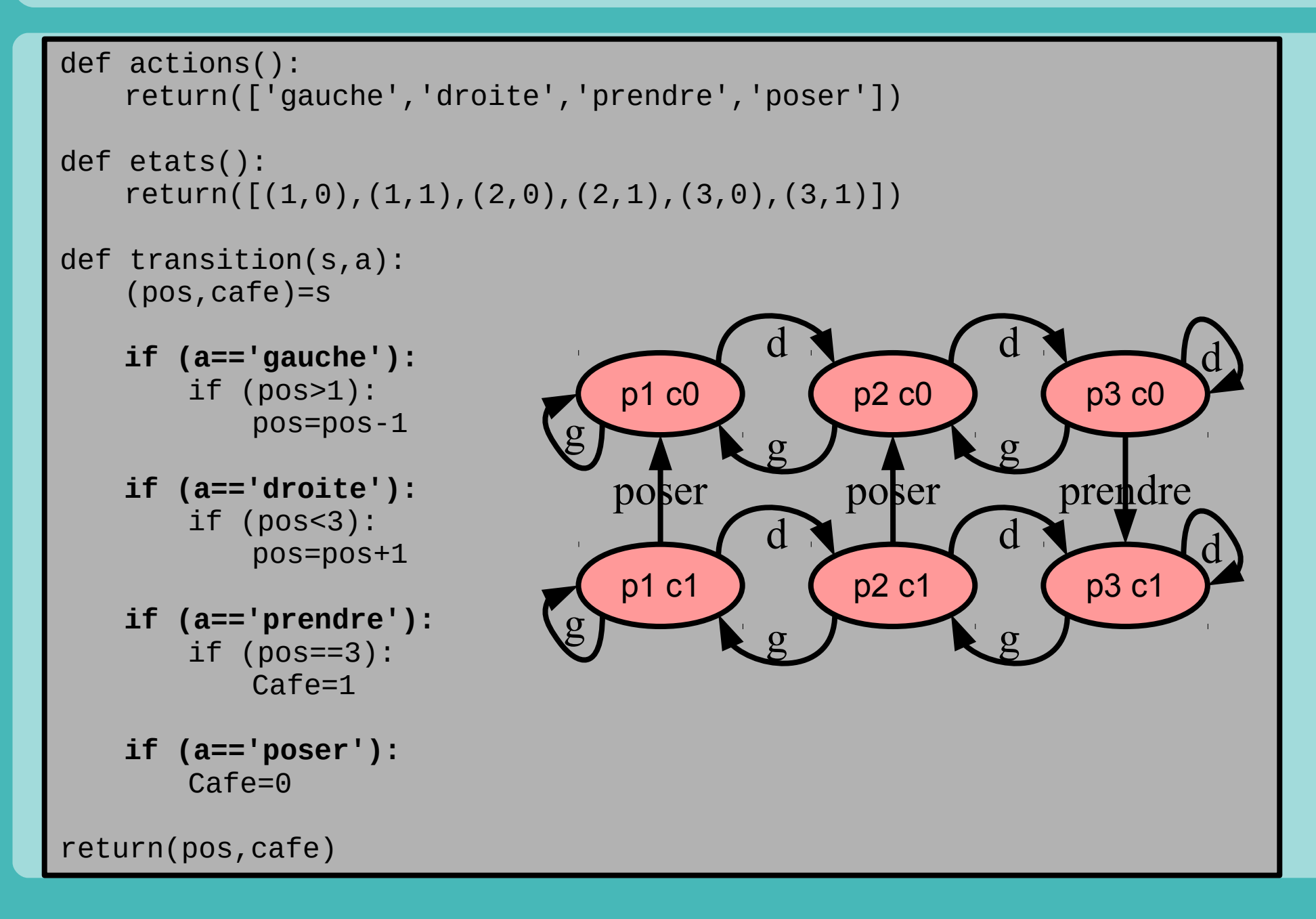

## Probleme : Sokoban

- Sokoban
	- Caisse et murs
	- Amener les caisses
- A faire
	- Modéliser le probleme
	- Appliquer algo
	- Heuristique si A\*

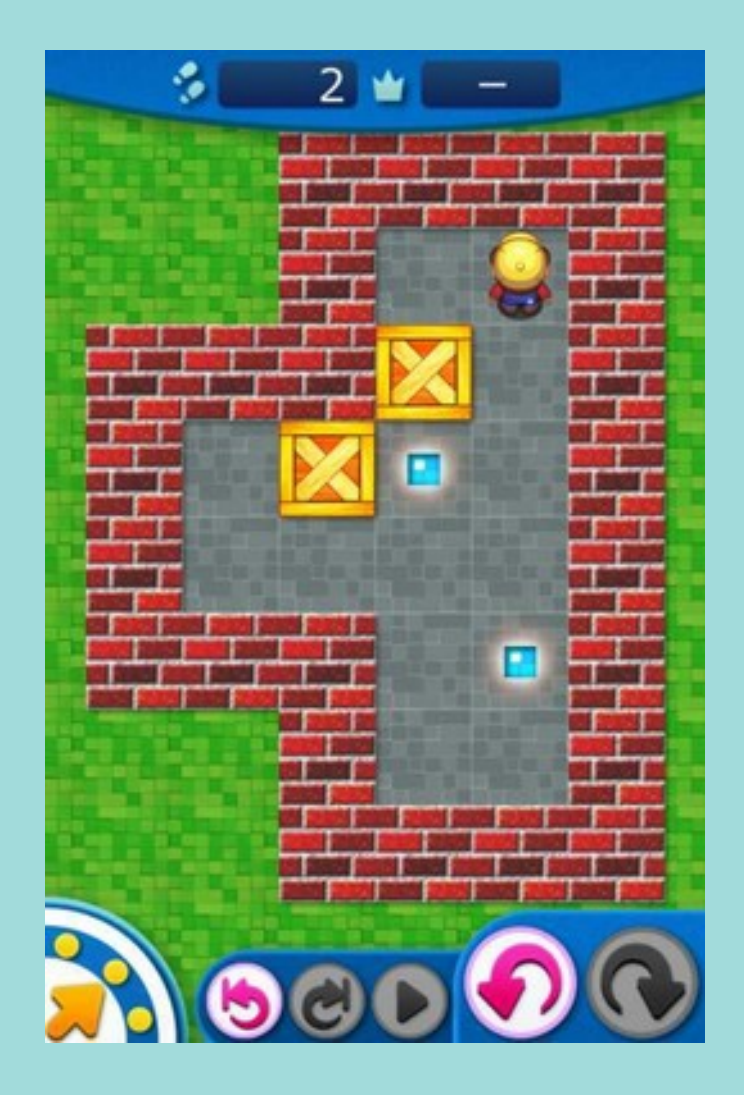

### Problèmes : puzzle solo

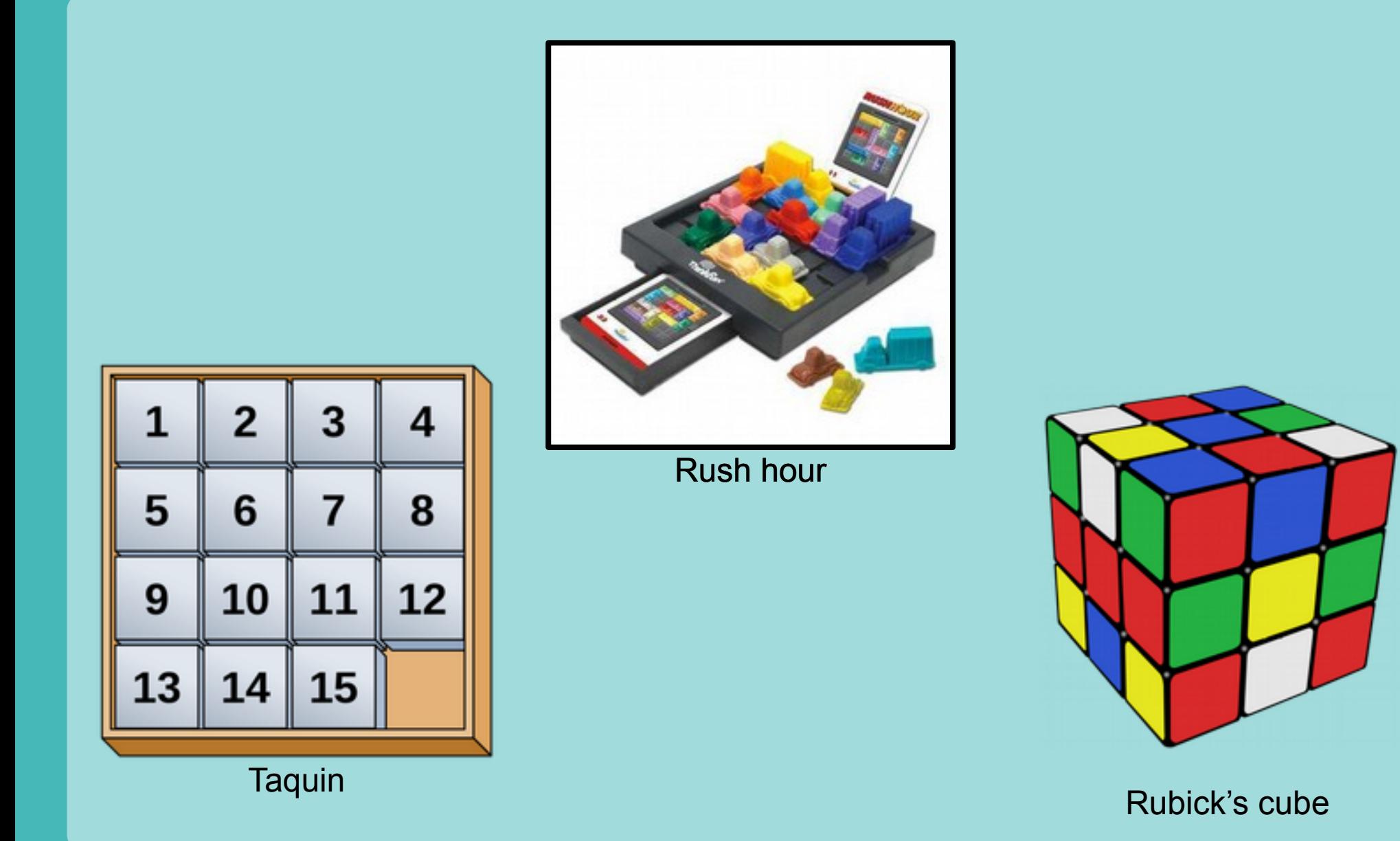

#### Problèmes : puzzle solo

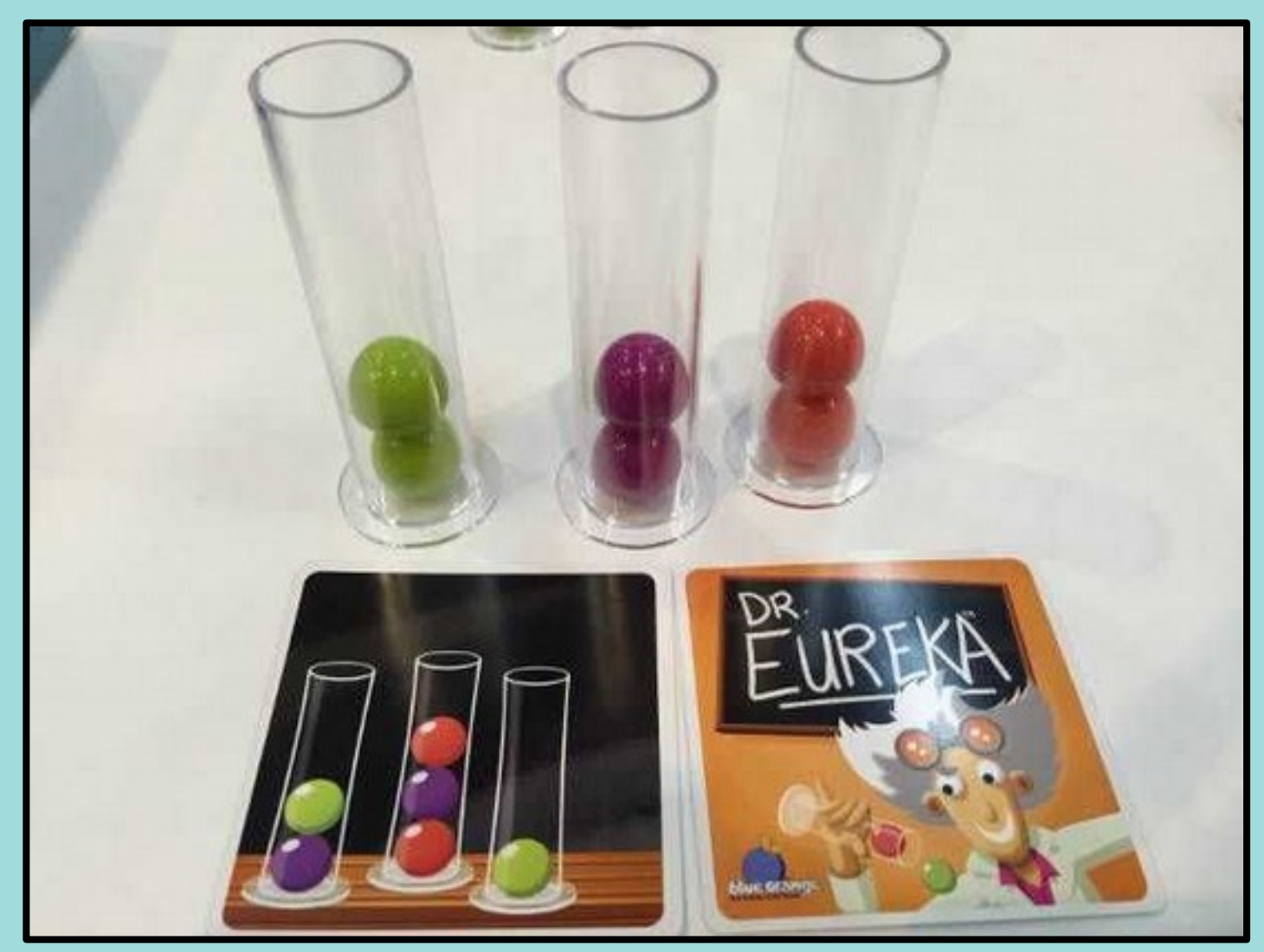

Dr Eureka (blue orange)

# Et beaucoup d'autres

• Thinkfun / Smartgames

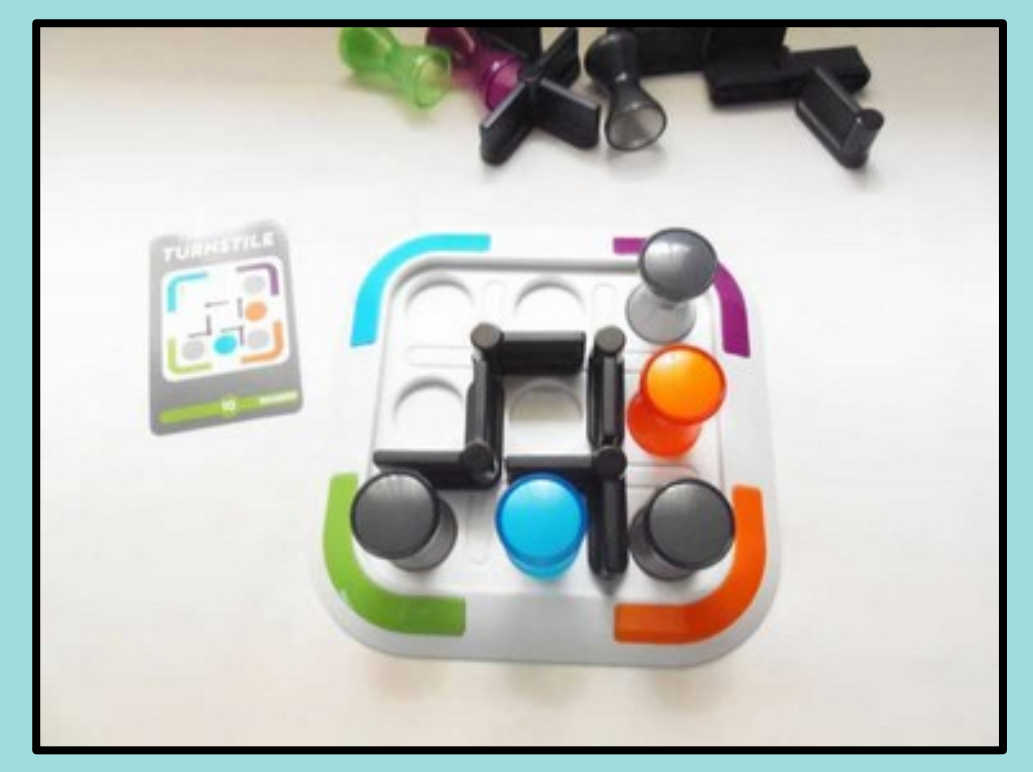

**Turnstile** 

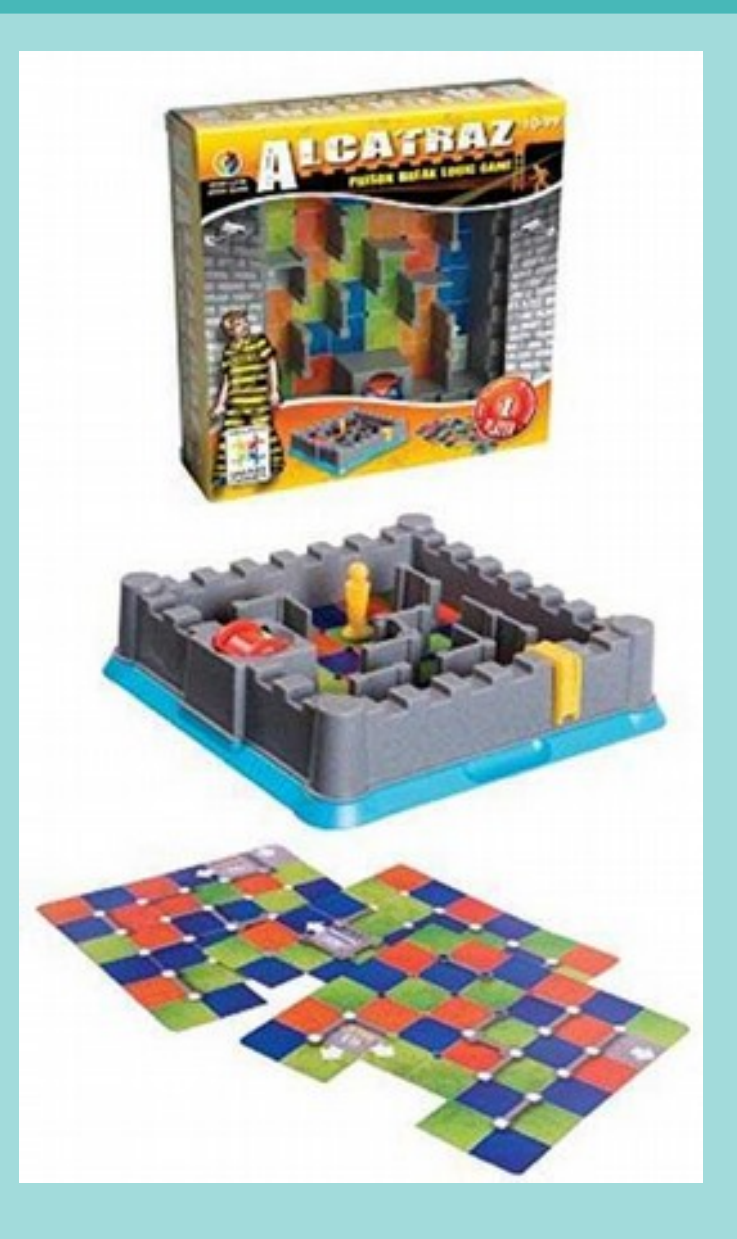